# **COMPARISONS BETWEEN TRNSYS SOFTWARE SIMULATION AND F-CHART PROGRAM ON POOL HEATING SYSTEM**

**Chunliu Mao Juan-Carlos Baltazar, Ph.D., P.E. Jeff Haberl Ph.D., P.E.**

**April 2012**

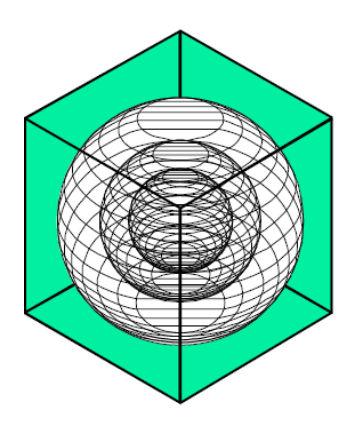

## **ENERGY SYSTEMS LABORATORY**

**Texas Engineering Experiment Station Texas A&M University System** 

## **TABLE OF CONTENTS**

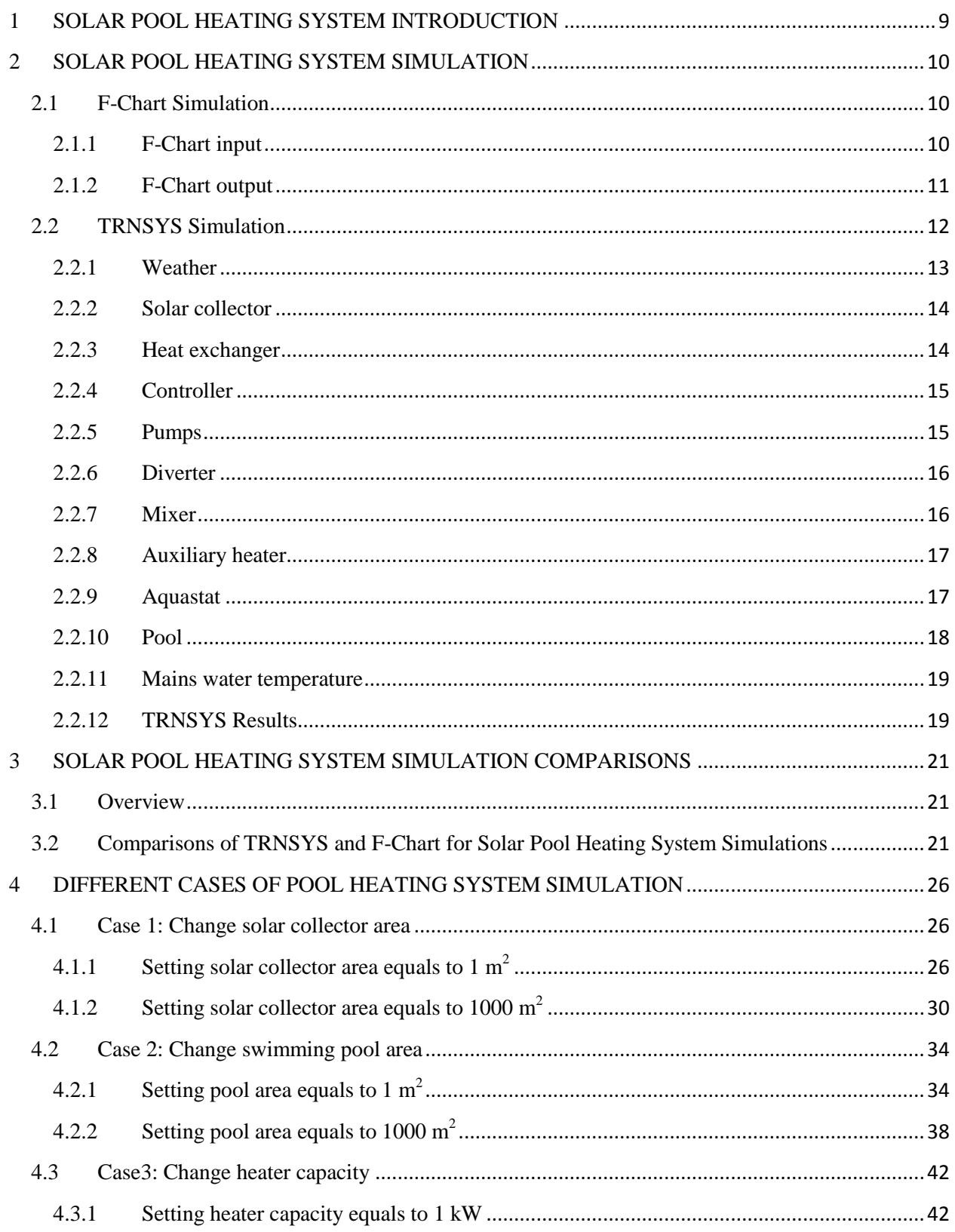

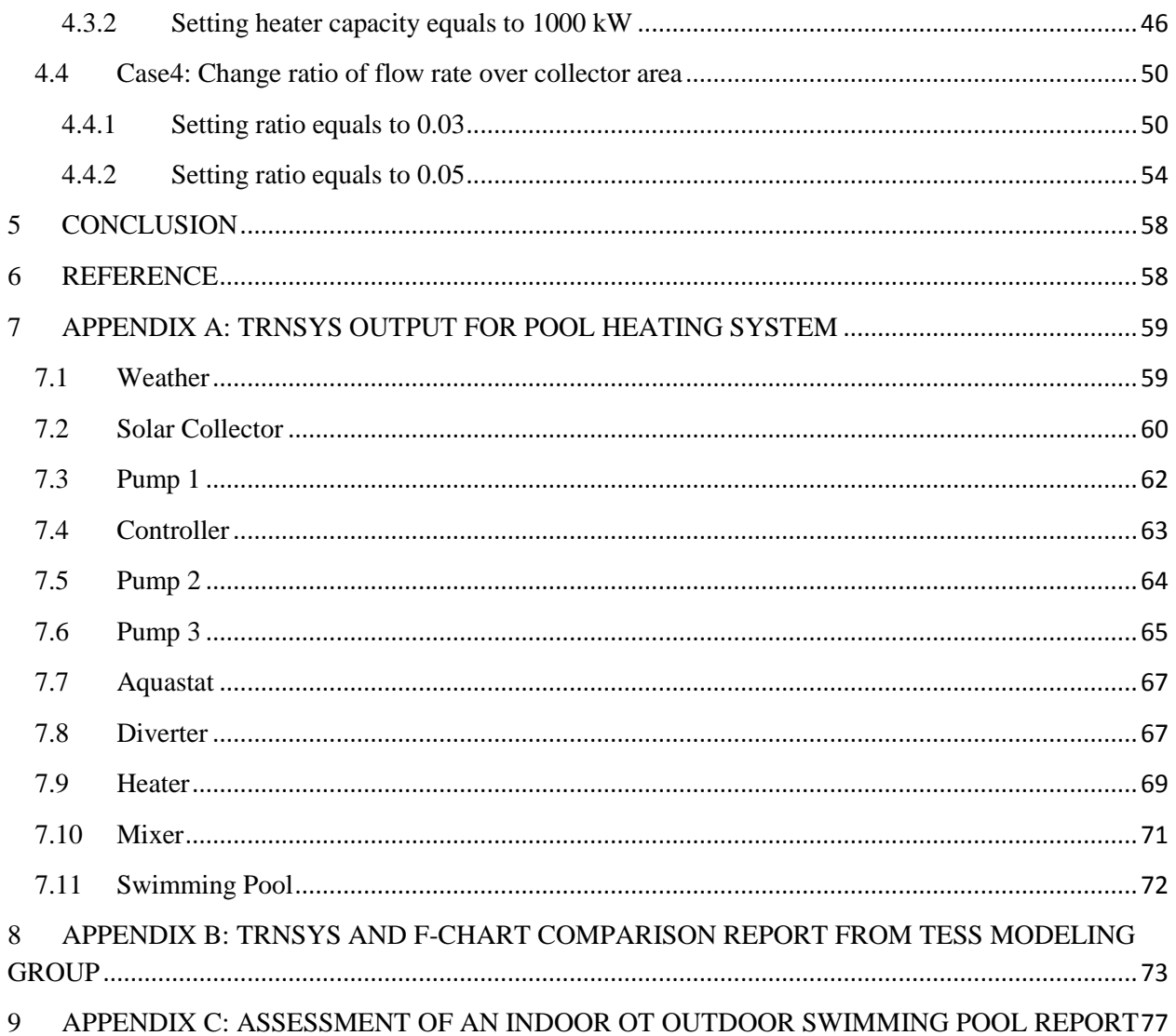

## **LIST OF TABLES**

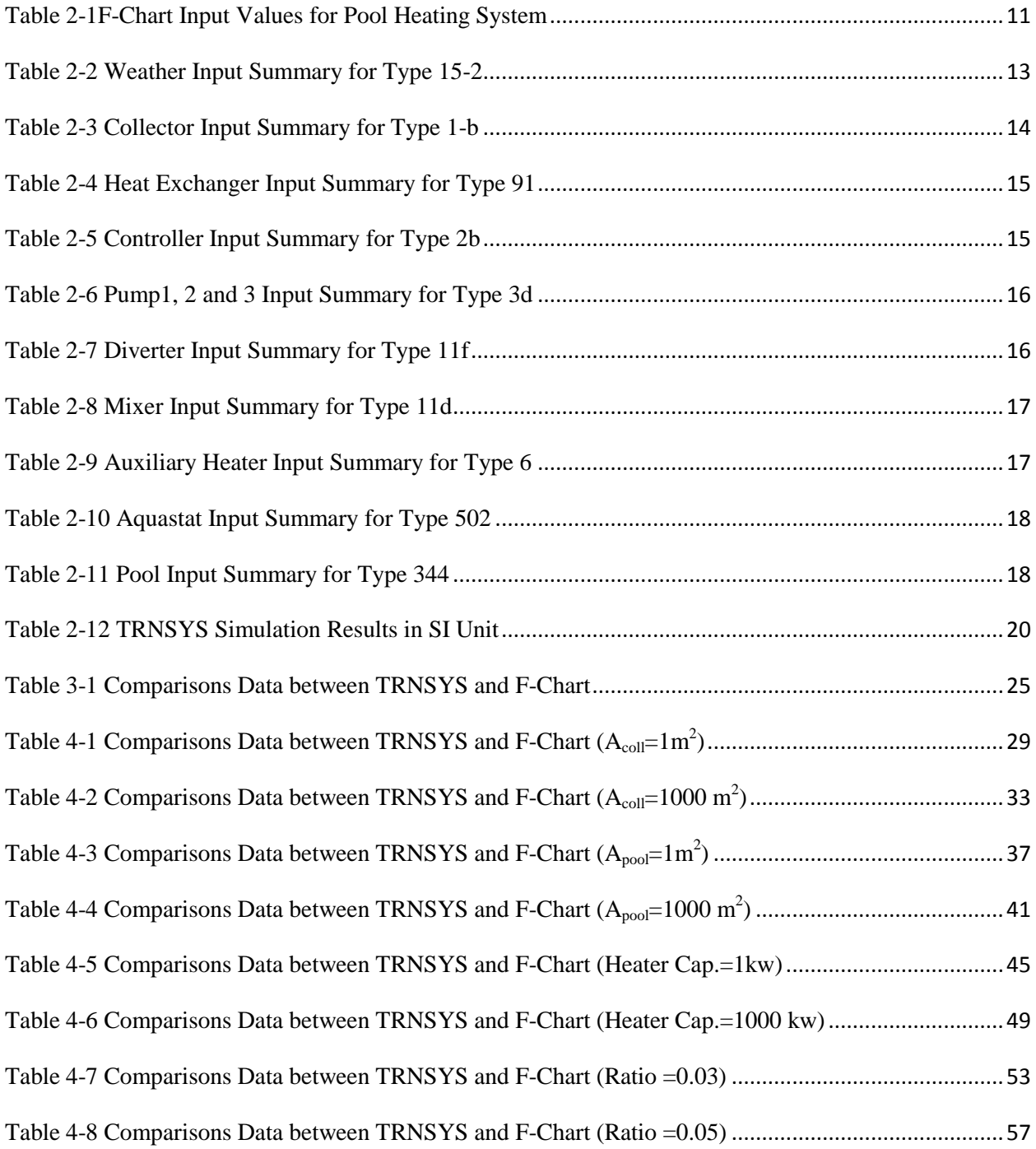

## **LIST OF FIGURES**

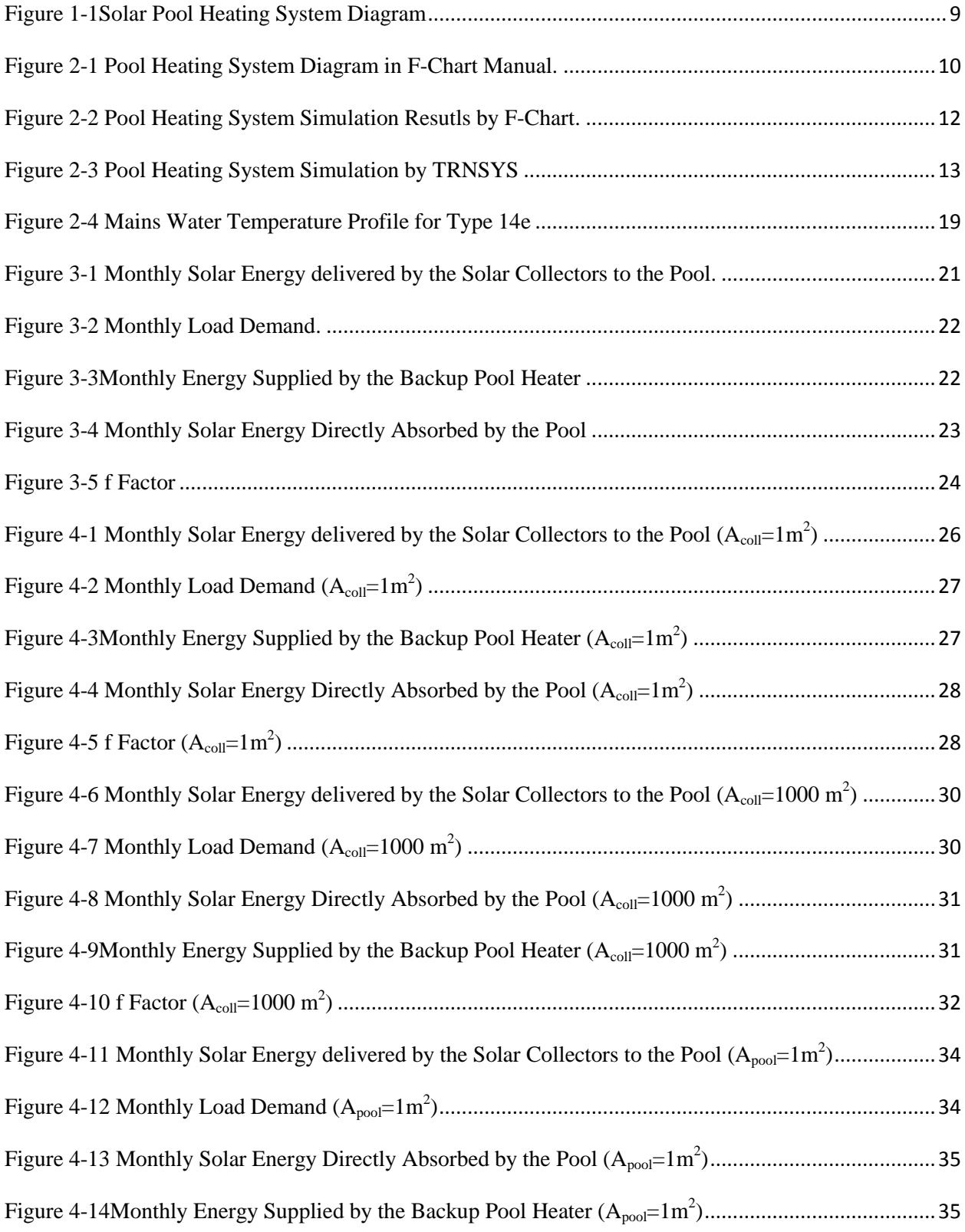

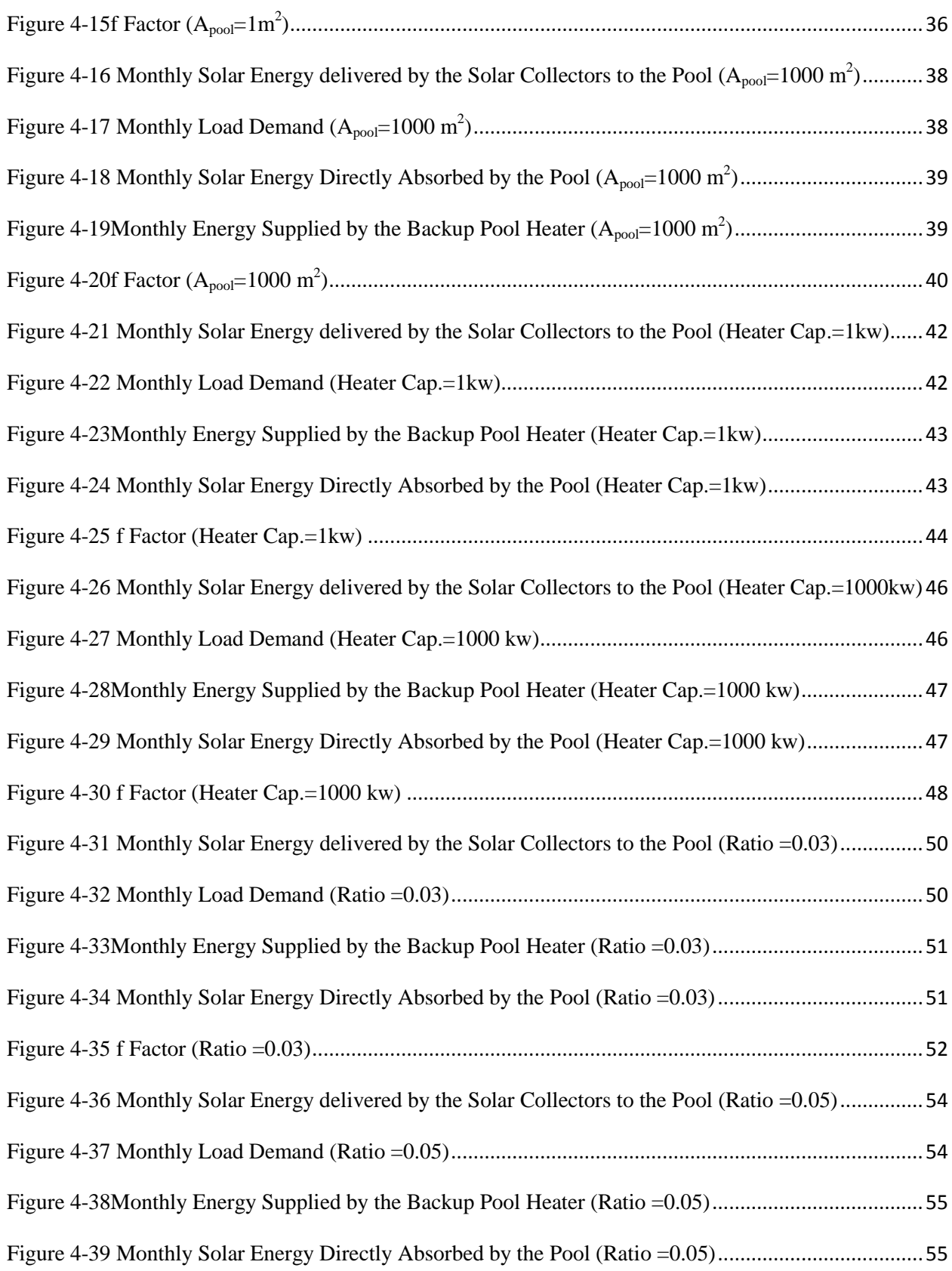

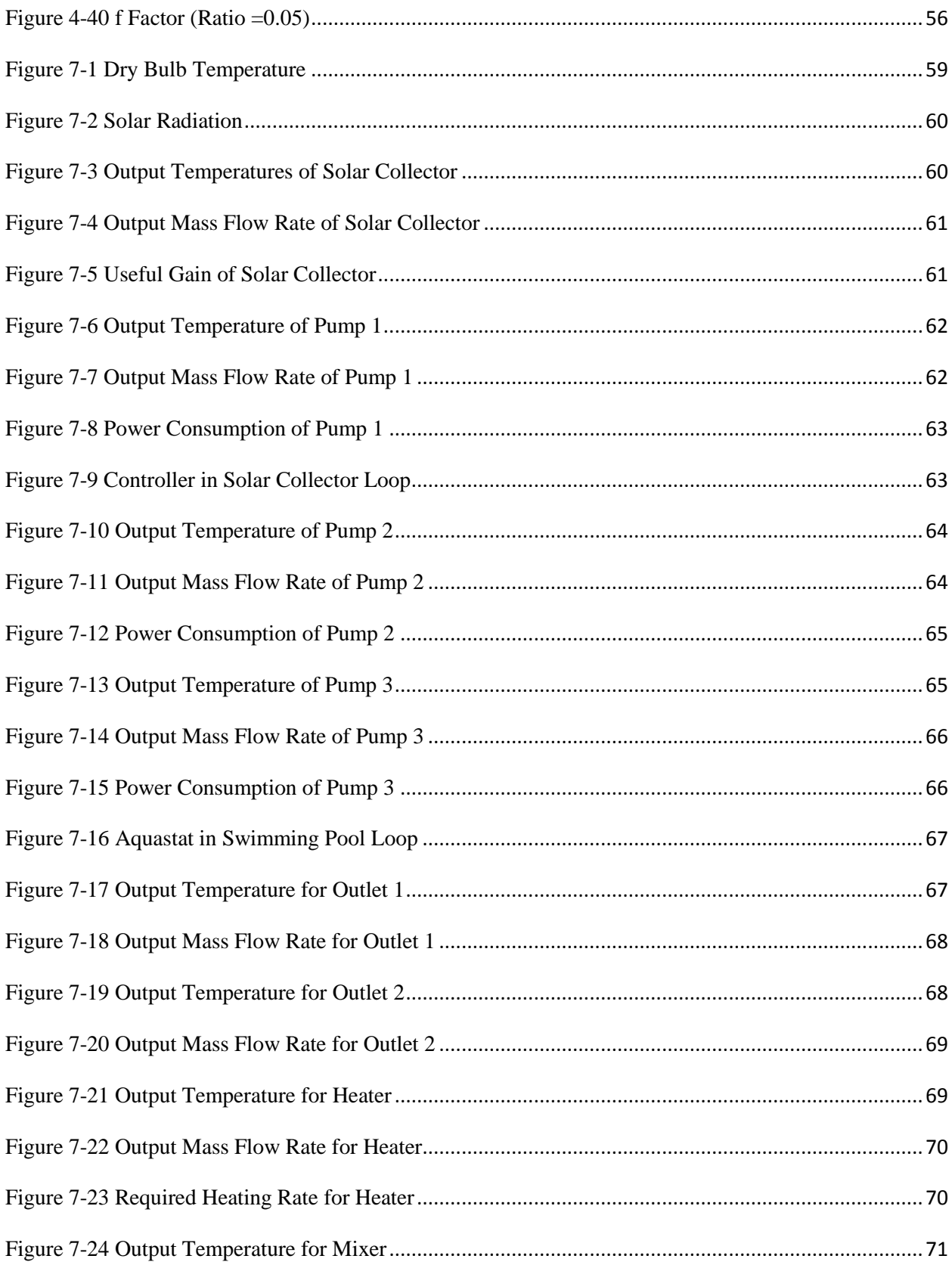

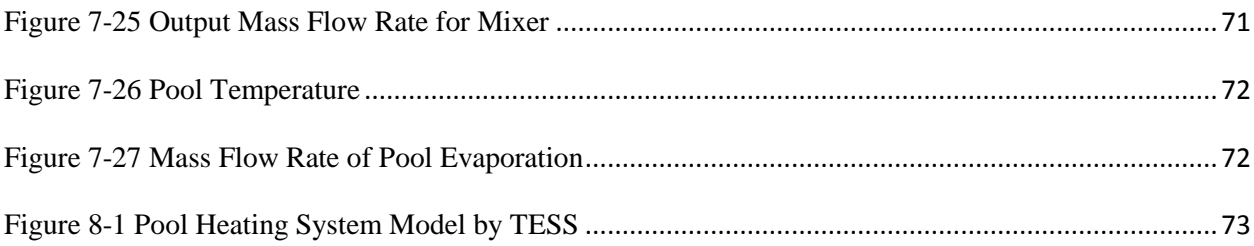

## **EXECUTIVE SUMMARY**

The purpose of this report is to test the accuracy of TRNSYS simulation of Solar Pool Heating System by comparing with F-Chart program which is an authoritative tool to analyze solar system and was developed in 1970s.

This report is organized in nine sections. It begins with a brief introduction of Solar Pool Heating System which includes a basic diagram explaining the composition of the system. The detailed simulations of Solar Pool Heating System by TRNSYS and F-Chart are followed with the system input parameter tables and system output results related to system performance. In the next section, the comparison results between TRNSYS and F-Chart are well presented in term of summary tables and plots. To further test the reliability of TRNSYS simulation, four different cases are studied by changing the primary system input parameters. The conclusions and references are listed in Section 5 and 6. Last but not least, Appendix A-C present the detailed the TRNSYS output data for each TRNSYS component in the Solar Pool Heating System, the TRNSYS model by TESS modeling Group and their summary report as well as the working principles of TRNSYS outdoor/indoor swimming pool model type 344.

#### <span id="page-9-0"></span>**1 SOLAR POOL HEATING SYSTEM INTRODUCTION**

With solar energy widely used as one of primary renewable energy resources, Solar Pool Heating System is adopted by both residential and commercial owners. [Figure 1-1](#page-9-1) shows a diagram of Solar Pool heating System including solar collectors, pumps, auxiliary heater and controllers, etc. In order to simplify the system, two loops are decided to use, which are solar collector loop and swimming pool loop. The first loop is consist of solar collectors, heat exchanger, controller and one single speed pump while the other loop include auxiliary heater, aquastat ( a controlling device), pumps and swimming pool. The algorithm of Solar Pool Heating System is referred to F-Chart manual which says that algorithms for estimating pool monthly energy loss was based on the one developed by Sigworth *et al* in 1979.

In the Solar Pool Heating System, the solar energy is collected by solar collector and delivered through heater exchanger under the temperature difference control from the controller. The delivered useful energy first goes through a diverter and then either enters the auxiliary heater or bypass to the mixer depending on whether the temperature of the flow meets the set point temperature. If the flow temperature is lower than the set point temperature, it will enter the auxiliary heater to be heated up to the set point and then flow out to the mixer. Two flows mixing together from the mixer enter the swimming pool eventually.

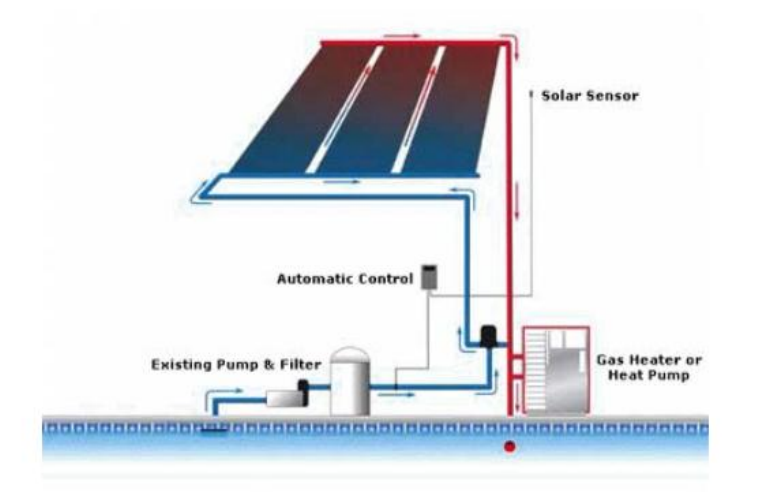

Figure 1-1Solar Pool Heating System Diagram

<span id="page-9-1"></span>*(Source: http://www.warmwater.com/how\_solar\_pool\_heating\_works.aspx.htm)*

#### <span id="page-10-0"></span>**2 SOLAR POOL HEATING SYSTEM SIMULATION**

#### <span id="page-10-1"></span>2.1 F-Chart Simulation

F-Chart is an authoritative computer program which is used to design and analyze solar heating systems including Domestic Water Heating Systems, Pebble Bed Storage Space and Domestic Water Heating Systems, Water Storage Space and Domestic Water Heating Systems, Active Collection with building Storage Space heating Systems, Direct-gain Passive Systems, Collector-Storage Wall Passive Systems, Pool heating Systems, general Solar Heating Systems and integral Collector-Storage Domestic Water Heating Systems (*F-Chart Manual Window Version*). F-Chart method was original developed by Klein in 1976 in his Ph.D. dissertation *(Haberl and Cho, 2004*) which was also the basis for TRNSYS software.

[Figure 2-1](#page-10-3) reveals Pool Heating System in the F-Chart Manual without detailed information. Therefore, the system diagram was selected based on the descriptions in Section 1.

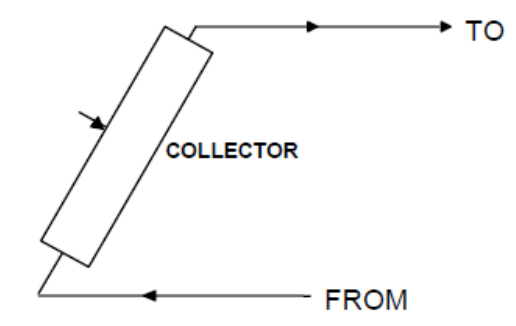

Figure 2-1 Pool Heating System Diagram in F-Chart Manual.

#### <span id="page-10-3"></span><span id="page-10-2"></span>2.1.1 F-Chart input

[Table](#page-11-2) 2-1 shows the input values for an F-Chart Simulation. The weather file for Houston city is selected as the location of the pool system. However, the modified weather file is used instead of original one installed in F-Chart. The reason for that is to minimize the simulation discrepancy due to different weather file in TRNSYS and F-Chart, which can be referred in Solar Domestic Hot Water System report for Comparing TRNSYS software and F-Chart program.

The flat-plate collector and pool system are selected in F-Chart simulation. The detailed input information is listed in [Table 2-1](#page-11-1) in terms of SI unit. The solar collector is assumed to face south with water inside the collector tubes and the pool is assumed to be outdoor pool without any cover during the simulation period from January to December.

<span id="page-11-2"></span><span id="page-11-1"></span>

| <b>F-CHART INPUT</b> |                                      |                                 |           |  |  |  |  |  |  |  |  |
|----------------------|--------------------------------------|---------------------------------|-----------|--|--|--|--|--|--|--|--|
|                      | Number of collector panels           |                                 | 1.00      |  |  |  |  |  |  |  |  |
|                      | Collector panel area                 | $m^2$                           | 50        |  |  |  |  |  |  |  |  |
|                      | FR*UL (Test slope)                   | $W/m^2C$                        | 6.075     |  |  |  |  |  |  |  |  |
|                      | FR*TAU*ALPHA (Test intercept)        |                                 | 0.78      |  |  |  |  |  |  |  |  |
| <b>Flat-Plate</b>    | Collector slope                      | degree                          | 29.8      |  |  |  |  |  |  |  |  |
| <b>Collector</b>     | Collector azimuth (South=0)          | degree                          | $\Omega$  |  |  |  |  |  |  |  |  |
|                      | Incidence angle modifier calculation |                                 | Values    |  |  |  |  |  |  |  |  |
|                      | Collector flowrate/area              | $kg/s$ <sub>m<sup>2</sup></sub> | 0.005     |  |  |  |  |  |  |  |  |
|                      | Collector fluid specific heat        | kJ/kg C                         | 4.19      |  |  |  |  |  |  |  |  |
|                      | Modify test values                   |                                 | <b>No</b> |  |  |  |  |  |  |  |  |
|                      | Location                             |                                 | Houston   |  |  |  |  |  |  |  |  |
|                      | Pool Surface Area                    | $\overline{m}^2$                | 50        |  |  |  |  |  |  |  |  |
|                      | Pool Temperature                     | C                               | 26.7      |  |  |  |  |  |  |  |  |
|                      | <b>First Month of Season</b>         |                                 | Jan       |  |  |  |  |  |  |  |  |
|                      | Last Month of Season                 |                                 | Dec       |  |  |  |  |  |  |  |  |
|                      | Cover                                |                                 | None      |  |  |  |  |  |  |  |  |
| Pool Heating         | Average Pool Depth                   | m                               | 1.5       |  |  |  |  |  |  |  |  |
| System               | Pool Loacation                       |                                 | Outdoor   |  |  |  |  |  |  |  |  |
|                      | % Time Shaded                        |                                 | 0         |  |  |  |  |  |  |  |  |
|                      | Fuel                                 |                                 | Elec      |  |  |  |  |  |  |  |  |
|                      | <b>Heater Capacity</b>               | kW                              | 23        |  |  |  |  |  |  |  |  |
|                      | <b>Efficiency of Fuel Usage</b>      | $\%$                            | 70        |  |  |  |  |  |  |  |  |
|                      | Pipe Heat Loss                       |                                 | <b>No</b> |  |  |  |  |  |  |  |  |

Table 2-1F-Chart Input Values for Pool Heating System

#### <span id="page-11-0"></span>2.1.2 F-Chart output

[Figure 2-2](#page-12-1) shows the output results from F-Chart simulation for Pool Heating System, which includes the analysis for monthly collected solar energy (Q Coll), monthly solar energy directly absorbed by the pool (Q Pool), monthly load (Load), monthly auxiliary heating energy (Aux), f factor (f) and pool temperature (Pool T).

| <b>&amp;</b> Thermal Output | $\mathbf{z}$<br>回<br>▭ |        |        |        |       |        |
|-----------------------------|------------------------|--------|--------|--------|-------|--------|
|                             | Q Coll                 | Q Pool | Load   | Aux    |       | Pool T |
|                             | [GJ]                   | [GJ]   | [GJ]   | [GJ]   | []    | [0]    |
| Jan                         | 10.02                  | 12.96  | 59.67  | 49.65  | 0.168 | 26.7   |
| Feb                         | 10.18                  | 14.47  | 54.13  | 43.95  | 0.188 | 26.7   |
| Mar                         | 14.92                  | 20.45  | 43.37  | 28.44  | 0.344 | 26.7   |
| Apr                         | 16.56                  | 22.77  | 26.12  | 9.56   | 0.634 | 26.7   |
| May                         | 13.58                  | 26.85  | 13.58  | 0.00   | 1.000 | 26.7   |
| Jun                         | 3.86                   | 28.35  | 3.86   | 0.00   | 1.000 | 26.7   |
| Jul                         | 0.00                   | 28.16  | 0.00   | 0.00   | 1.000 | 26.9   |
| Aug                         | 3.73                   | 26.46  | 3.73   | 0.00   | 1.000 | 26.7   |
| Sep                         | 13.25                  | 22.69  | 13.25  | 0.00   | 1.000 | 26.7   |
| Oct                         | 18.47                  | 20.29  | 27.31  | 8.85   | 0.676 | 26.7   |
| Nov                         | 13.40                  | 14.77  | 42.76  | 29.36  | 0.313 | 26.7   |
| Dec                         | 8.74                   | 11.60  | 61.71  | 52.97  | 0.142 | 26.7   |
| Year                        | 126.72                 | 249.81 | 349.50 | 222.78 | 0.363 |        |

Figure 2-2 Pool Heating System Simulation Resutls by F-Chart.

#### <span id="page-12-1"></span><span id="page-12-0"></span>2.2 TRNSYS Simulation

TRNSYS is a Transient System Simulation tool which can simulate not only instantaneous thermal systems but also building simulations. It is consist of simulation studio and TRNBuild as well as TRNSYS Add-ons, such as TRNFlow, COMIS 3.2, TESS Libraries and TRNSYS 3d for Google SketchUp<sup>TM</sup> (*TRNSYS 17 Manual, 2010*). This is user-friendly software, which provides modular image for each TRNSYS component so that the user can easily pick module graphically.

The Solar Pool Heating System is modeled as shown in [Figure 2-3.](#page-13-2) As it mentioned before, the system contains two loops: solar collector and swimming pool loops. The detailed settings for each TRNSYS simulation are shown as follows.

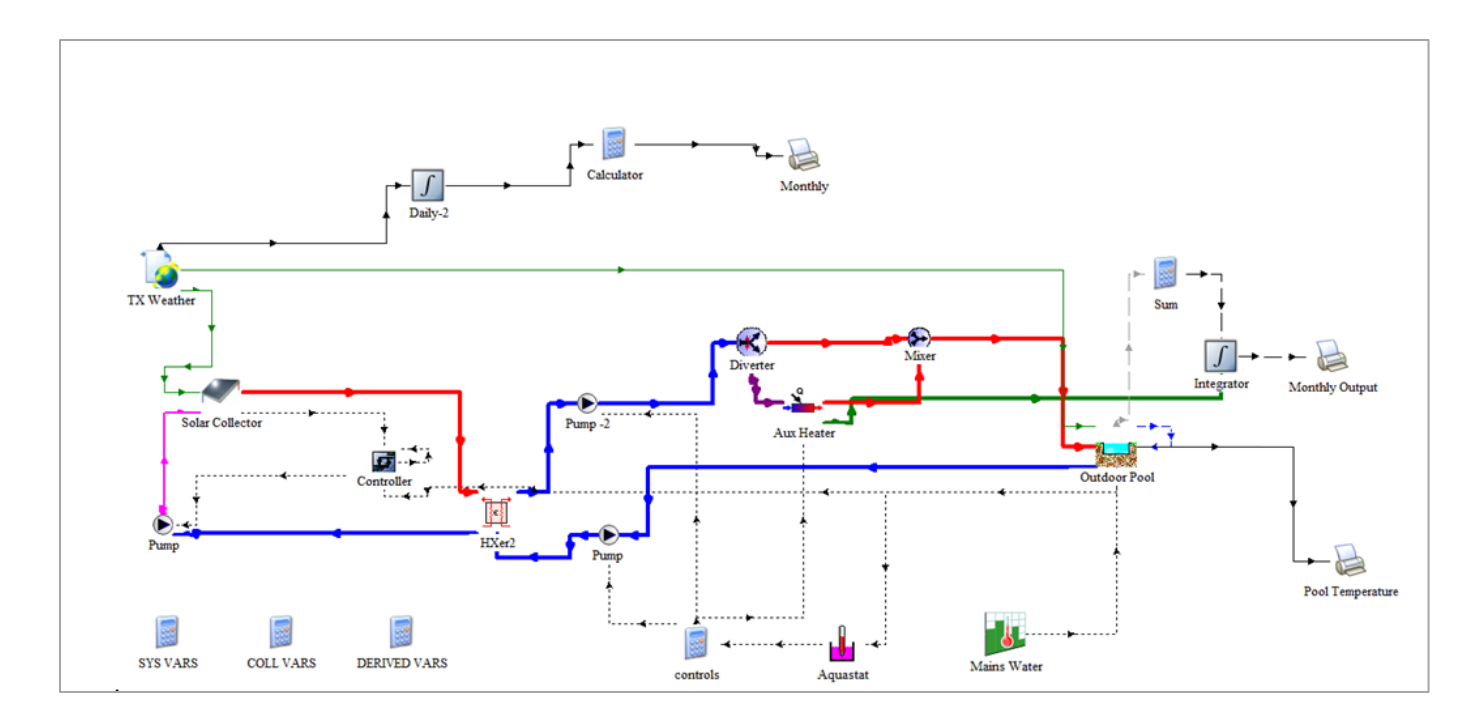

Figure 2-3 Pool Heating System Simulation by TRNSYS

#### <span id="page-13-2"></span><span id="page-13-0"></span>2.2.1 Weather

<span id="page-13-1"></span>TMY2 Houston weather file is uploaded and its data is output by TRNSYS Type 15-2 which includes dry bulb temperature, solar radiation, humidity, etc. All the parameters are shown in [Table 2-2.](#page-13-1)

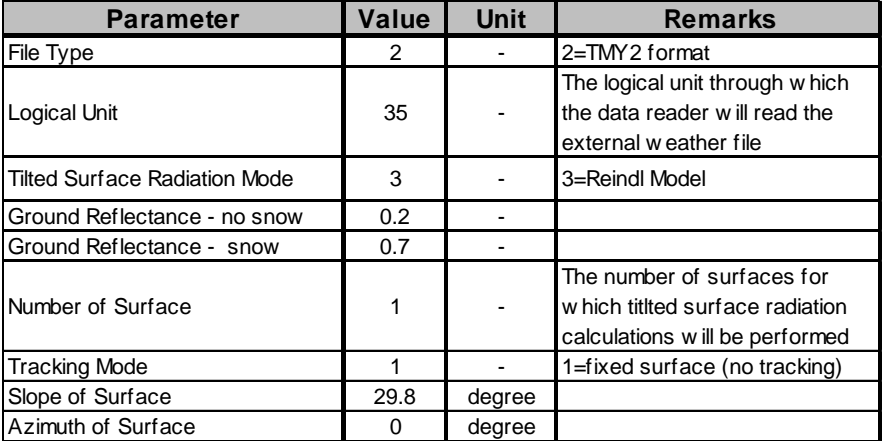

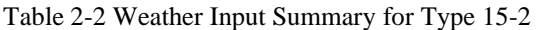

#### <span id="page-14-0"></span>2.2.2 Solar collector

The quadratic efficiency solar collector, TRNSYS Type 1-b, is selected with the collector area 50  $m<sup>2</sup>$ . The incidence angle modifier data needs to be uploaded through external text file which is 1, 0.999, 0.998, 0.998, 0.981, 0.953, 0.882, 0.7, 0.35, 0 for incidence angle 0<sup>°</sup>, 10<sup>°</sup>, 20<sup>°</sup>, 30<sup>°</sup>, 40<sup>°</sup>, 50<sup>°</sup>, 60◦ , 70◦ , 80◦ , 90◦ , respectively. The settings are shown in [Table 2-3.](#page-14-2)

<span id="page-14-2"></span>

| <b>Parameter</b>                  | Value    | Unit                              | <b>Remarks</b>                                                                     |
|-----------------------------------|----------|-----------------------------------|------------------------------------------------------------------------------------|
| Number in Series                  | 1        |                                   | How many collectors are<br>hooked up in a series<br>arrangement                    |
| Collector Area                    | 50       | m <sup>2</sup>                    |                                                                                    |
| <b>Fluid Specific Heat</b>        | 4.19     | kJ/kg K                           |                                                                                    |
| <b>Efficiency Mode</b>            | 1        |                                   | 1=the efficiency parameters<br>are given as a function of<br>the inlet temperature |
| <b>Tested Flow Rate</b>           | $\Omega$ | kg/hr m2                          |                                                                                    |
| Intercet Efficiency               | 0.78     |                                   |                                                                                    |
| <b>Efficiency Slope</b>           | 21.87    | $W/m^2 K$                         |                                                                                    |
| <b>Efficiency Curvature</b>       | $\Omega$ | W/m <sup>2</sup> $\overline{K^2}$ |                                                                                    |
| <b>Optical Mode</b>               | 3        |                                   | The incidence angle<br>modifiers are to be read<br>from an external data file      |
| Input                             | Value    | Unit                              |                                                                                    |
| Inlet Temperature                 | 20       | C                                 |                                                                                    |
| Inlet flow rate                   | Linked   | kg/kJ                             |                                                                                    |
| <b>Ambient Temperature</b>        | 10       | C                                 |                                                                                    |
| <b>Incident Radiation</b>         | Linked   | $kJ/hr$ $m2$                      |                                                                                    |
| <b>Total Horizontal Radiation</b> | Linked   | $kJ/hr$ m <sup>2</sup>            |                                                                                    |
| Horizontal Diffuse Radiation      | Linked   | kJ/hr $m^2$                       |                                                                                    |
| Ground refelctance                | 0.2      |                                   |                                                                                    |
| <b>Incidence Angle</b>            | Linked   | degree                            |                                                                                    |
| <b>Collector Slope</b>            | Linked   | degree                            |                                                                                    |

Table 2-3 Collector Input Summary for Type 1-b

#### <span id="page-14-1"></span>2.2.3 Heat exchanger

Heat Exchanger is modeled as a constant effectiveness heat exchanger which is TRNSYS Type 91. The fluids used for both hot side and cold side are water. There is no need to put antifreeze into the heat exchanger due to Houston climate features. The settings are shown in [Table 2-4.](#page-15-2)

<span id="page-15-2"></span>

| <b>Parameter</b>                    | <b>Value</b> | Unit        |
|-------------------------------------|--------------|-------------|
| <b>Heat Excahnger Effectiveness</b> | 0.5          |             |
| Specific Heat of Source Side Fluid  | 4.19         | kJ/kg K     |
| Specific Heat of Load Side Fluid    | 4.19         | kJ/kg K     |
| Input                               | Value        | <b>Unit</b> |
| Source Side Inlet Temperature       | Linked       | C           |
| Source Side Flow Rate               | Linked       | kg/kJ       |
| Load Side Inlet Temperature         | Linked       | C           |
| Load Side Flow Rate                 | Linked       | kg/kJ       |

Table 2-4 Heat Exchanger Input Summary for Type 91

#### <span id="page-15-0"></span>2.2.4 Controller

The temperature difference controller is modeled by TRNSYS Type 2b to control the pump behavior based on temperature difference between flow temperature output by solar collector and pool temperature. It will generate control signal either 0 or 1. The pump works when control signal equals to 1 while it stops working when control signal equals to 0. The settings are shown in [Table 2-5.](#page-15-3)

<span id="page-15-3"></span>

| <b>Parameter</b>              | <b>Value</b> | Unit            | <b>Remarks</b>                                                                                                    |
|-------------------------------|--------------|-----------------|----------------------------------------------------------------------------------------------------|
| No. of Oscillations           | 5            |                 | The number of control<br>oscillations allow ed in<br>one timestep before the<br>controller is "stuck" so<br>that the calculations can<br>be solved |
| High Limit Cut-Out            | 60           | C               |                                                                                                    |
|                               |              |                 |                                                                                                    |
| Input                         | <b>Value</b> | <b>Unit</b>     |                                                                                                    |
| Upper Input Temperature Th    | 20           | C               |                                                                                                    |
| Low er Input Temperature TI   | 15           | C               |                                                                                                    |
| Monitoring Temperature Tin    | 20           | C               |                                                                                                    |
| <b>Input Control Function</b> | 0            |                 |                                                                                                    |
| Upper Dead Band dT            | 2            | Temp.Difference |                                                                                                    |

Table 2-5 Controller Input Summary for Type 2b

#### <span id="page-15-1"></span>2.2.5 Pumps

All pumps are modeled as a single-speed pump which is represented by TRNSYS Type 3d. However, in the current simulation, the pump model comes from TRNSYS 16 which has the same functions. The settings are shown in [Table 2-6.](#page-16-2)

<span id="page-16-2"></span>

| <b>Parameter</b>              | <b>Value</b> | Unit    | <b>Remarks</b>                                                                 |
|-------------------------------|--------------|---------|--------------------------------------------------------------------------------|
| Maximum Flow Rate             | 1000         | kJ/hr   |                                                                                |
| <b>Fluid Specific Heat</b>    | 4.19         | kJ/kg K |                                                                                |
| Maximum Pow er                | 1            | HP      |                                                                                |
| <b>Conversion Coefficient</b> | 0            |         | The fraction of pump<br>pow er that is<br>converted to fluid<br>thermal energy |
| Input                         | Value        | Unit    |                                                                                |
| Inlet Fluid Temperature       | 20           | C       |                                                                                |
| Inlet Fluid Flow Rate         | Linked       | kg/hr   |                                                                                |
| Control Signal                |              |         | 1=pump w orks                                                                  |

Table 2-6 Pump1, 2 and 3 Input Summary for Type 3d

#### <span id="page-16-0"></span>2.2.6 Diverter

<span id="page-16-3"></span>Diverter is a device to separate coming flow into two streams with the same flow temperature and flow rate, which is modeled by TRNSYS Type 11f. The settings are shown in [Table 2-7.](#page-16-3)

| <b>Parameter</b>              | <b>Value</b> | Unit  | <b>Remarks</b>                                                                                                |
|-------------------------------|--------------|-------|----------------------------------------------------------------------------------------------------|
| Controlled Flow Diverter Mode | 2            |       |                                                                                                    |
| Input                         | Value        | Unit  |                                                                                                    |
| Inlet Fluid Temperature       | Linked       | C     |                                                                                                    |
| Inlet Fluid Flow Rate         | Linked       | kg/hr |                                                                                                    |
| Control Signal                | 0.5          |       | The control signal sets<br>the position of a damper<br>controlling the<br>proportion of fluid to<br>each exit |

Table 2-7 Diverter Input Summary for Type 11f

#### <span id="page-16-1"></span>2.2.7 Mixer

Mixer is a device to mix the coming flows into one stream which follows the rules in thermodynamics. It is modeled by TRNSYS Type 11d. The settings are shown in [Table 2-8.](#page-17-2)

<span id="page-17-2"></span>

| <b>Parameter</b>       | <b>Value</b> | Unit  |
|------------------------|--------------|-------|
| l Tee Piece Mode       |              |       |
| Input                  | <b>Value</b> | Unit  |
| Temperature at Inlet 1 | Linked       | C.    |
| Flow Rate at Inlet 1   | Linked       | kg/hr |
| Temperature at Inlet 2 | Linked       | C     |
| Flow Rate at Inlet 2   | Linked       | kg/hr |

Table 2-8 Mixer Input Summary for Type 11d

#### <span id="page-17-0"></span>2.2.8 Auxiliary heater

<span id="page-17-3"></span>Auxiliary Heater is used to add auxiliary heating energy into the coming flow with set point temperature 60°, which is modeled by TRNSYS Type 6. The overall loss coefficient is set to zero in order to ignore the heat loss energy from the heater itself. The settings are shown in [Table 2-9.](#page-17-3)

| <b>Parameter</b>                     | Value        | <b>Unit</b> |
|--------------------------------------|--------------|-------------|
|                                      |              |             |
| Maximum Heating Rate                 | 23           | kW          |
| Specific Heat of Fluid               | 4.19         | kJ/kg K     |
| Overall Loss Coefficient for         |              | W/K         |
| <b>Heating Operation</b>             |              |             |
| <b>Efficiency of Auxilary Heater</b> |              |             |
|                                      |              |             |
| <b>Input</b>                         | <b>Value</b> | Unit        |
| <b>Inlet Fluid Temperature</b>       | Linked       | C           |
| <b>Fluid Mass Flow Rate</b>          | Linked       | kg/kJ       |
| <b>Control Function</b>              |              |             |
| Set Point Temperature                | 60           | C           |

Table 2-9 Auxiliary Heater Input Summary for Type 6

#### <span id="page-17-1"></span>2.2.9 Aquastat

Aquastat is a control device and used to control pumps and auxiliary heater, which is modeled by TRNSYS Type 502. This type belongs to TESS library. The settings are shown in [Table 2-10.](#page-18-1)

<span id="page-18-1"></span>

| <b>Parameter</b>                | <b>Value</b> | Unit    |
|---------------------------------|--------------|---------|
| No. of Oscillations Permitted   | 5            |         |
| 1st Stage Heating in 2nd stage? |              |         |
| 2nd Stage Heating in 3rd stage? |              |         |
| 1st Stage Heating in 3rd stage? |              |         |
| Temperature Dead Band           |              | delta C |
|                                 |              |         |
| <b>Input</b>                    | <b>Value</b> | Unit    |
| <b>Fluid Temperature</b>        | 20           | C       |
| 1st Stage Heating Temperature   | 60           | C       |
| 2nd Stage Heating Temperature   | 18           | C       |

Table 2-10 Aquastat Input Summary for Type 502

#### <span id="page-18-0"></span>2.2.10 Pool

<span id="page-18-2"></span>Swimming Pool in the system is an outdoor pool without any cover, which is modeled by TRNSYS Type 344 by TRNSSOLAR. It can output the pool temperature and heat loss from evaporation, convection and long-wave/short-wave radiation, which helps calculating direct solar energy absorbed by pool (Q Pool) and the load (Load). The settings are shown in [Table 2-11.](#page-18-2)

| <b>Parameter</b>                    | <b>Value</b> | Unit           |
|-------------------------------------|--------------|----------------|
| Initial Temperature of Pool Water   | 20           | C              |
| Pool Surface Area                   | 50           | m <sup>2</sup> |
| Pool Volume                         | 75           | m <sup>3</sup> |
| <b>Cover Thickness</b>              | $\Omega$     | m              |
| <b>Input</b>                        | <b>Value</b> | Unit           |
| Air Temperature                     | Linked       | C              |
| Ambient Air RH                      | Linked       |                |
| Wind Velocity                       | 1            | m/s            |
| Total Solar Radiation on Horizontal | Linked       | kJ/hr $m^2$    |
| <b>Effective Sky Temperature</b>    | 18           | С              |
| Temperature of Enclosure Surfaces   | 20           | C              |
| Short Wave Radiation                |              | kJ/hr          |
| Water Surface Activity              | 1            |                |
| Mass Flow rate of Fresh Water       | Linked       | kg/hr          |
| Temperature of Fresh Water          | Linked       | C              |
| Pool Opening Time                   | 8            | hr             |
| Pool Closing Time                   | 20           | hr             |
| Maximum Pool Occupancy              | 20           |                |
| <b>Covered Pool Fraction</b>        | 0            | $\overline{a}$ |
| Mass Flow rate of Heated Water      | Linked       | kg/hr          |
| Temperature of Heated Water         | Linked       | С              |

Table 2-11 Pool Input Summary for Type 344

#### <span id="page-19-0"></span>2.2.11 Mains water temperature

Mains water temperature is the temperature of the supplied water, which is modeled by forcing function TRNSYS Type 14e. [Figure 2-4](#page-19-2) shows the temperature pattern of the supplied water which is the same data from monthly weather file shown in F-Chart.

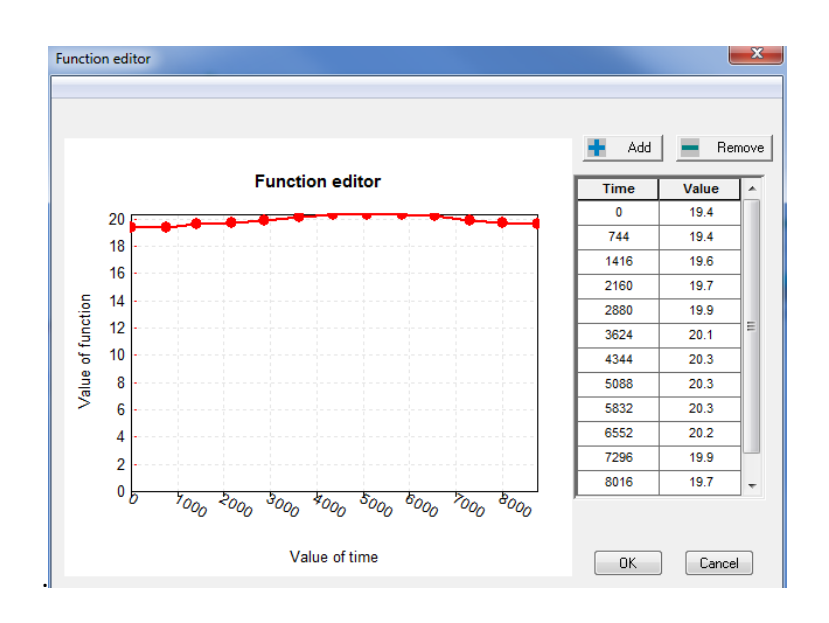

Figure 2-4 Mains Water Temperature Profile for Type 14e

#### <span id="page-19-2"></span><span id="page-19-1"></span>2.2.12 TRNSYS Results

The monthly simulation results of TRNSYS are obtained by TRNSYS Type 24 which can integrate the value for each timestep into monthly value. Three outputs are obtained: solar energy direct absorbed by the Pool (Q Pool), heat losses from evaporation, convection and radiation, auxiliary heating energy (Aux). The QColl, Load and f factor are manually calculated based on energy balance on the Solar Pool heating System. The detailed results of Solar Pool Heating System are shown in [Table 2-12](#page-20-0) in term of SI unit. Compared with the results of F-Chart simulation shown in [Figure 2-2,](#page-12-1) there are large differences, which are thought to be due to the different heat balance algorithms used by the simulation software.

<span id="page-20-0"></span>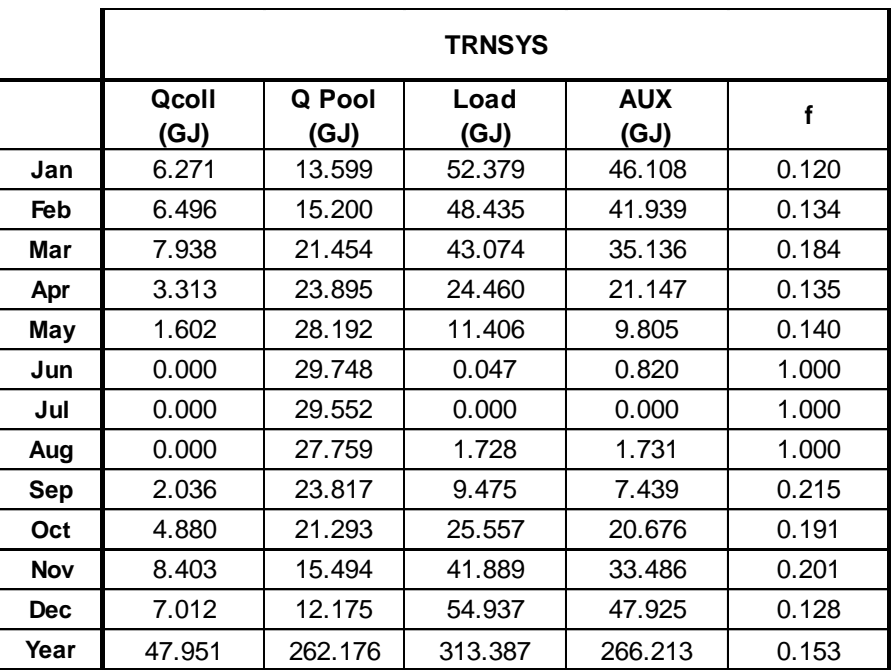

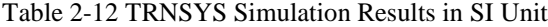

#### <span id="page-21-0"></span>**3 SOLAR POOL HEATING SYSTEM SIMULATION COMPARISONS**

#### <span id="page-21-1"></span>3.1 Overview

In this section, a Solar Pool Heating System is simulated by TRNSYS software as well as F-Chart by using the results shown in Section 2. The comparisons of Q Coll, QPool, Load Aux and f factor are shown as follows.

<span id="page-21-2"></span>3.2 Comparisons of TRNSYS and F-Chart for Solar Pool Heating System Simulations [Figure 3-1](#page-21-3) - [Figure 3-4](#page-23-0) show the detail comparisons of these two simulations on monthly total solar energy (Q Coll), monthly total water heating demand (Load), monthly total auxiliary energy (Aux) , monthly total solar energy absorbed directly by the pool (QPool) and the f factor. Figure 3-1 details the comparison data for two simulations. The difference percentages are well presented.

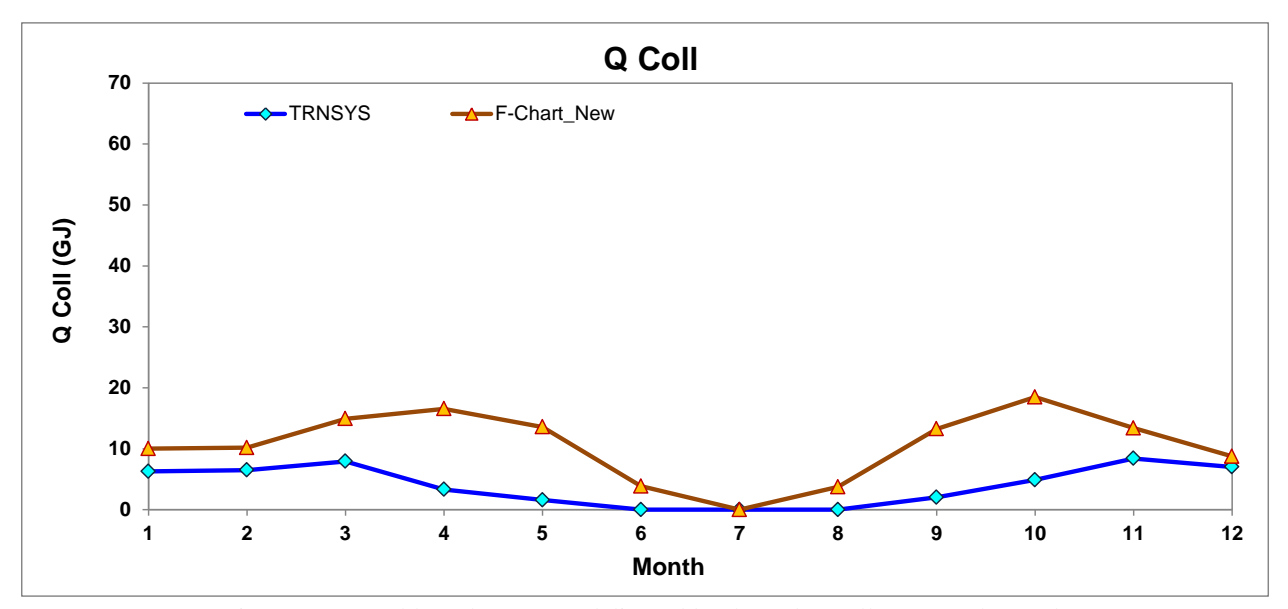

Figure 3-1 Monthly Solar Energy delivered by the Solar Collectors to the Pool.

<span id="page-21-3"></span>As it shown in [Figure 3-1,](#page-21-3) the pattern difference is quite large, which results in annual difference is 62.2%. The one from F-chart appears two peak values around April and October and zero value from June to August for the monthly solar energy. The other one from TRNSYS shows the needed solar energy is quite low in summer and peak values occur in winter, which is more reasonable.

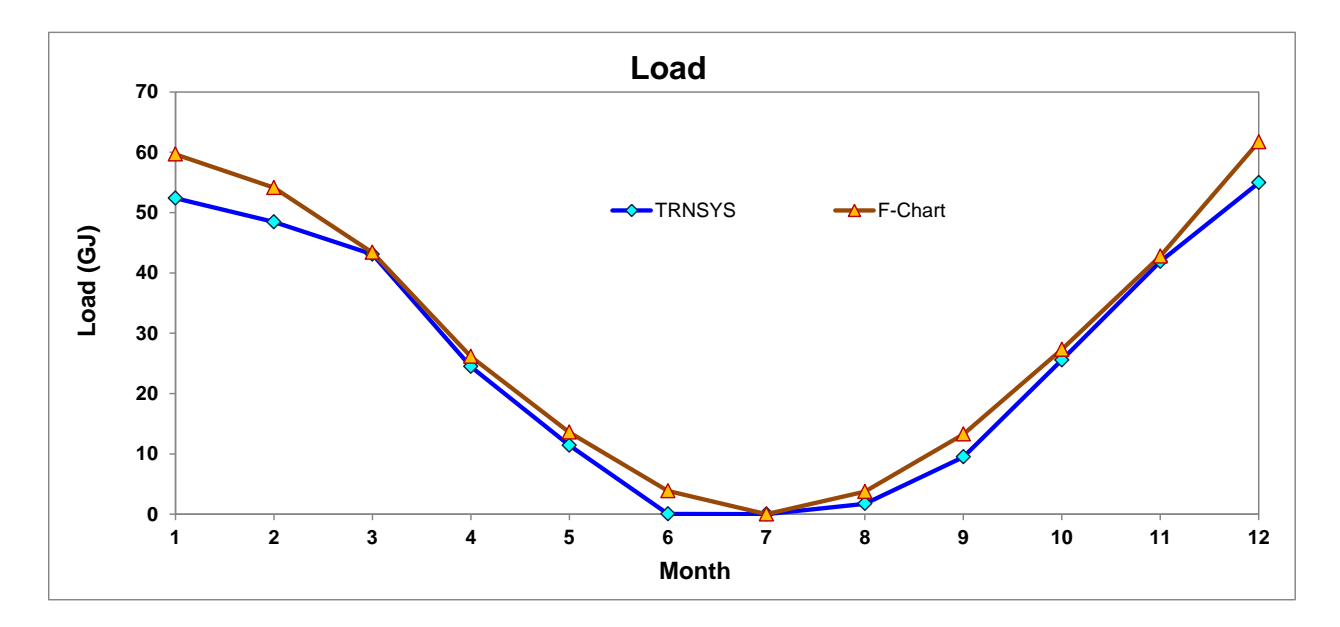

Figure 3-2 Monthly Load Demand.

<span id="page-22-0"></span>As it is shown in [Figure 3-2,](#page-22-0) the water heating demand calculated by TRNSYS is matching well with the one from F-Chart whose annual difference is 10.33%. The load demand is calculated from the total pool heat loss by evaporation, convection, radiation minus the solar energy directly absorbed by the pool.

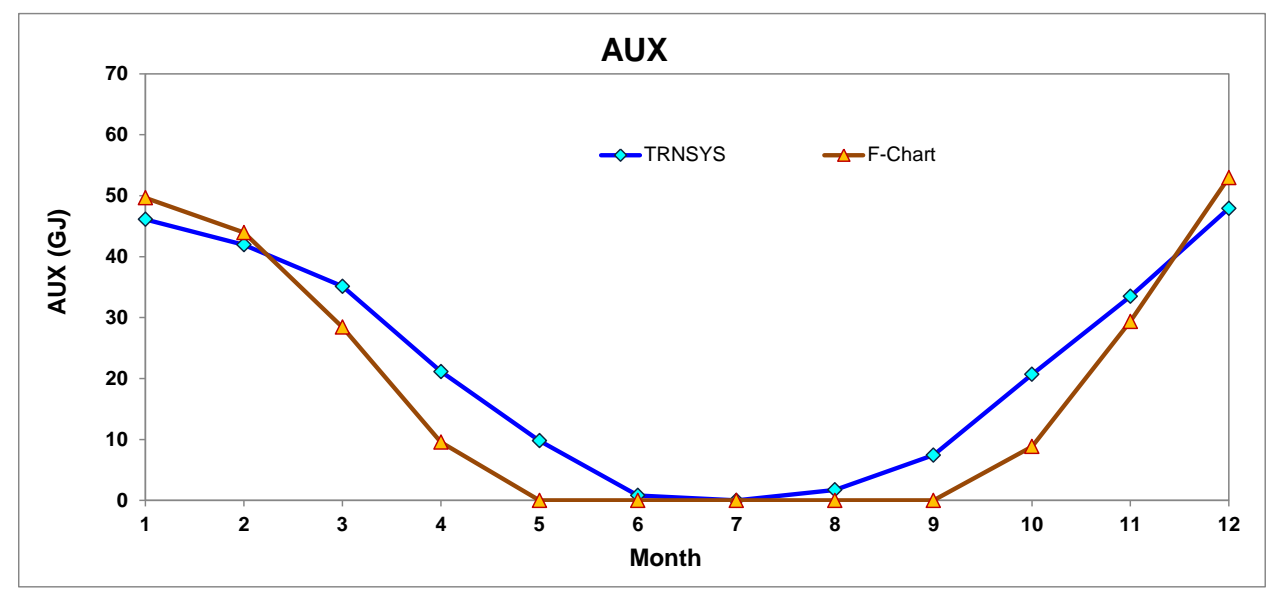

<span id="page-22-1"></span>Figure 3-3Monthly Energy Supplied by the Backup Pool Heater

Seen in [Figure 3-3,](#page-22-1) the monthly total auxiliary energy comparisons based on various mains temperatures show a large difference between the TRNSYS simulation and F-Chart Program results. The annual difference is -19.5%.

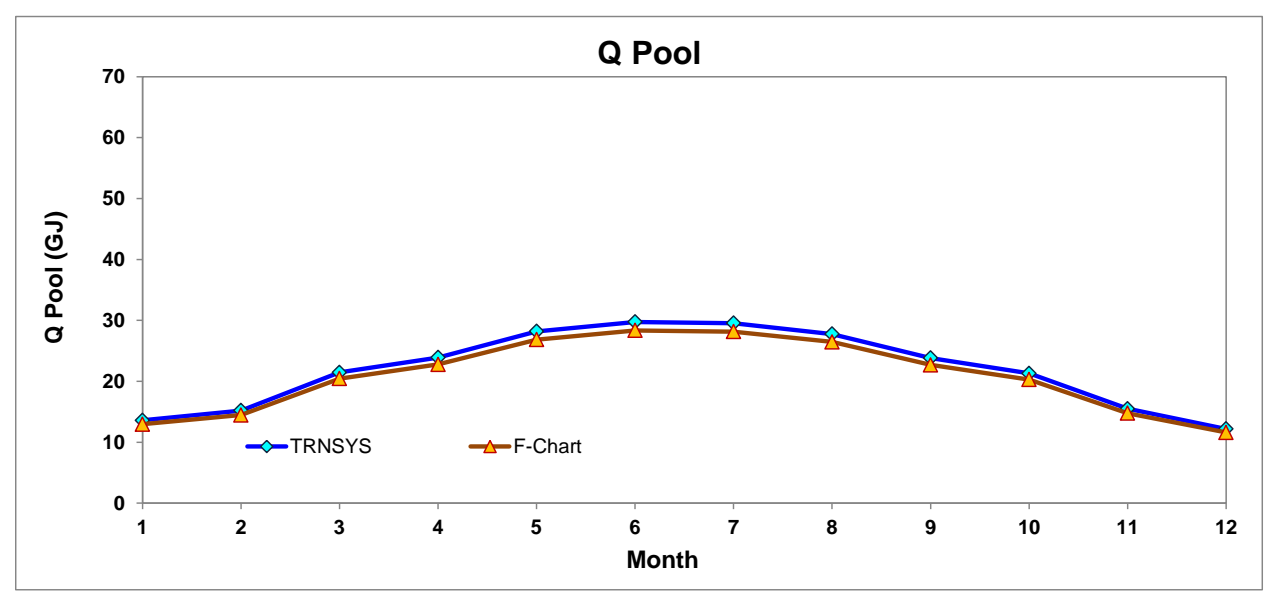

Figure 3-4 Monthly Solar Energy Directly Absorbed by the Pool

<span id="page-23-0"></span>[Figure 3-4](#page-23-0) shows the monthly total useful solar energy supplied by the solar energy system. It is output by the collector component, which means the useful energy collected by the solar collectors to be used for water heating. The annual difference is -4.95%.

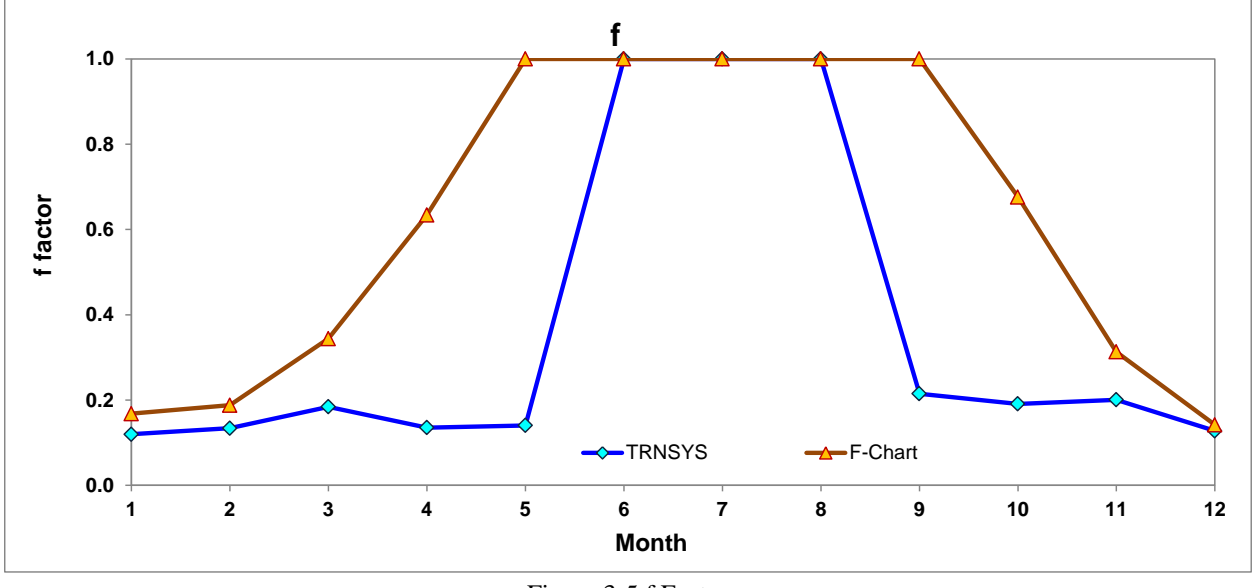

Figure 3-5 f Factor

<span id="page-24-0"></span>[Figure 3-5](#page-24-0) shows the f factor comparison between TRNSYS and F-Chart simulations, which indicates that only from June to August, f-factor matches well. The annual difference is 57.85%

<span id="page-25-1"></span>

|            | <b>TRNSYS</b> |                |              |                    |       |               |                | <b>F-Chart (New weaher)</b> |                    |       |                                 | Diff                     |                          |             |                          |         |
|------------|---------------|----------------|--------------|--------------------|-------|---------------|----------------|-----------------------------|--------------------|-------|---------------------------------|--------------------------|--------------------------|-------------|--------------------------|---------|
|            | Qcoll<br>(GJ) | Q Pool<br>(GJ) | Load<br>(GJ) | <b>AUX</b><br>(GJ) |       | Qcoll<br>(GJ) | Q Pool<br>(GJ) | Load<br>(GJ)                | <b>AUX</b><br>(GJ) |       | <b>Cal. from</b><br><b>Egns</b> | Qcoll<br>(%)             | Q Pool<br>(%)            | Load<br>(%) | <b>AUX</b><br>(%)        |         |
| Jan        | 6.271         | 13.599         | 52.379       | 46.108             | 0.120 | 10.020        | 12.960         | 59.670                      | 49.650             | 0.168 | 0.168                           | 59.78%                   | $-4.70%$                 | 13.92%      | 7.68%                    | 28.73%  |
| Feb        | 6.496         | 15.200         | 48.435       | 41.939             | 0.134 | 10.180        | 14.470         | 54.130                      | 43.950             | 0.188 | 0.188                           | 56.70%                   | $-4.80%$                 | 11.76%      | 4.80%                    | 28.66%  |
| Mar        | 7.938         | 21.454         | 43.074       | 35.136             | 0.184 | 14.920        | 20,450         | 43.370                      | 28,440             | 0.344 | 0.344                           | 87.97%                   | $-4.68%$                 | 0.69%       | $-19.06%$                | 46.43%  |
| Apr        | 3.313         | 23.895         | 24.460       | 21.147             | 0.135 | 16.560        | 22,770         | 26.120                      | 9.560              | 0.634 | 0.634                           | 399.84%                  | $-4.71%$                 | 6.79%       | $-54.79%$                | 78.64%  |
| May        | 1.602         | 28.192         | 11.406       | 9.805              | 0.140 | 13.580        | 26,850         | 13.580                      | 0.000              | 1.000 | 1.000                           | 747.85%                  | $-4.76%$                 | 19.06%      | $-100.00\%$              | 85.96%  |
| Jun        | 0.000         | 29.748         | 0.047        | 0.820              | 1.000 | 3.860         | 28.350         | 3.860                       | 0.000              | 1.000 | 1.000                           | $\overline{\phantom{a}}$ | $-4.70%$                 | 8200.83%    | $-100.00\%$              | 0.00%   |
| Jul        | 0.000         | 29.552         | 0.000        | 0.000              | 1.000 | 0.000         | 28.160         | 0.000                       | 0.000              | 1.000 | 1.000                           | $\blacksquare$           | $\overline{\phantom{a}}$ |             | $\overline{\phantom{a}}$ |         |
| Aug        | 0.000         | 27.759         | 1.728        | 1.731              | 0.000 | 3.730         | 26.460         | 3.730                       | 0.000              | 1.000 | 1.000                           | $\overline{\phantom{a}}$ | $-4.68%$                 | 115.89%     | $-100.00\%$              | 100.00% |
| Sep        | 2.036         | 23.817         | 9.475        | 7.439              | 0.215 | 13.250        | 22.690         | 13.250                      | 0.000              | 1.000 | 1.000                           | 550.79%                  | $-4.73%$                 | 39.83%      | $-100.00\%$              | 78.51%  |
| Oct        | 4.880         | 21.293         | 25.557       | 20.676             | 0.191 | 18.470        | 20,290         | 27.310                      | 8.850              | 0.676 | 0.676                           | 278.45%                  | $-4.71%$                 | 6.86%       | $-57.20%$                | 71.75%  |
| Nov        | 8.403         | 15.494         | 41.889       | 33.486             | 0.201 | 13.400        | 14.770         | 42.760                      | 29.360             | 0.313 | 0.313                           | 59.47%                   | $-4.67%$                 | 2.08%       | $-12.32%$                | 35.91%  |
| <b>Dec</b> | 7.012         | 12.175         | 54.937       | 47.925             | 0.128 | 8.740         | 11.600         | 61.710                      | 52.970             | 0.142 | 0.142                           | 24.65%                   | $-4.72%$                 | 12.33%      | 10.53%                   | 10.12%  |
| Year       | 47.951        | 262.176        | 313.387      | 266.213            | 0.153 | 126.720       | 249.810        | 349.500                     | 222.780            | 0.363 | 0.363                           | 62.16%                   | $-4.95%$                 | 10.33%      | $-19.50%$                | 57.85%  |

Table 3-1 Comparisons Data between TRNSYS and F-Chart

<span id="page-25-0"></span>[Table](#page-25-1) **3-1** show the details comparisons of Pool Heating System simulation by TRNSYS and F-Chart. The tables include the results from TRNSYS, F-chart with modified Houston weather.

#### <span id="page-26-0"></span>**4 DIFFERENT CASES OF POOL HEATING SYSTEM SIMULATION**

The purpose of this section is to compare the Pool Heating System between F-Chart program and TRNSYS simulation. Four variables are selected to test the difference percentages between those two softwares. The base case is the one shown in Section 3.

<span id="page-26-1"></span>4.1 Case 1: Change solar collector area

<span id="page-26-2"></span>4.1.1 Setting solar collector area equals to 1  $m<sup>2</sup>$ 

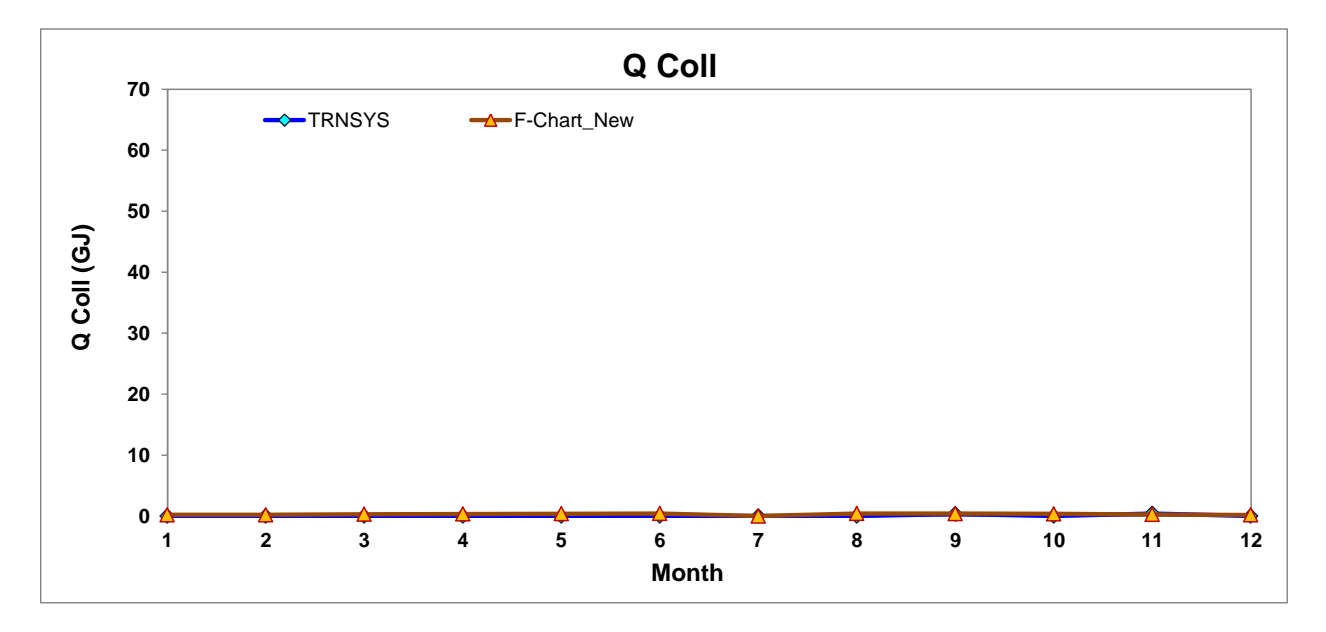

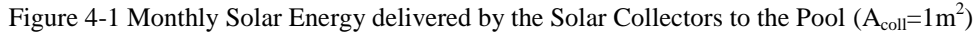

<span id="page-26-3"></span>Seen from [Figure 4-1,](#page-26-3) the delivered solar energy is almost zero for TRNSYS and F-Chart, which appears a flat pattern. This is due to the small solar collector area. The annual difference percentage is 78.12%. The auxiliary heater will provide most required heating load to the outdoor swimming pool.

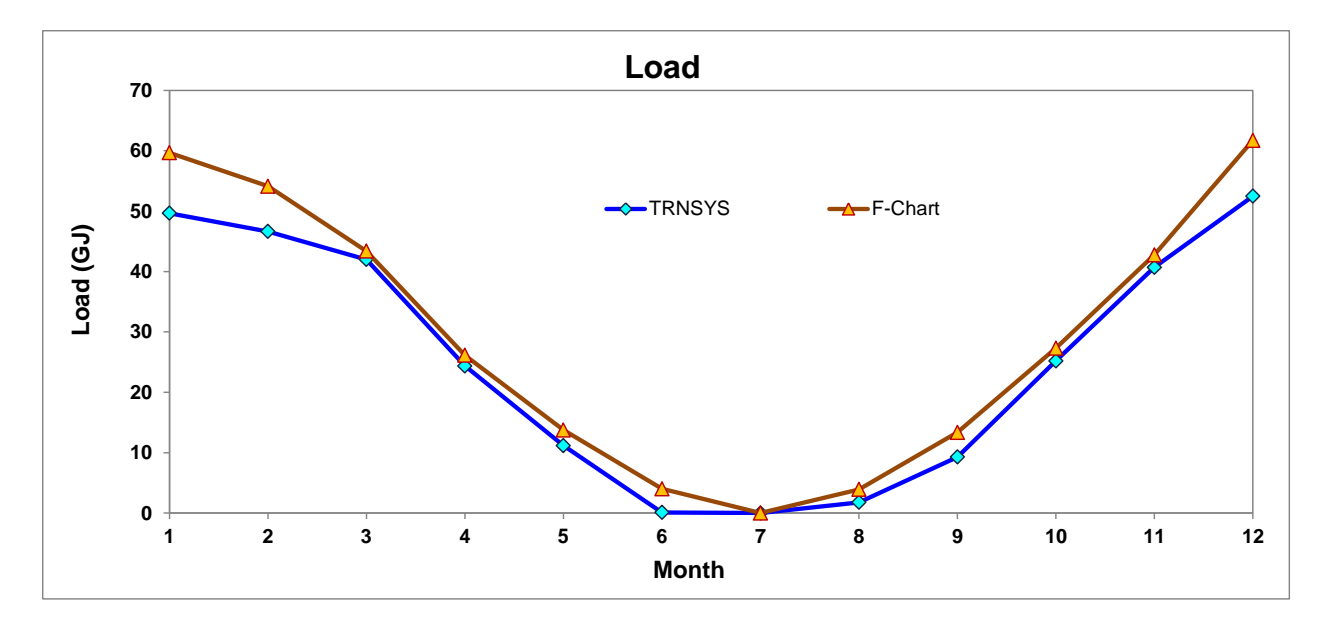

Figure 4-2 Monthly Load Demand  $(A_{coll}=1m^2)$ 

<span id="page-27-0"></span>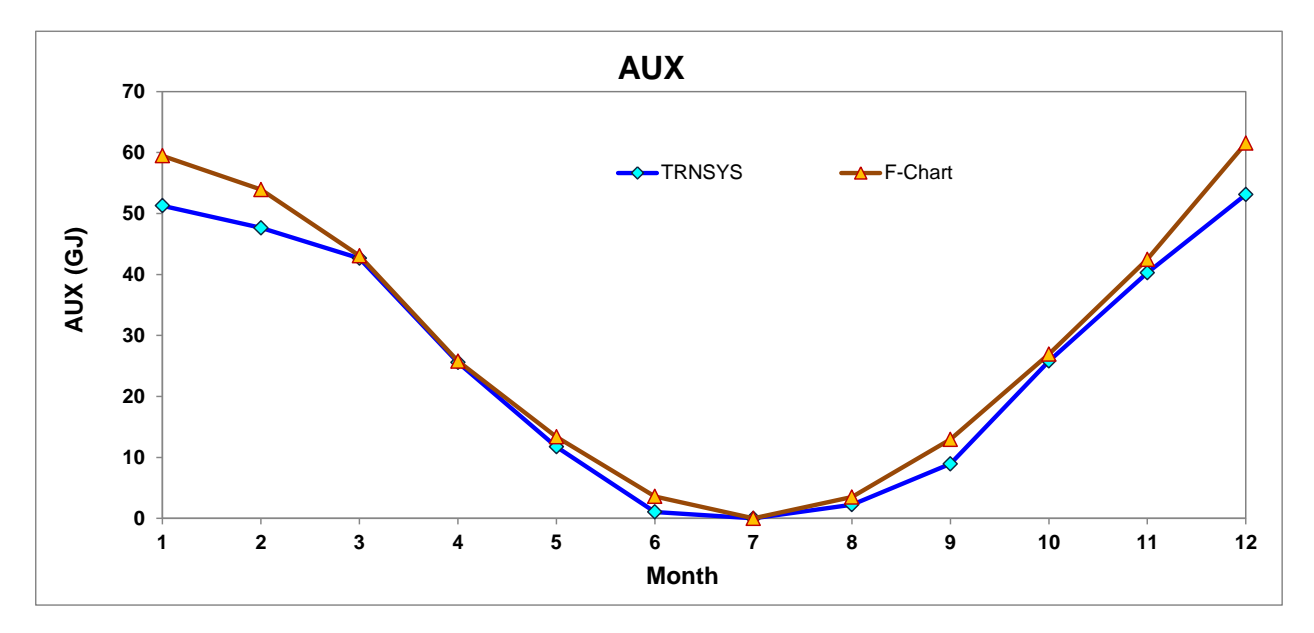

Figure 4-3Monthly Energy Supplied by the Backup Pool Heater  $(A_{\text{coll}}=1\text{m}^2)$ 

<span id="page-27-1"></span>[Figure 4-2](#page-27-0) and [Figure 4-3](#page-27-1) show the monthly load and auxiliary energy, respectively. In July, both loads achieve zero which means the direct solar gain absorbed by the pool can maintain the pool temperature during the summer. The difference percentages are 13.37% and 10.48%, respectively.

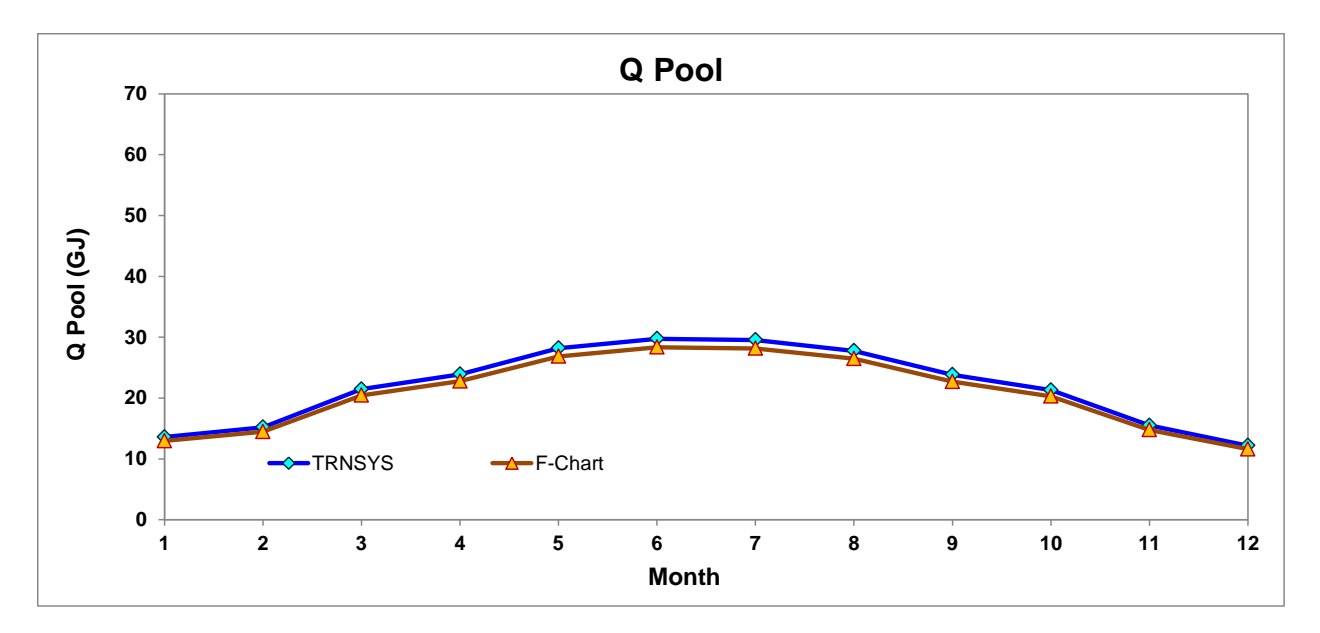

Figure 4-4 Monthly Solar Energy Directly Absorbed by the Pool  $(A_{\text{coll}}=1\text{m}^2)$ 

<span id="page-28-0"></span>[Figure 4-4](#page-28-0) reveals the solar energy absorbed directly by the pool. The comparison results indicate both simulations are quite close. The difference percentage is -4.95%.

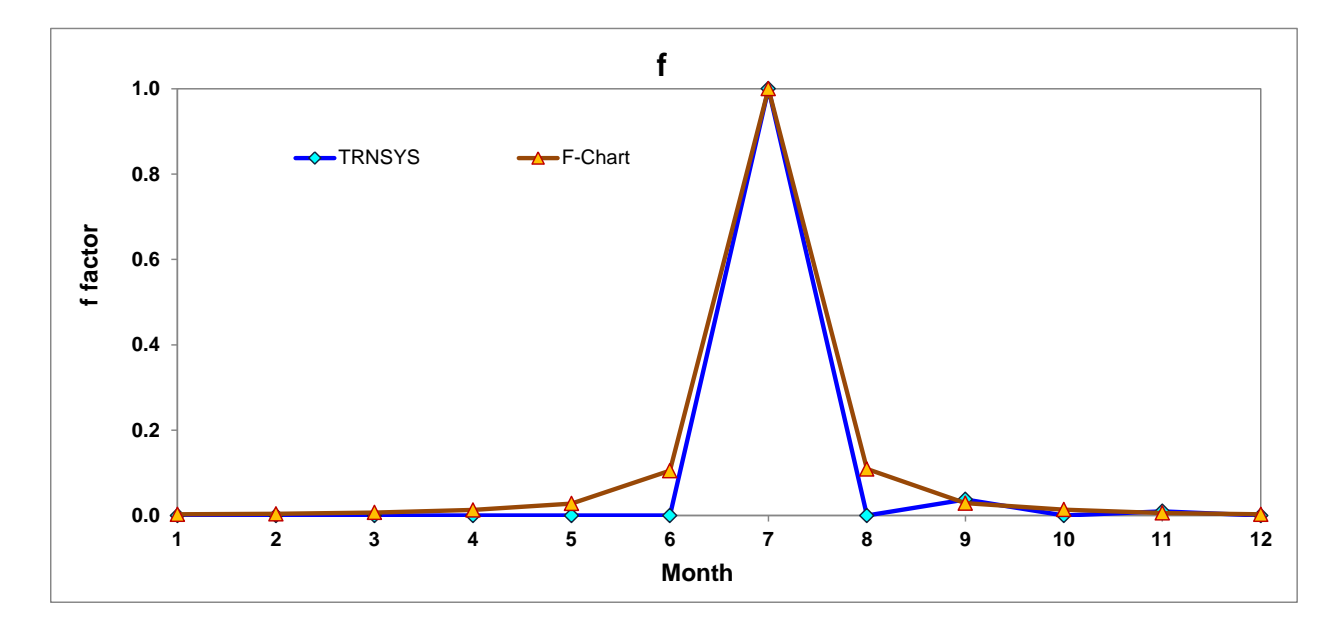

<span id="page-28-1"></span>Figure 4-5 f Factor  $(A_{\text{coll}}=1 \text{m}^2)$ 

<span id="page-29-1"></span>

|            |       |               |         | <b>F-Chart (New weaher)</b> |       |       |         |         |            | Diff  |                  |                          |                          |          |            |            |
|------------|-------|---------------|---------|-----------------------------|-------|-------|---------|---------|------------|-------|------------------|--------------------------|--------------------------|----------|------------|------------|
|            |       | <b>TRNSYS</b> |         |                             |       |       |         |         |            |       |                  |                          |                          |          |            |            |
|            | Qcoll | Q Pool        | Load    | <b>AUX</b>                  |       | Qcoll | Q Pool  | Load    | <b>AUX</b> |       | <b>Cal. from</b> | Qcoll                    | Q Pool                   | Load     | <b>AUX</b> |            |
|            | (GJ)  | (GJ)          | (GJ)    | (GJ)                        |       | (GJ)  | (GJ)    | (GJ)    | (GJ)       |       | <b>Egns</b>      | (%)                      | (%)                      | (%)      | (%)        |            |
| Jan        | 0.000 | 13.599        | 49.652  | 51.279                      | 0.000 | 0.200 | 12.960  | 59.670  | 59.470     | 0.003 | 0.003            | $\overline{\phantom{a}}$ | $-4.70%$                 | 20.18%   | 15.97%     | 100.00%    |
| Feb        | 0.000 | 15.200        | 46.632  | 47.644                      | 0.000 | 0.204 | 14.470  | 54.130  | 53.930     | 0.004 | 0.004            | $\blacksquare$           | $-4.80%$                 | 16.08%   | 13.19%     | 100.00%    |
| Mar        | 0.000 | 21.454        | 41.988  | 42.660                      | 0.000 | 0.298 | 20.450  | 43.370  | 43.070     | 0.007 | 0.007            | $\overline{\phantom{a}}$ | $-4.68%$                 | 3.29%    | 0.96%      | 100.00%    |
| Apr        | 0.000 | 23.895        | 24.367  | 25.568                      | 0.000 | 0.331 | 22,770  | 26.120  | 25.790     | 0.013 | 0.013            | $\overline{\phantom{0}}$ | $-4.71%$                 | 7.19%    | 0.87%      | 100.00%    |
| May        | 0.000 | 28.192        | 11.161  | 11.747                      | 0.000 | 0.388 | 26,850  | 13.760  | 13.370     | 0.028 | 0.028            | $\overline{\phantom{a}}$ | $-4.76%$                 | 23.28%   | 13.81%     | 100.00%    |
| Jun        | 0.000 | 29.748        | 0.093   | 1.048                       | 1.000 | 0.421 | 28.350  | 4.010   | 3.590      | 0.105 | 0.105            | $\overline{\phantom{a}}$ | $-4.70%$                 | 4204.70% | 242.47%    | $-852.38%$ |
| Jul        | 0.000 | 29.552        | 0.000   | 0.000                       | 1.000 | 0.000 | 28.160  | 0.000   | 0.000      | 1.000 | 1.000            |                          | $\overline{\phantom{a}}$ | $\sim$   |            |            |
| Aug        | 0.000 | 27.759        | 1.768   | 2.243                       | 0.000 | 0.428 | 26,460  | 3.920   | 3.490      | 0.109 | 0.109            | $\overline{\phantom{a}}$ | $-4.68%$                 | 121.71%  | 55.58%     | 100.00%    |
| Sep        | 0.350 | 23.817        | 9.283   | 8.934                       | 0.038 | 0.393 | 22.690  | 13.350  | 12.950     | 0.029 | 0.029            | 12.43%                   | $-4.73%$                 | 43.80%   | 44.95%     | $-29.84%$  |
| Oct        | 0.000 | 21.293        | 25.201  | 25.817                      | 0.000 | 0.369 | 20.290  | 27.310  | 26.940     | 0.014 | 0.014            | $\overline{\phantom{a}}$ | $-4.71%$                 | 8.37%    | 4.35%      | 100.00%    |
| Nov        | 0.411 | 15.494        | 40.687  | 40.276                      | 0.010 | 0.268 | 14,770  | 42.760  | 42.490     | 0.006 | 0.006            | $-34.77%$                | $-4.67%$                 | 5.10%    | 5.50%      | $-68.29%$  |
| <b>Dec</b> | 0.000 | 12.175        | 52.467  | 53.114                      | 0.000 | 0.175 | 11.600  | 61.710  | 61.540     | 0.003 | 0.003            | $\overline{\phantom{a}}$ | $-4.72%$                 | 17.62%   | 15.86%     | 100.00%    |
| Year       | 0.760 | 262.176       | 303.301 | 310.329                     | 0.003 | 3.476 | 249.810 | 350.120 | 346.640    | 0.010 | 0.010            | 78.12%                   | $-4.95%$                 | 13.37%   | 10.48%     | 74.93%     |

Table 4-1 Comparisons Data between TRNSYS and F-Chart  $(A_{coll}=1m^2)$ 

<span id="page-29-0"></span>[Table 4-1](#page-29-1) details the monthly comparisons between two softwares when collector area equals to 1 m<sup>2</sup>.

#### <span id="page-30-0"></span>4.1.2 Setting solar collector area equals to 1000 m<sup>2</sup>

In this case, the solar collector area is set as a quite large number.

From [Figure 4-6](#page-30-1) - [Figure 4-10,](#page-32-0) load and pool energy are quite similar for TRNSYS and F-Chart comparison while the solar energy and auxiliary energy are quite different. Their difference percentages are 78.5%, -4.95%, 8.48%, shown in [Table 4-2.](#page-33-0)

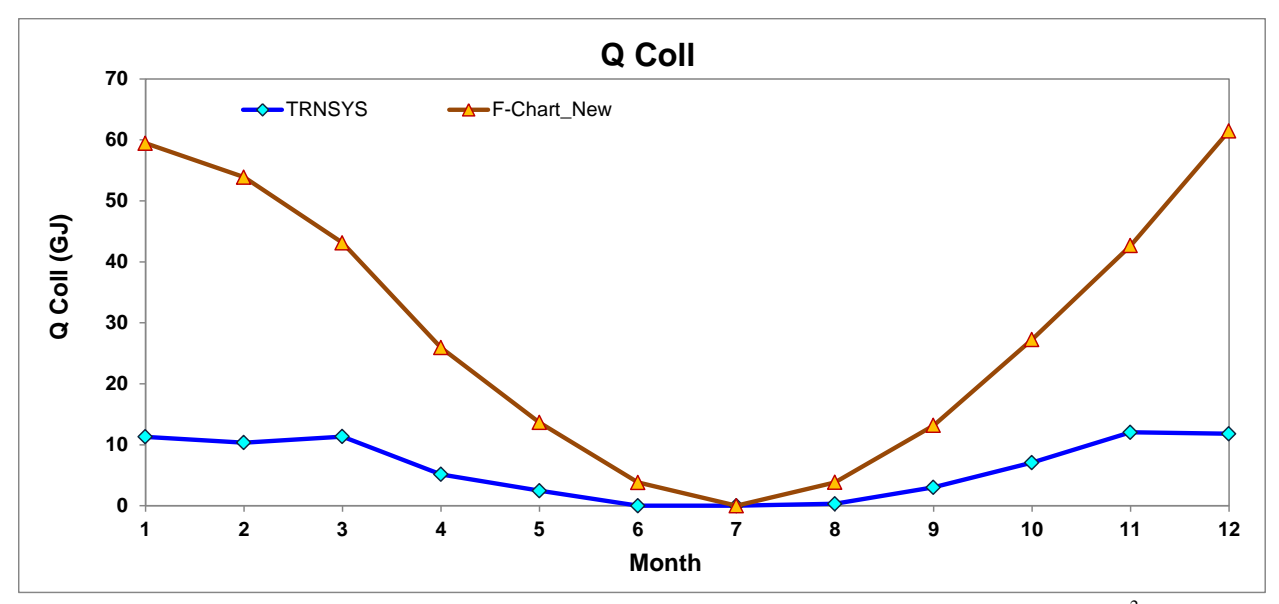

Figure 4-6 Monthly Solar Energy delivered by the Solar Collectors to the Pool  $(A_{coll}=1000 \text{ m}^2)$ 

<span id="page-30-1"></span>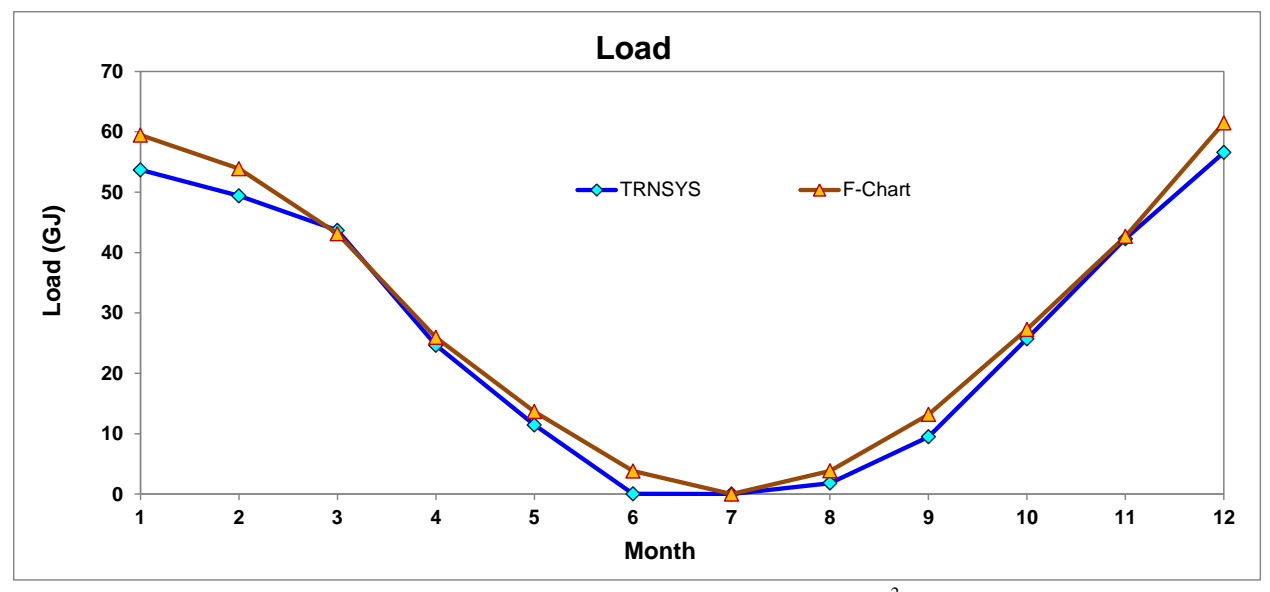

<span id="page-30-2"></span>Figure 4-7 Monthly Load Demand  $(A_{coll}=1000 \text{ m}^2)$ 

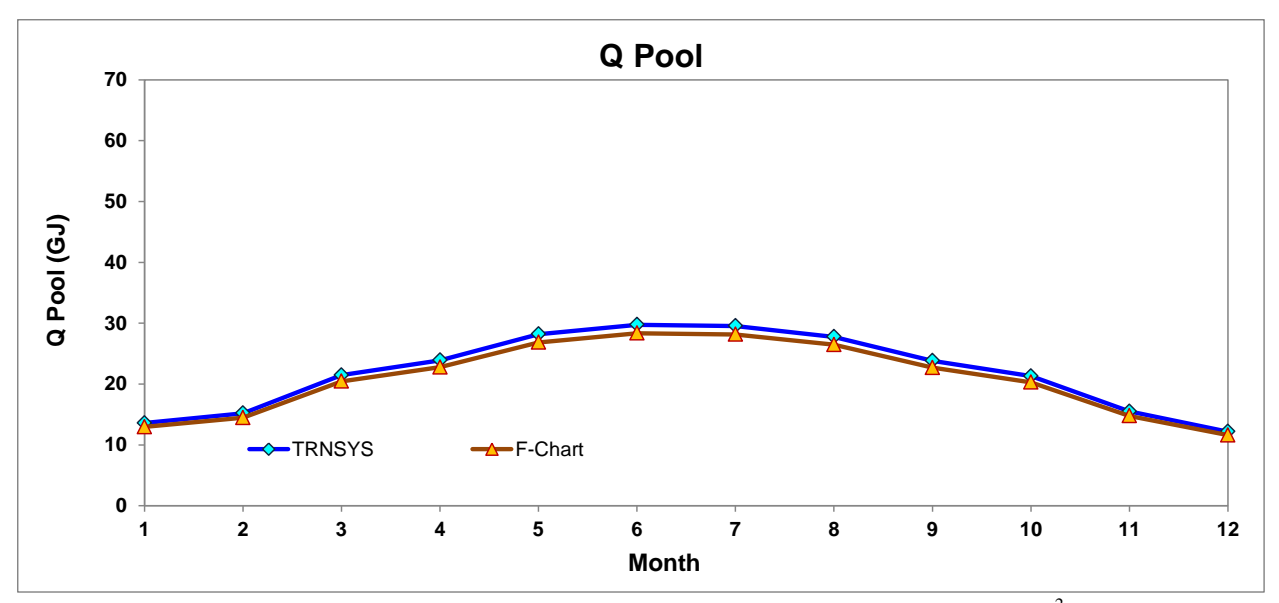

Figure 4-8 Monthly Solar Energy Directly Absorbed by the Pool  $(A_{\text{coll}}=1000 \text{ m}^2)$ 

<span id="page-31-0"></span>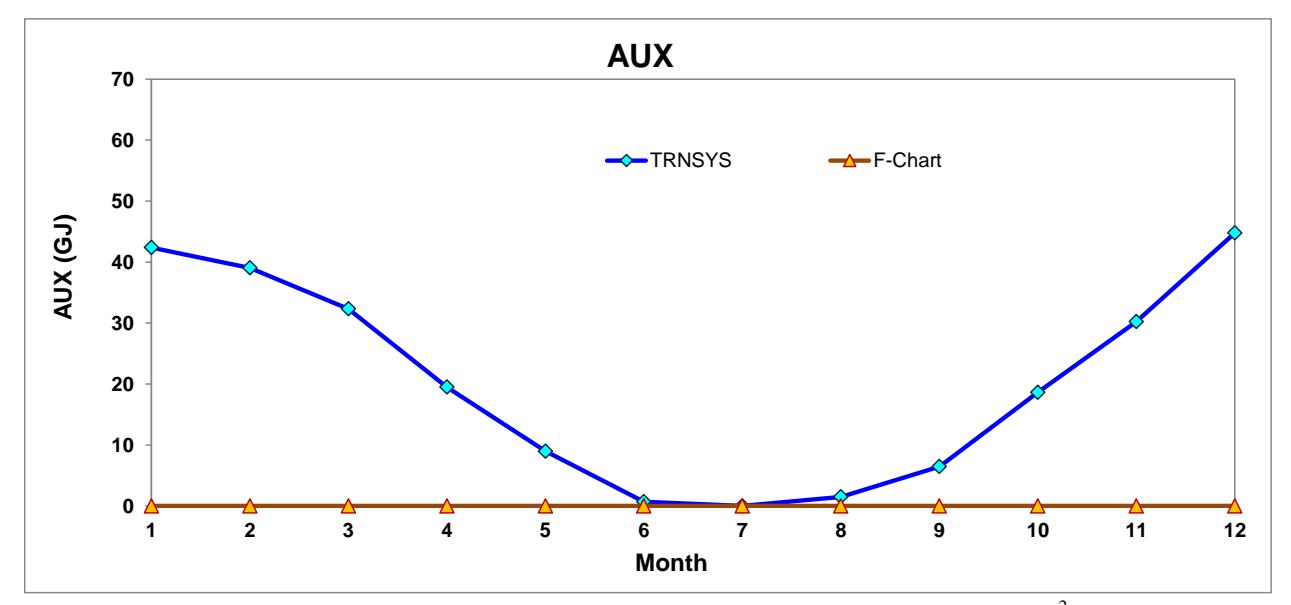

<span id="page-31-1"></span>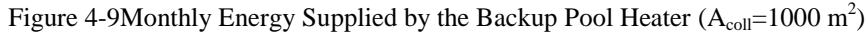

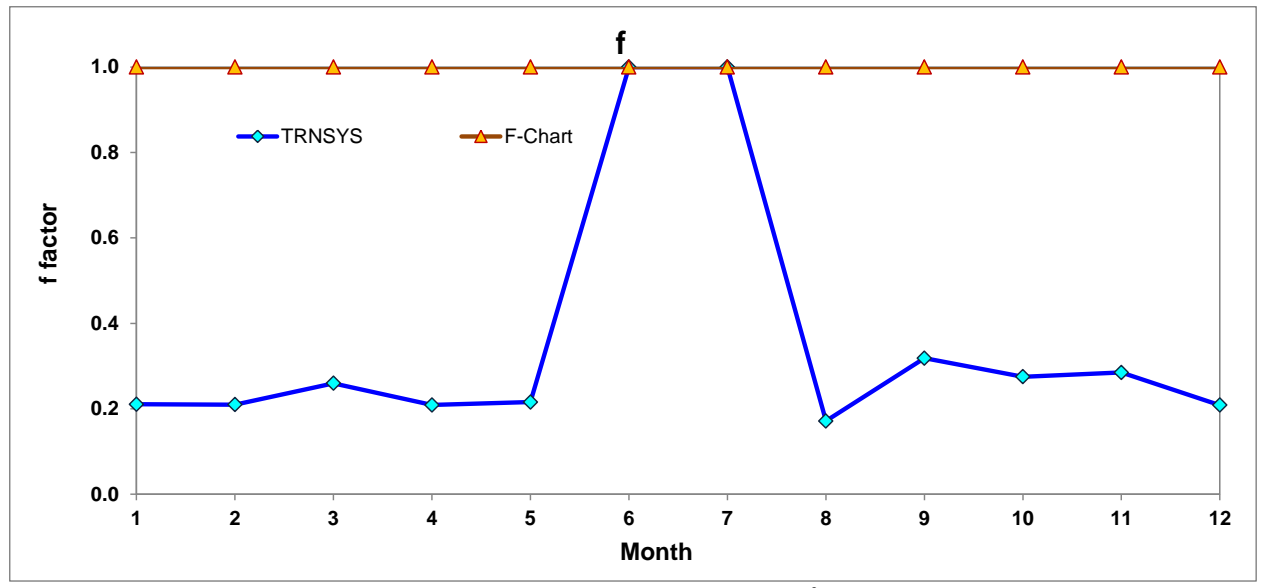

<span id="page-32-0"></span>Figure 4-10 f Factor  $(A_{\text{coll}}=1000 \text{ m}^2)$ 

<span id="page-33-0"></span>

|      |               | <b>TRNSYS</b>  |              | <b>F-Chart (New weaher)</b> |       |               |                |              |                    | Diff  |                                 |                          |                          |                          |                          |        |
|------|---------------|----------------|--------------|-----------------------------|-------|---------------|----------------|--------------|--------------------|-------|---------------------------------|--------------------------|--------------------------|--------------------------|--------------------------|--------|
|      | Qcoll<br>(GJ) | Q Pool<br>(GJ) | Load<br>(GJ) | <b>AUX</b><br>(GJ)          |       | Qcoll<br>(GJ) | Q Pool<br>(GJ) | Load<br>(GJ) | <b>AUX</b><br>(GJ) |       | <b>Cal. from</b><br><b>Egns</b> | Qcoll<br>(%)             | Q Pool<br>$(\%)$         | Load<br>(%)              | <b>AUX</b><br>(%)        |        |
| Jan  | 11.309        | 13.599         | 53.687       | 42.378                      | 0.211 | 59.440        | 12.960         | 59.440       | 0.000              | 1.000 | 1.000                           | 425.61%                  | $-4.70%$                 | 10.72%                   | $-100.00\%$              | 78.94% |
| Feb  | 10.359        | 15.200         | 49.403       | 39.045                      | 0.210 | 53.890        | 14.470         | 53.890       | 0.000              | 1.000 | 1.000                           | 420.24%                  | $-4.80%$                 | 9.08%                    | $-100.00\%$              | 79.03% |
| Mar  | 11.339        | 21.454         | 43.670       | 32.331                      | 0.260 | 43.120        | 20.450         | 43.120       | 0.000              | 1.000 | 1.000                           | 280.26%                  | $-4.68%$                 | $-1.26%$                 | $-100.00\%$              | 74.03% |
| Apr  | 5.152         | 23.895         | 24.643       | 19.491                      | 0.209 | 25.940        | 22.770         | 25.940       | 0.000              | 1.000 | 1.000                           | 403.51%                  | $-4.71%$                 | 5.27%                    | $-100.00\%$              | 79.09% |
| May  | 2.468         | 28.192         | 11.445       | 8.977                       | 0.216 | 13.650        | 26.850         | 13.650       | 0.000              | 1.000 | 1.000                           | 453.10%                  | $-4.76%$                 | 19.26%                   | $-100.00\%$              | 78.44% |
| Jun  | 0.000         | 29.748         | 0.038        | 0.690                       | 1.000 | 3.810         | 28.350         | 3.810        | 0.000              | 1.000 | 1.000                           | $\overline{\phantom{a}}$ | $-4.70%$                 | 9954.27%                 | $-100.00\%$              | 0.00%  |
| Jul  | 0.000         | 29.552         | 0.000        | 0.000                       | 1.000 | 0.000         | 28.160         | 0.000        | 0.000              | 1.000 | 1.000                           | $\blacksquare$           | $\overline{\phantom{a}}$ | $\overline{\phantom{a}}$ | $\overline{\phantom{a}}$ |        |
| Aug  | 0.311         | 27.759         | 1.813        | 1.502                       | 0.171 | 3.840         | 26,460         | 3.840        | 0.000              | 1.000 | 1.000                           | $\overline{\phantom{a}}$ | $-4.68%$                 | 111.84%                  | $-100.00\%$              | 82.85% |
| Sep  | 3.018         | 23.817         | 9.478        | 6.460                       | 0.318 | 13.180        | 22.690         | 13.180       | 0.000              | 1.000 | 1.000                           | 336.70%                  | $-4.73%$                 | 39.06%                   | $-100.00\%$              | 68.16% |
| Oct  | 7.073         | 21.293         | 25.703       | 18.630                      | 0.275 | 27.260        | 20.290         | 27.260       | 0.000              | 1.000 | 1.000                           | 285.39%                  | $-4.71%$                 | 6.06%                    | $-100.00\%$              | 72.48% |
| Nov  | 12.050        | 15.494         | 42.281       | 30.231                      | 0.285 | 42.650        | 14,770         | 42.650       | 0.000              | 1.000 | 1.000                           | 253.95%                  | $-4.67%$                 | 0.87%                    | $-100.00\%$              | 71.50% |
| Dec  | 11.804        | 12.175         | 56.562       | 44.758                      | 0.209 | 61.470        | 11.600         | 61.470       | 0.000              | 1.000 | 1.000                           | 420.76%                  | $-4.72%$                 | 8.68%                    | $-100.00\%$              | 79.13% |
| Year | 74.883        | 262.176        | 318.722      | 244.491                     | 0.235 | 348,240       | 249.810        | 348.240      | 0.000              | 1.000 | 1.000                           | 78.50%                   | $-4.95%$                 | 8.48%                    |                          | 76.51% |

Table 4-2 Comparisons Data between TRNSYS and F-Chart  $(A_{coll}=1000 \text{ m}^2)$ 

- <span id="page-34-0"></span>4.2 Case 2: Change swimming pool area
- <span id="page-34-1"></span>4.2.1 Setting pool area equals to  $1 \text{ m}^2$

As pool are is set very small, from [Figure 4-11](#page-34-2) - [Figure 4-15,](#page-36-0) solar energy, auxiliary energy and pool energy are quite similar for TRNSYS and F-Chart comparison while the load is quite different. Their difference percentages are shown in [Table 4-3.](#page-37-0)

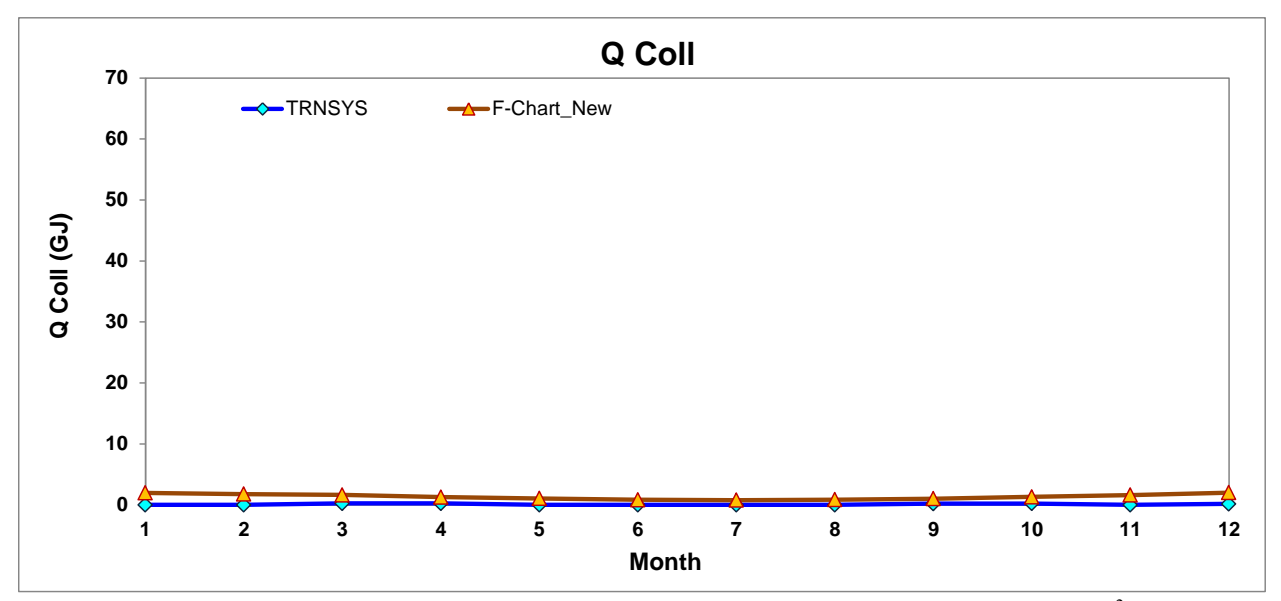

Figure 4-11 Monthly Solar Energy delivered by the Solar Collectors to the Pool  $(A_{pool}=1m^2)$ 

<span id="page-34-2"></span>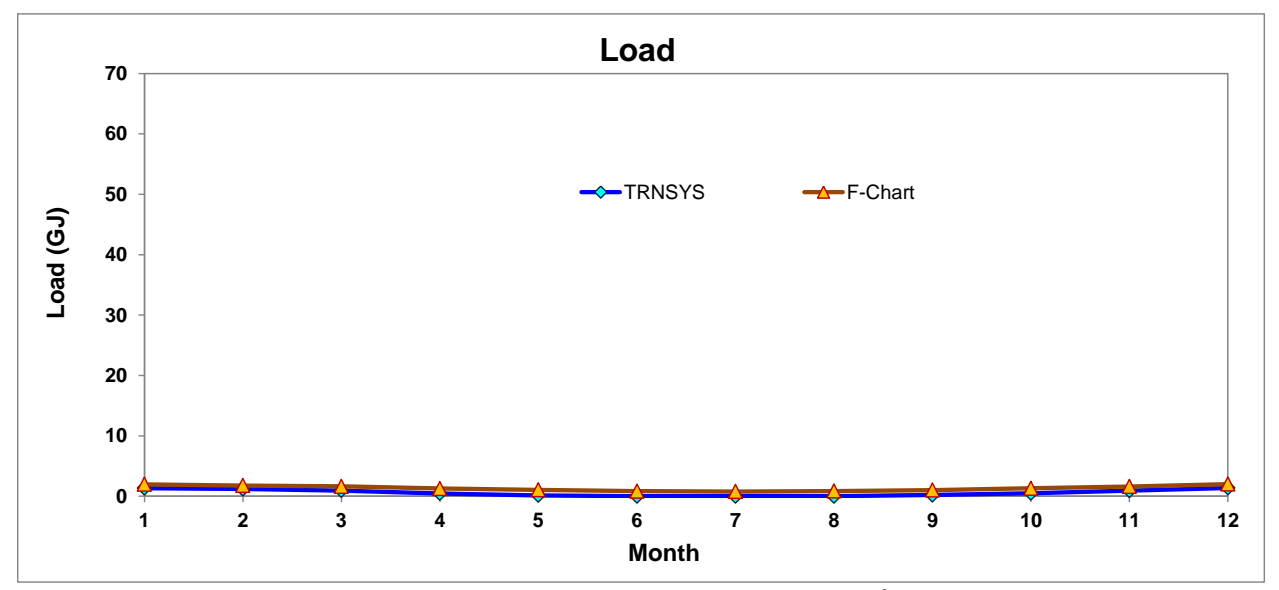

<span id="page-34-3"></span>Figure 4-12 Monthly Load Demand  $(A_{pool}=1m^2)$ 

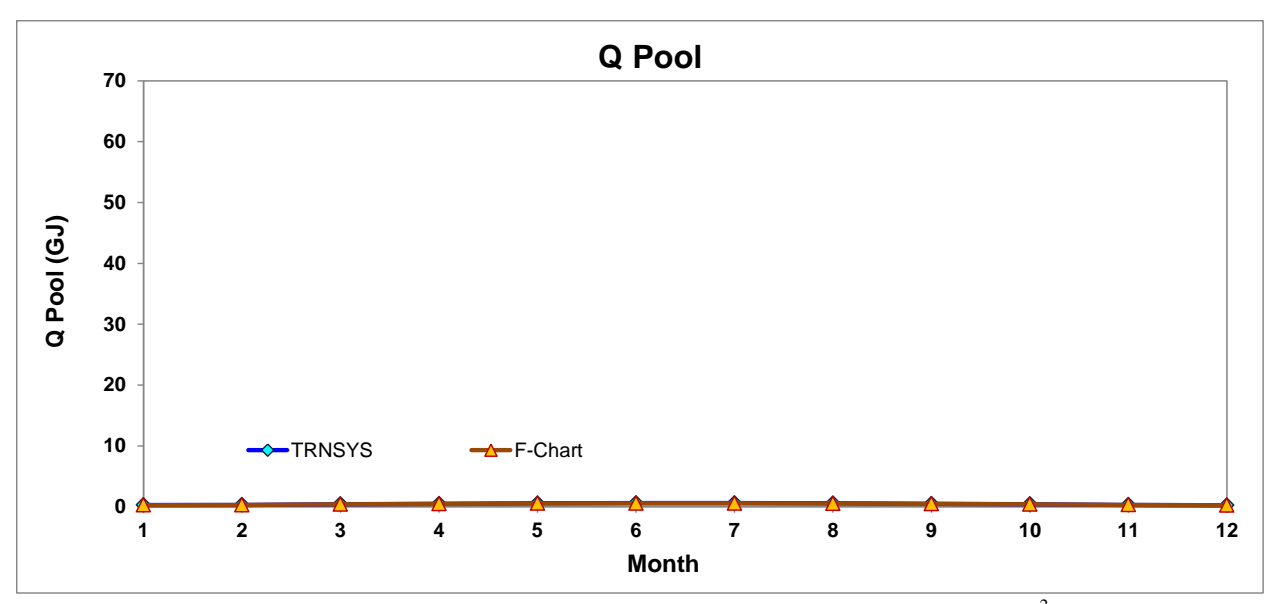

Figure 4-13 Monthly Solar Energy Directly Absorbed by the Pool  $(A_{pool}=1 m^2)$ 

<span id="page-35-0"></span>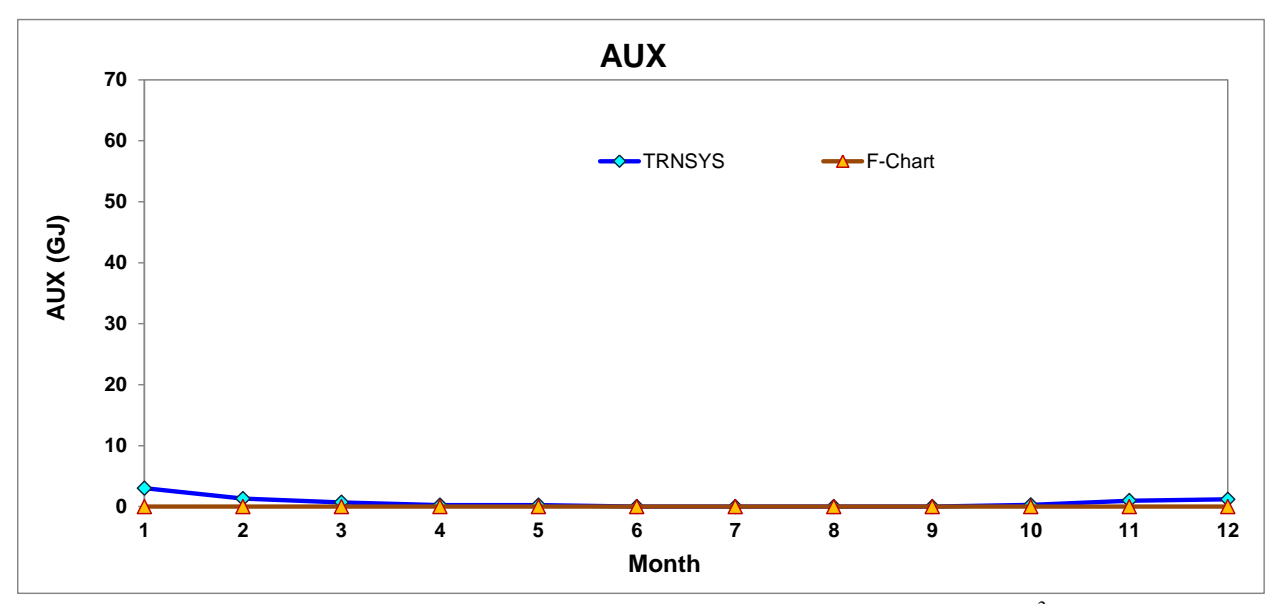

<span id="page-35-1"></span>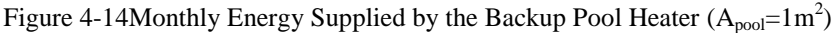
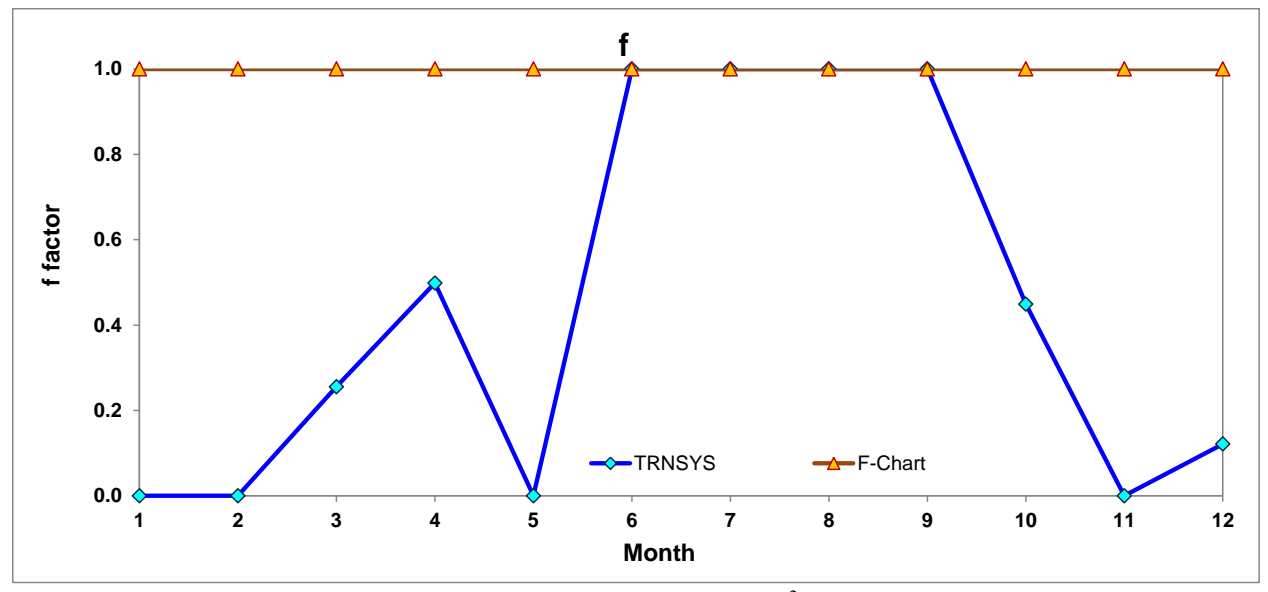

Figure 4-15f Factor  $(A_{pool}=1m^2)$ 

|            |       |        | <b>TRNSYS</b> |            |       |        |        | <b>F-Chart (New weaher)</b> |            |       |             | Diff                     |                          |                |                          |          |  |  |
|------------|-------|--------|---------------|------------|-------|--------|--------|-----------------------------|------------|-------|-------------|--------------------------|--------------------------|----------------|--------------------------|----------|--|--|
|            |       |        |               |            |       |        |        |                             |            |       |             |                          |                          |                |                          |          |  |  |
|            | Qcoll | Q Pool | Load          | <b>AUX</b> |       | Qcoll  | Q Pool | Load                        | <b>AUX</b> |       | Cal. from   | Qcoll                    | Q Pool                   | Load           | <b>AUX</b>               |          |  |  |
|            | (GJ)  | (GJ)   | (GJ)          | (GJ)       |       | (GJ)   | (GJ)   | (GJ)                        | (GJ)       |       | <b>Egns</b> | (%)                      | $(\%)$                   | (%)            | (%)                      |          |  |  |
| Jan        | 0.000 | 0.272  | 1.326         | 3.021      | 0.000 | 1.967  | 0.258  | 1.967                       | 0.000      | 1.000 | 1.000       | $\blacksquare$           | $-5.14%$                 | 48.34%         | $-100.00\%$              | 100.00%  |  |  |
| <b>Feb</b> | 0.000 | 0.304  | 1.195         | 1.309      | 0.000 | 1.779  | 0.288  | 1.779                       | 0.000      | 1.000 | 1.000       | $\blacksquare$           | $-5.26%$                 | 48.88%         | $-100.00\%$              | 100.00%  |  |  |
| Mar        | 0.241 | 0.429  | 0.945         | 0.703      | 0.255 | 1.641  | 0.408  | 1.641                       | 0.000      | 1.000 | 1.000       | 580.30%                  | $-4.91%$                 | 73.74%         | $-100.00\%$              | 74.46%   |  |  |
| Apr        | 0.231 | 0.478  | 0.464         | 0.233      | 0.498 | 1.273  | 0.454  | 1.273                       | 0.000      | 1.000 | 1.000       | 450.00%                  | $-5.00%$                 | 174.11%        | $-100.00\%$              | 50.16%   |  |  |
| May        | 0.000 | 0.564  | 0.146         | 0.249      | 0.000 | 1.060  | 0.535  | 1.060                       | 0.000      | 1.000 | 1.000       | $\overline{\phantom{a}}$ | $-5.12%$                 | 628.42%        | $-100.00\%$              | 100.00%  |  |  |
| Jun        | 0.000 | 0.595  | 0.000         | 0.000      | 1.000 | 0.832  | 0.565  | 0.832                       | 0.000      | 1.000 | 1.000       | $\overline{\phantom{a}}$ | $-5.03%$                 | $\sim$         | $\overline{\phantom{a}}$ | 0.00%    |  |  |
| Jul        | 0.000 | 0.591  | 0.000         | 0.000      | 1.000 | 0.769  | 0.561  | 0.769                       | 0.000      | 1.000 | 1.000       | $\overline{\phantom{a}}$ | $\overline{\phantom{a}}$ | $\blacksquare$ | $\overline{\phantom{a}}$ |          |  |  |
| Aug        | 0.000 | 0.555  | 0.000         | 0.000      | 1.000 | 0.856  | 0.527  | 0.856                       | 0.000      | 1.000 | 1.000       | $\sim$                   | $-5.08%$                 | $\blacksquare$ | $\overline{\phantom{a}}$ | $\sim$   |  |  |
| Sep        | 0.209 | 0.476  | 0.209         | 0.000      | 1.000 | 1.017  | 0.452  | 1.017                       | 0.000      | 1.000 | 1.000       | 386.51%                  | $-5.11%$                 | 386.51%        | $\overline{\phantom{0}}$ | $0.00\%$ |  |  |
| Oct        | 0.225 | 0.426  | 0.503         | 0.277      | 0.449 | 1.320  | 0.405  | 1.320                       | 0.000      | 1.000 | 1.000       | 485.45%                  | $-4.90%$                 | 162.66%        | $-100.00\%$              | 55.13%   |  |  |
| <b>Nov</b> | 0.000 | 0.310  | 0.910         | 0.967      | 0.000 | 1.612  | 0.294  | 1.612                       | 0.000      | 1.000 | 1.000       | $\sim$                   | $-5.13%$                 | 77.16%         | $-100.00\%$              | 100.00%  |  |  |
| <b>Dec</b> | 0.166 | 0.243  | 1.370         | 1.204      | 0.121 | 2.007  | 0.231  | 2.007                       | 0.000      | 1.000 | 1.000       | 1109.14%                 | $-5.13%$                 | 46.47%         | $-100.00\%$              | 87.89%   |  |  |
| Year       | 1.073 | 5.244  | 7.067         | 7.964      | 0.152 | 16.133 | 4.980  | 16.133                      | 0.000      | 1.000 | 1.000       | 93.35%                   | $-5.29%$                 | 56.20%         | $\blacksquare$           | 84.81%   |  |  |

Table 4-3 Comparisons Data between TRNSYS and F-Chart  $(A_{pool}=1m^2)$ 

# 4.2.2 Setting pool area equals to 1000 m<sup>2</sup>

As pool are is set very large, from [Figure 4-16](#page-38-0) - [Figure 4-20,](#page-40-0) Only pool energy is similar for TRNSYS and F-Chart comparison while the rest of the results are quite different. Their difference percentages are shown in [Table 4-4.](#page-41-0)

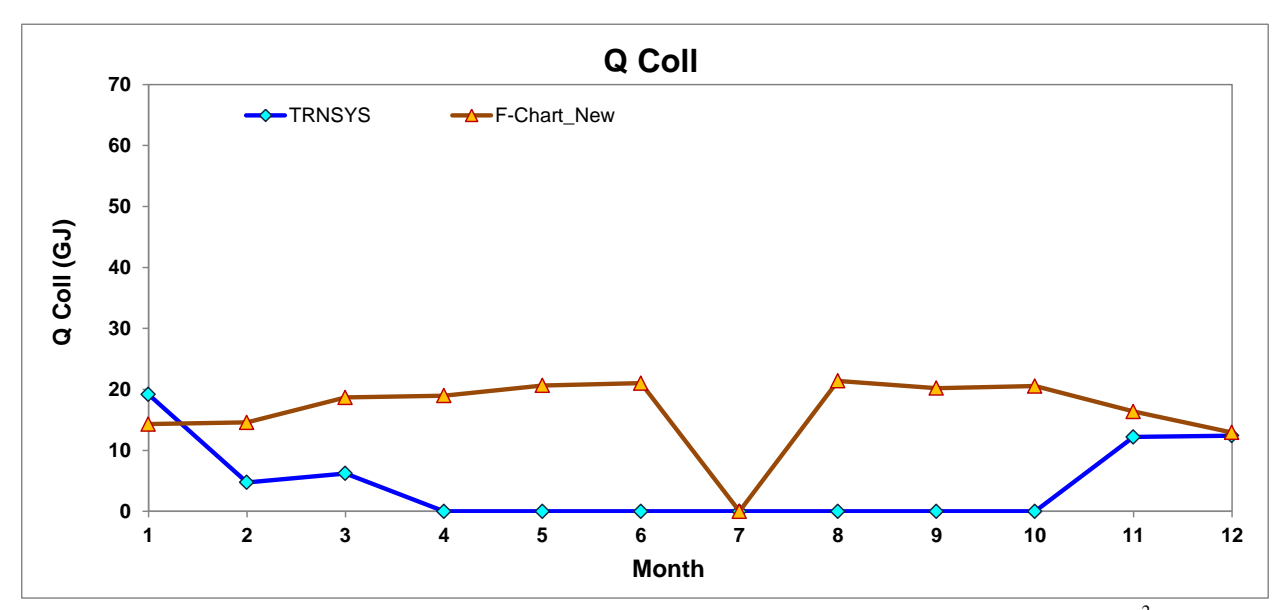

Figure 4-16 Monthly Solar Energy delivered by the Solar Collectors to the Pool  $(A_{pool}=1000 \text{ m}^2)$ 

<span id="page-38-0"></span>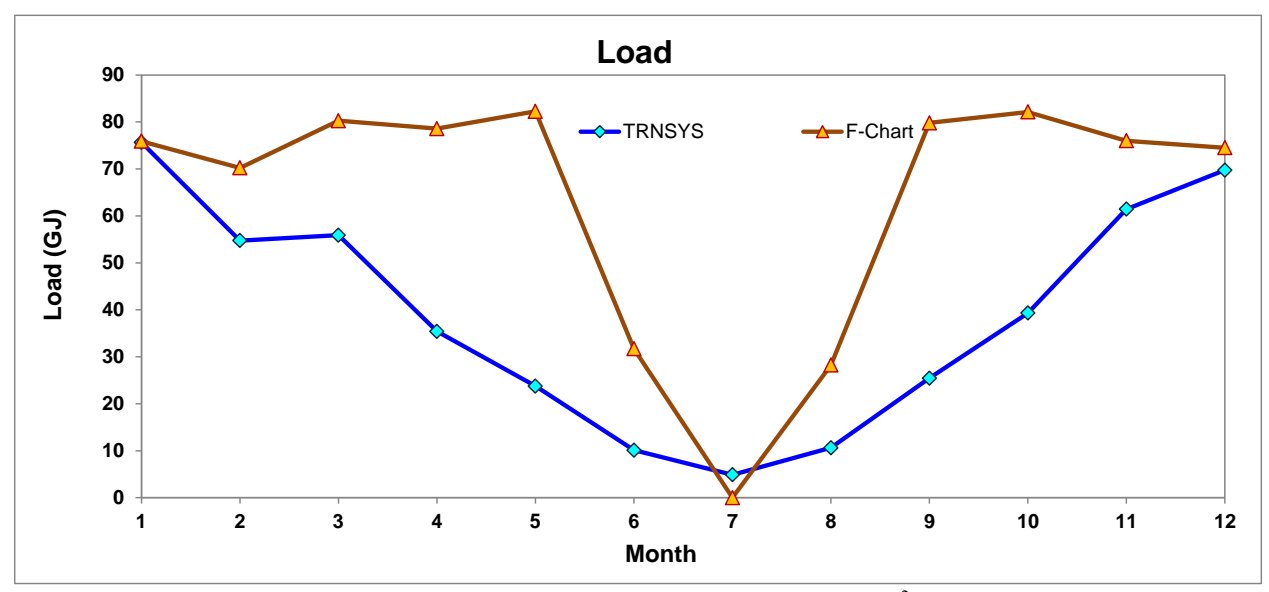

Figure 4-17 Monthly Load Demand  $(A_{pool}=1000 \text{ m}^2)$ 

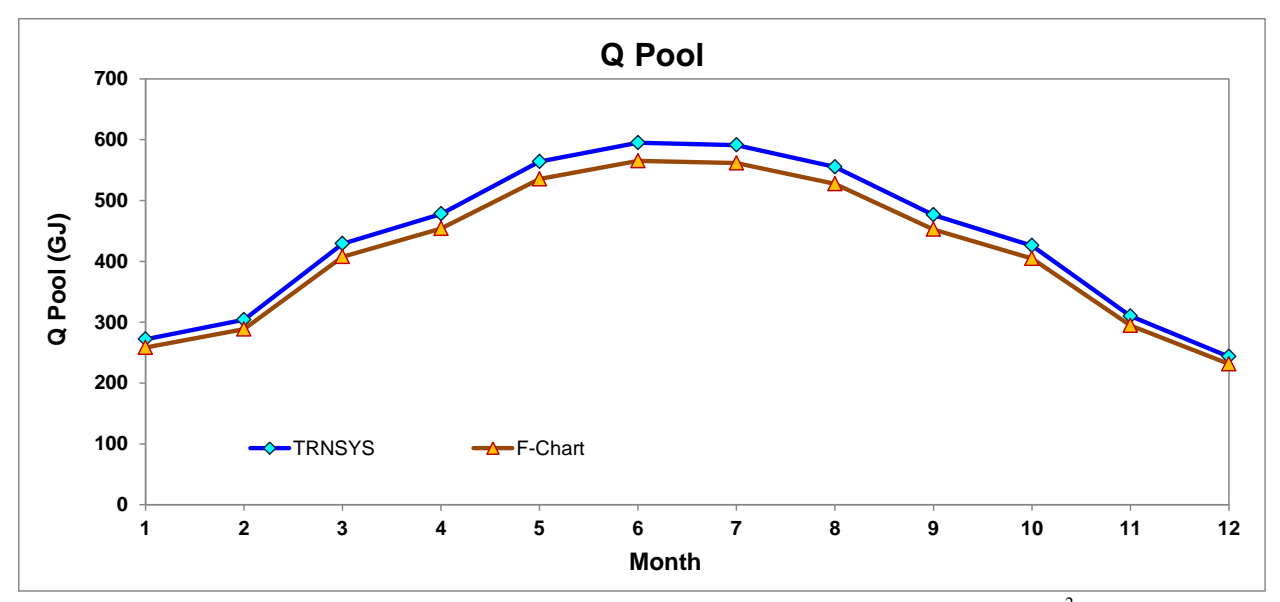

Figure 4-18 Monthly Solar Energy Directly Absorbed by the Pool  $(A_{pool}=1000 \text{ m}^2)$ 

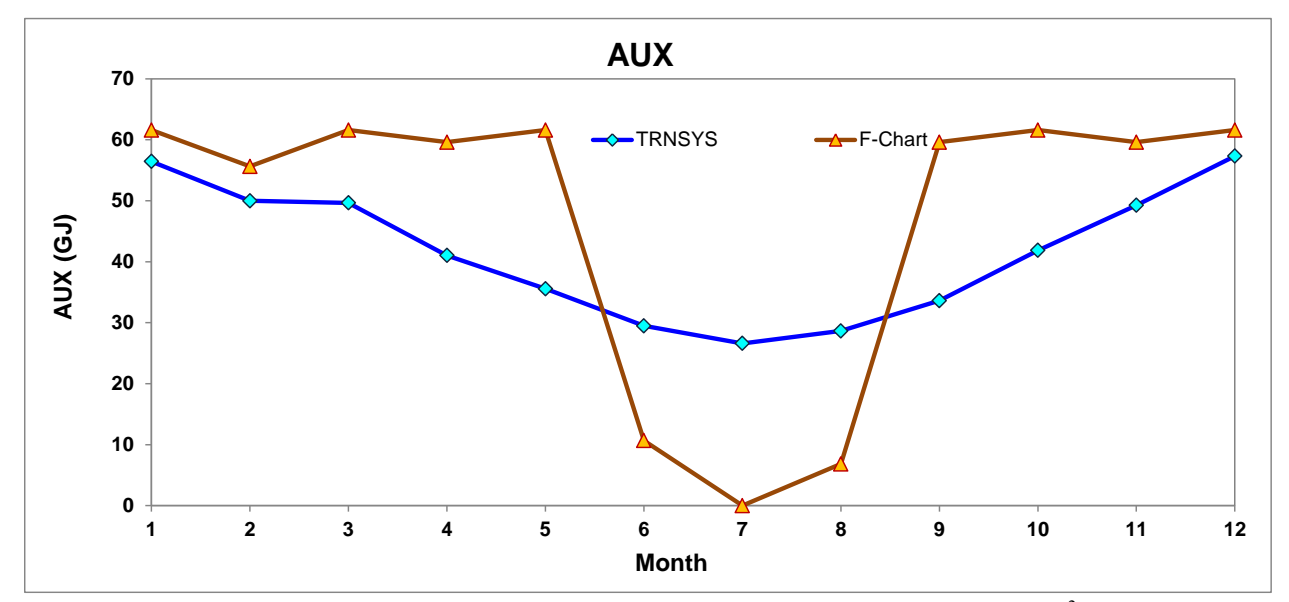

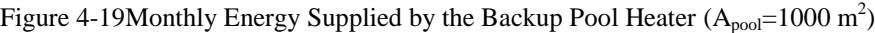

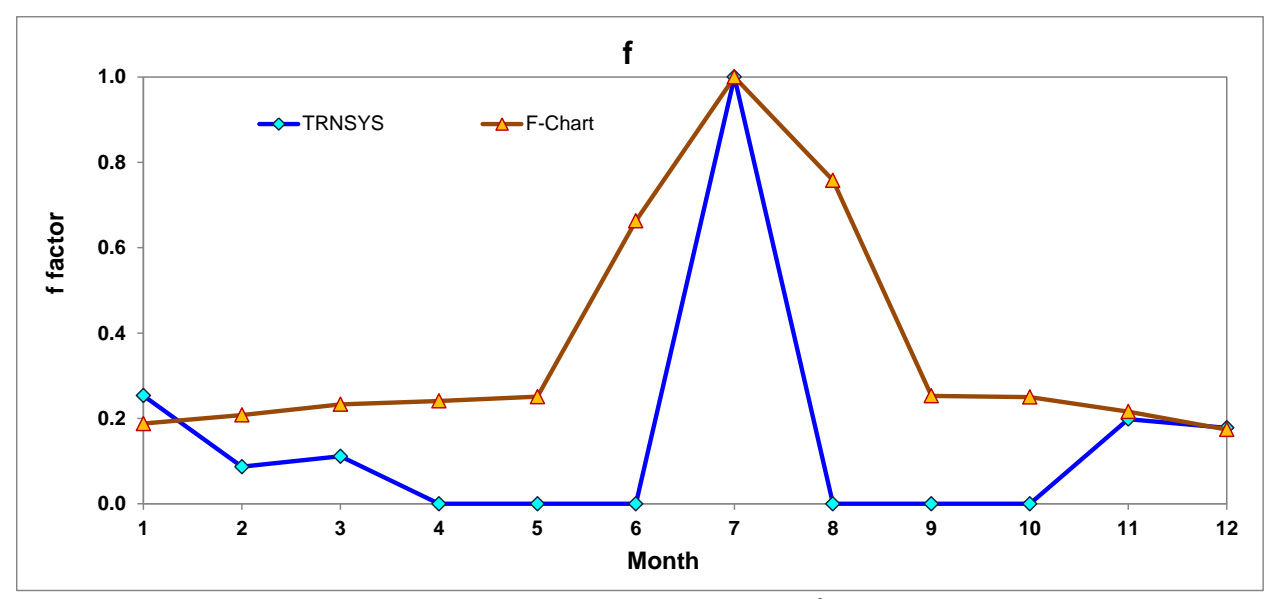

<span id="page-40-0"></span>Figure 4-20f Factor  $(A_{pool}=1000 \text{ m}^2)$ 

<span id="page-41-0"></span>

|            |               |                | <b>TRNSYS</b> |                    |       |               |                | <b>F-Chart (New weaher)</b> |                    |       |                          | Diff                     |                          |                          |                   |           |  |  |
|------------|---------------|----------------|---------------|--------------------|-------|---------------|----------------|-----------------------------|--------------------|-------|--------------------------|--------------------------|--------------------------|--------------------------|-------------------|-----------|--|--|
|            | Qcoll<br>(GJ) | Q Pool<br>(GJ) | Load<br>(GJ)  | <b>AUX</b><br>(GJ) |       | Qcoll<br>(GJ) | Q Pool<br>(GJ) | Load<br>(GJ)                | <b>AUX</b><br>(GJ) |       | Cal. from<br><b>Egns</b> | Qcoll<br>(%)             | Q Pool<br>(%)            | Load<br>(%)              | <b>AUX</b><br>(%) |           |  |  |
| Jan        | 19.183        | 271.972        | 75.633        | 56.450             | 0.254 | 14.300        | 258.300        | 75.890                      | 61.590             | 0.188 | 0.188                    | $-25.45%$                | $-5.03%$                 | 0.34%                    | 9.11%             | $-34.91%$ |  |  |
| <b>Feb</b> | 4.756         | 303.996        | 54.741        | 49.985             | 0.087 | 14.590        | 288,500        | 70.230                      | 55.630             | 0.208 | 0.208                    | 206.74%                  | $-5.10%$                 | 28.29%                   | 11.29%            | 58.23%    |  |  |
| Mar        | 6.226         | 429.073        | 55.886        | 49.660             | 0.111 | 18.670        | 407.600        | 80.260                      | 61.590             | 0.233 | 0.233                    | 199.85%                  | $-5.00%$                 | 43.61%                   | 24.02%            | 52.18%    |  |  |
| Apr        | 0.000         | 477.892        | 35.407        | 41.023             | 0.000 | 18.970        | 453.800        | 78.570                      | 59.610             | 0.241 | 0.241                    | $\sim$                   | $-5.04%$                 | 121.91%                  | 45.31%            | 100.00%   |  |  |
| May        | 0.000         | 563.847        | 23.750        | 35.564             | 0.000 | 20.650        | 535.200        | 82.250                      | 61.590             | 0.251 | 0.251                    | $\sim$                   | $-5.08%$                 | 246.31%                  | 73.18%            | 100.00%   |  |  |
| Jun        | 0.000         | 594.951        | 10.119        | 29.482             | 1.000 | 21.030        | 565.100        | 31.710                      | 10.670             | 0.663 | 0.663                    | $\sim$                   | $-5.02%$                 | 213.36%                  | $-63.81%$         | $-50.83%$ |  |  |
| Jul        | 0.000         | 591.038        | 4.873         | 26.602             | 1.000 | 0.000         | 561.400        | 0.000                       | 0.000              | 1.000 | 1.000                    | -                        | $\overline{\phantom{0}}$ | $\overline{\phantom{a}}$ |                   |           |  |  |
| Aug        | 0.000         | 555.188        | 10.620        | 28.658             | 0.000 | 21.410        | 527.300        | 28.240                      | 6.830              | 0.758 | 0.758                    | $\blacksquare$           | $-5.02%$                 | 165.92%                  | $-76.17%$         | 100.00%   |  |  |
| Sep        | 0.000         | 476.338        | 25.455        | 33.620             | 0.000 | 20.200        | 452,400        | 79.810                      | 59.610             | 0.253 | 0.253                    | $\overline{\phantom{a}}$ | $-5.03%$                 | 213.54%                  | 77.30%            | 100.00%   |  |  |
| Oct        | 0.000         | 425.853        | 39.304        | 41.871             | 0.000 | 20.550        | 404.500        | 82.140                      | 61.590             | 0.250 | 0.250                    | $\overline{\phantom{a}}$ | $-5.01%$                 | 108.98%                  | 47.10%            | 100.00%   |  |  |
| <b>Nov</b> | 12.192        | 309.884        | 61.442        | 49.250             | 0.198 | 16.380        | 294,500        | 75.990                      | 59.610             | 0.216 | 0.216                    | 34.35%                   | $-4.96%$                 | 23.68%                   | 21.04%            | 8.13%     |  |  |
| <b>Dec</b> | 12.413        | 243.492        | 69.739        | 57.325             | 0.178 | 12.940        | 231.200        | 74.530                      | 61.590             | 0.174 | 0.174                    | 4.24%                    | $-5.05%$                 | 6.87%                    | 7.44%             | $-2.30%$  |  |  |
| Year       | 54.771        | 5243.525       | 462.096       | 472.888            | 0.119 | 199.700       | 4979.700       | 759.630                     | 559.920            | 0.263 | 0.263                    | 72.57%                   | $-5.30%$                 | 39.17%                   | 15.54%            | 54.93%    |  |  |

Table 4-4 Comparisons Data between TRNSYS and F-Chart  $(A_{pool}=1000 \text{ m}^2)$ 

### 4.3 Case3: Change heater capacity

4.3.1 Setting heater capacity equals to 1 kW

Shown in [Figure 4-21](#page-42-0) - [Figure 4-25,](#page-44-0) the pool energy and auxiliary energy are similar for TRNSYS and F-Chart comparison while the rest of the results are quite different. Their difference percentages are shown in [Table 4-5.](#page-45-0)

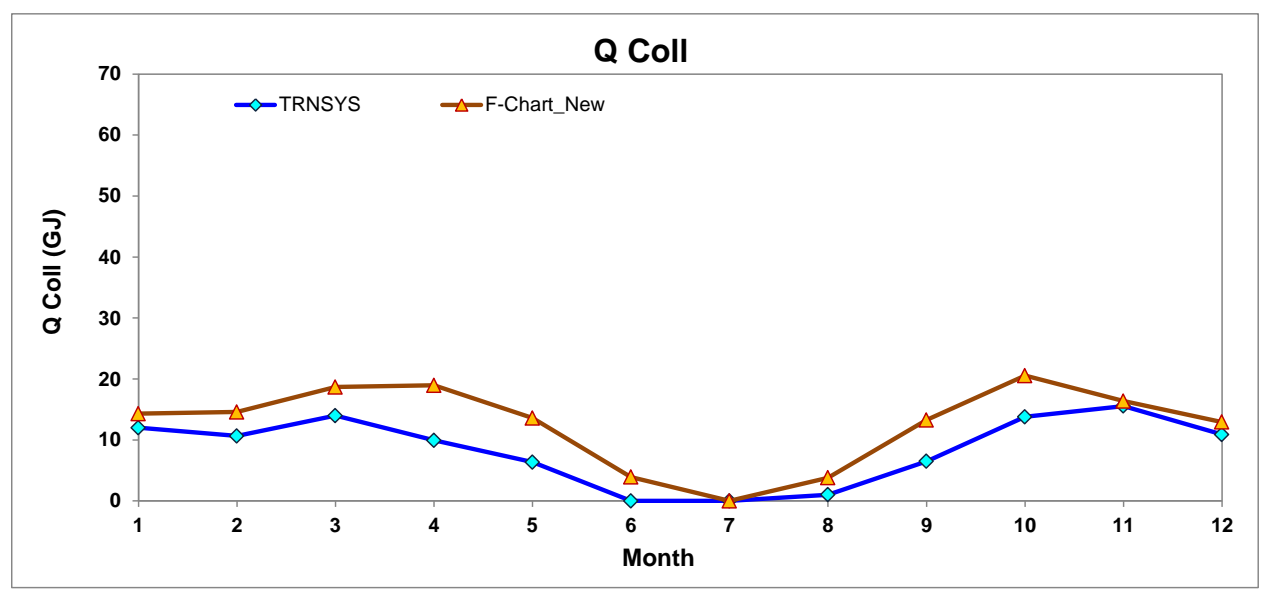

Figure 4-21 Monthly Solar Energy delivered by the Solar Collectors to the Pool (Heater Cap.=1kw)

<span id="page-42-0"></span>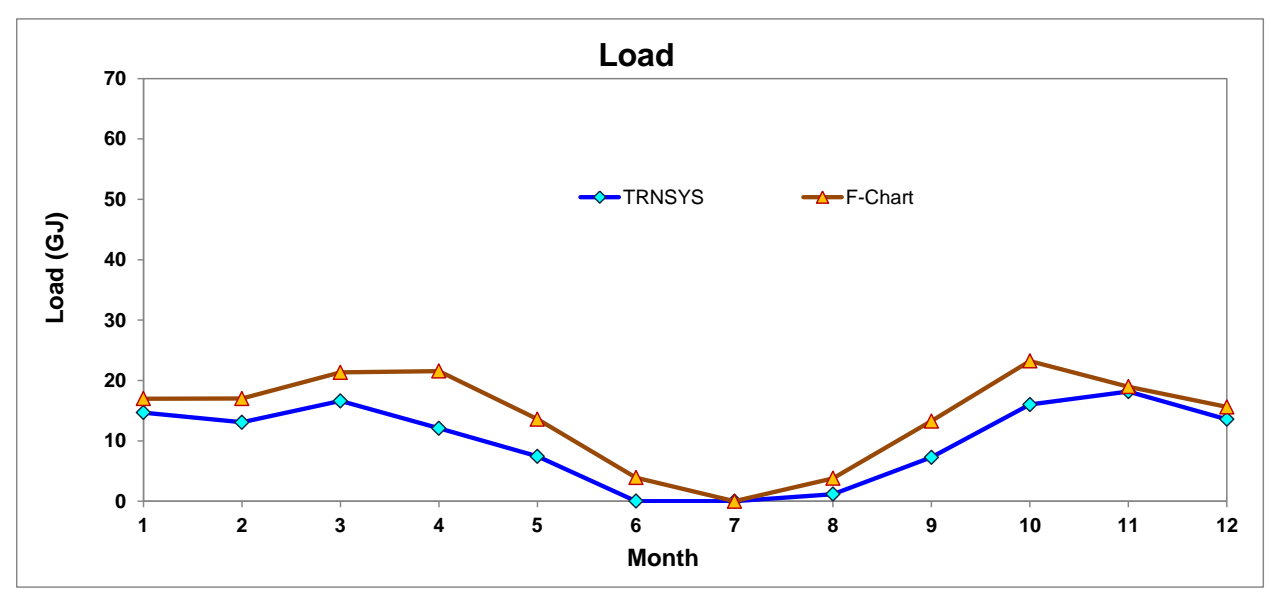

Figure 4-22 Monthly Load Demand (Heater Cap.=1kw)

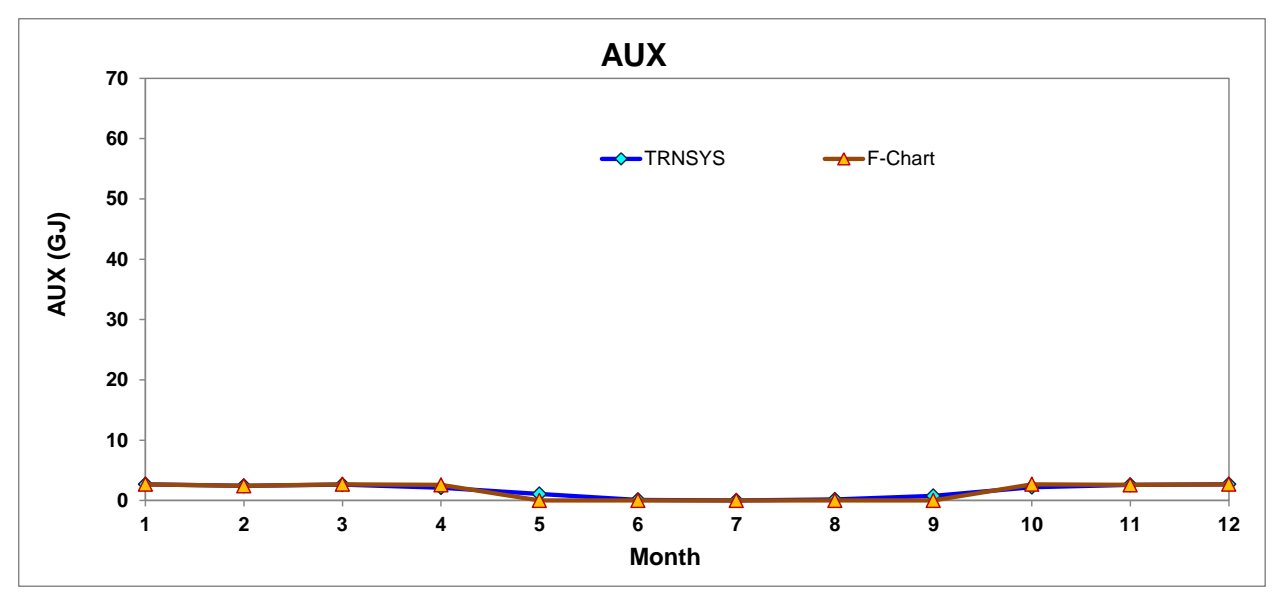

Figure 4-23Monthly Energy Supplied by the Backup Pool Heater (Heater Cap.=1kw)

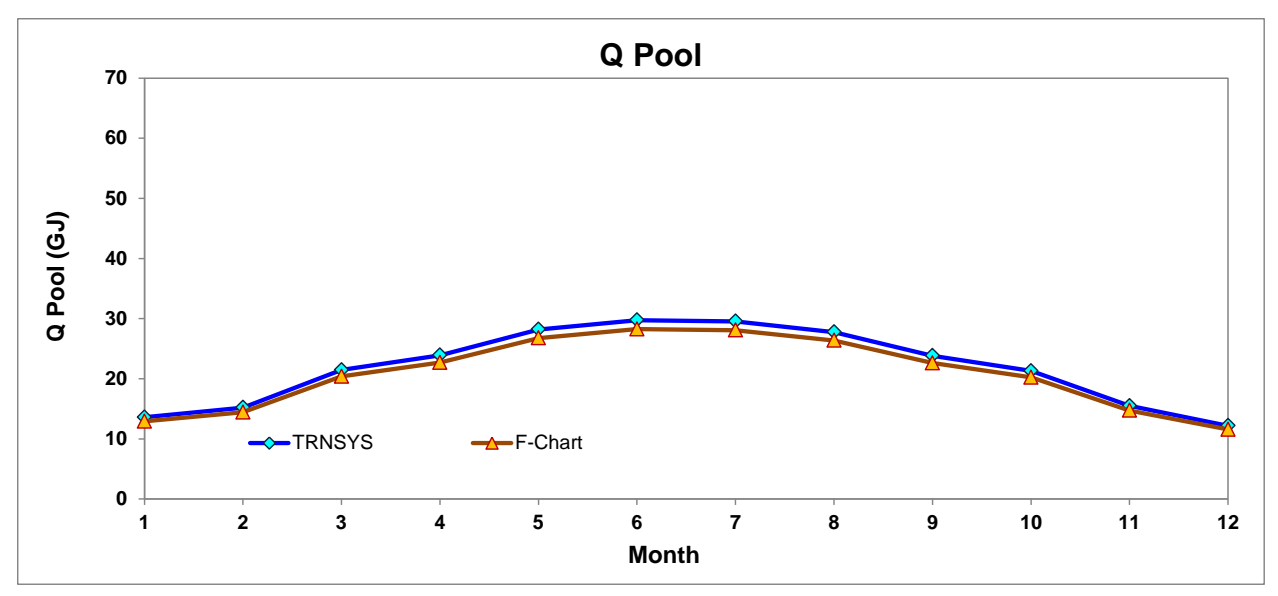

Figure 4-24 Monthly Solar Energy Directly Absorbed by the Pool (Heater Cap.=1kw)

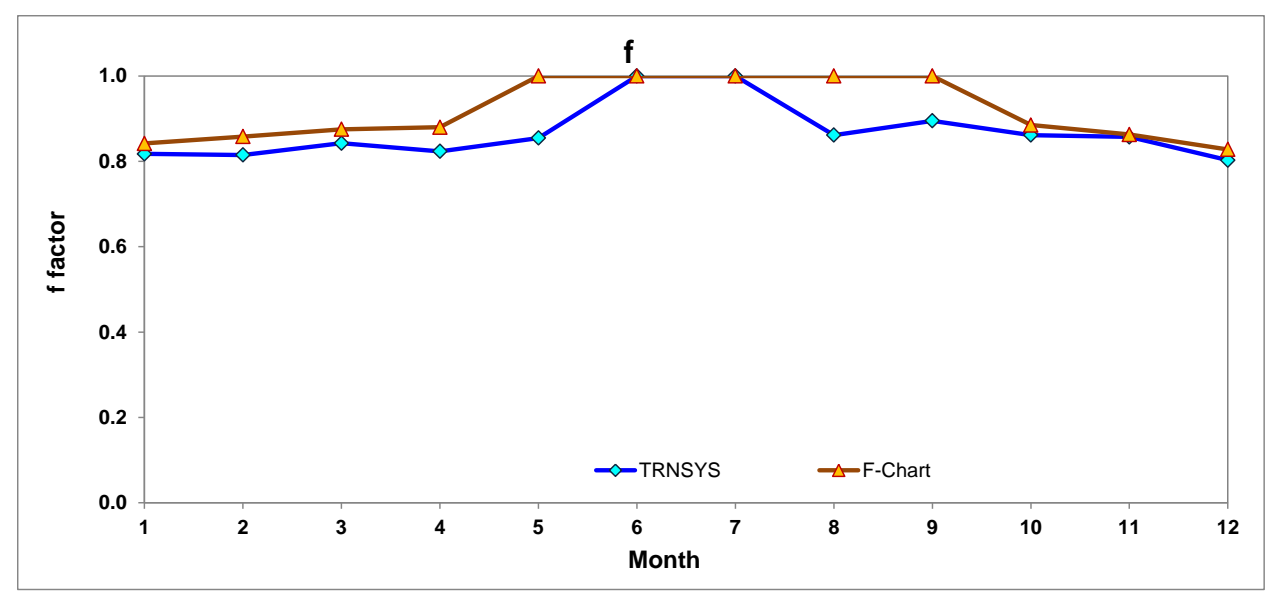

<span id="page-44-0"></span>Figure 4-25 f Factor (Heater Cap.=1kw)

<span id="page-45-0"></span>

|            |               |                | <b>TRNSYS</b> |                    |       |               |                | <b>F-Chart (New weaher)</b> |                    |       |                               | Diff         |               |                |                          |        |  |  |
|------------|---------------|----------------|---------------|--------------------|-------|---------------|----------------|-----------------------------|--------------------|-------|-------------------------------|--------------|---------------|----------------|--------------------------|--------|--|--|
|            | Qcoll<br>(GJ) | Q Pool<br>(GJ) | Load<br>(GJ)  | <b>AUX</b><br>(GJ) |       | Qcoll<br>(GJ) | Q Pool<br>(GJ) | Load<br>(GJ)                | <b>AUX</b><br>(GJ) |       | Cal.<br>. from<br><b>Egns</b> | Qcoll<br>(%) | Q Pool<br>(%) | Load<br>$(\%)$ | <b>AUX</b><br>(%)        |        |  |  |
| Jan        | 11.998        | 13.599         | 14.676        | 2.678              | 0.818 | 14.300        | 12.910         | 16.980                      | 2.678              | 0.842 | 0.842                         | 19.19%       | $-5.06%$      | 15.70%         | $-0.01%$                 | 2.91%  |  |  |
| Feb        | 10.655        | 15.200         | 13.074        | 2.419              | 0.815 | 14.590        | 14.420         | 17.010                      | 2.419              | 0.858 | 0.858                         | 36.93%       | $-5.13%$      | 30.11%         | $-0.01%$                 | 5.02%  |  |  |
| Mar        | 13.988        | 21.454         | 16.605        | 2.617              | 0.842 | 18.670        | 20.380         | 21.340                      | 2.678              | 0.875 | 0.875                         | 33.47%       | $-5.00%$      | 28.52%         | 2.32%                    | 3.73%  |  |  |
| Apr        | 9.944         | 23.895         | 12.075        | 2.131              | 0.824 | 18.960        | 22.690         | 21.560                      | 2.592              | 0.880 | 0.879                         | 90.67%       | $-5.04%$      | 78.55%         | 21.62%                   | 6.42%  |  |  |
| May        | 6.352         | 28.192         | 7.432         | 1.080              | 0.855 | 13.600        | 26.760         | 13.600                      | 0.000              | 1.000 | 1.000                         | 114.11%      | $-5.08%$      | 82.99%         | $-100.00\%$              | 14.53% |  |  |
| Jun        | 0.000         | 29.748         | 0.024         | 0.094              | 1.000 | 3.910         | 28.260         | 3.910                       | 0.000              | 1.000 | 1.000                         | $\sim$       | $-5.00%$      | 15872.03%      | $-100.00\%$              | 0.00%  |  |  |
| Jul        | 0.000         | 29.552         | 0.000         | 0.000              | 1.000 | 0.000         | 28,070         | 0.000                       | 0.000              | 1.000 | 1.000                         |              |               |                | $\overline{\phantom{a}}$ |        |  |  |
| Aug        | 1.006         | 27.759         | 1.168         | 0.162              | 0.861 | 3.790         | 26,370         | 3.790                       | 0.000              | 1.000 | 1.000                         | $\sim$       | $-5.01%$      | 224.43%        | $-100.00\%$              | 13.87% |  |  |
| Sep        | 6.503         | 23.817         | 7.266         | 0.763              | 0.895 | 13.270        | 22.620         | 13.270                      | 0.000              | 1.000 | 1.000                         | 104.05%      | $-5.03%$      | 82.62%         | $-100.00\%$              | 10.50% |  |  |
| Oct        | 13.789        | 21.293         | 16.007        | 2.218              | 0.861 | 20.550        | 20.230         | 23.220                      | 2.678              | 0.885 | 0.885                         | 49.03%       | $-4.99%$      | 45.06%         | 20.76%                   | 2.66%  |  |  |
| <b>Nov</b> | 15.562        | 15.494         | 18.154        | 2.592              | 0.857 | 16.380        | 14.720         | 18.970                      | 2.592              | 0.863 | 0.863                         | 5.26%        | $-5.00%$      | 4.50%          | 0.00%                    | 0.67%  |  |  |
| Dec        | 10.896        | 12.175         | 13.574        | 2.678              | 0.803 | 12.930        | 11.560         | 15.610                      | 2.678              | 0.828 | 0.828                         | 18.67%       | $-5.05%$      | 15.00%         | $-0.01%$                 | 3.06%  |  |  |
| Year       | 100.693       | 262.176        | 120.056       | 19.433             | 0.839 | 150.940       | 248.980        | 169.250                     | 18.314             | 0.892 | 0.892                         | 33.29%       | $-5.30%$      | 29.07%         | $-6.11%$                 | 5.97%  |  |  |

Table 4-5 Comparisons Data between TRNSYS and F-Chart **(**Heater Cap.=1kw)

#### 4.3.2 Setting heater capacity equals to 1000 kW

Shown in [Figure 4-26](#page-46-0) - [Figure 4-30,](#page-48-0) the pool energy and load are similar for TRNSYS and F-Chart comparison while the rest of the results are quite different. Their difference percentages are shown in [Table 4-6.](#page-49-0)

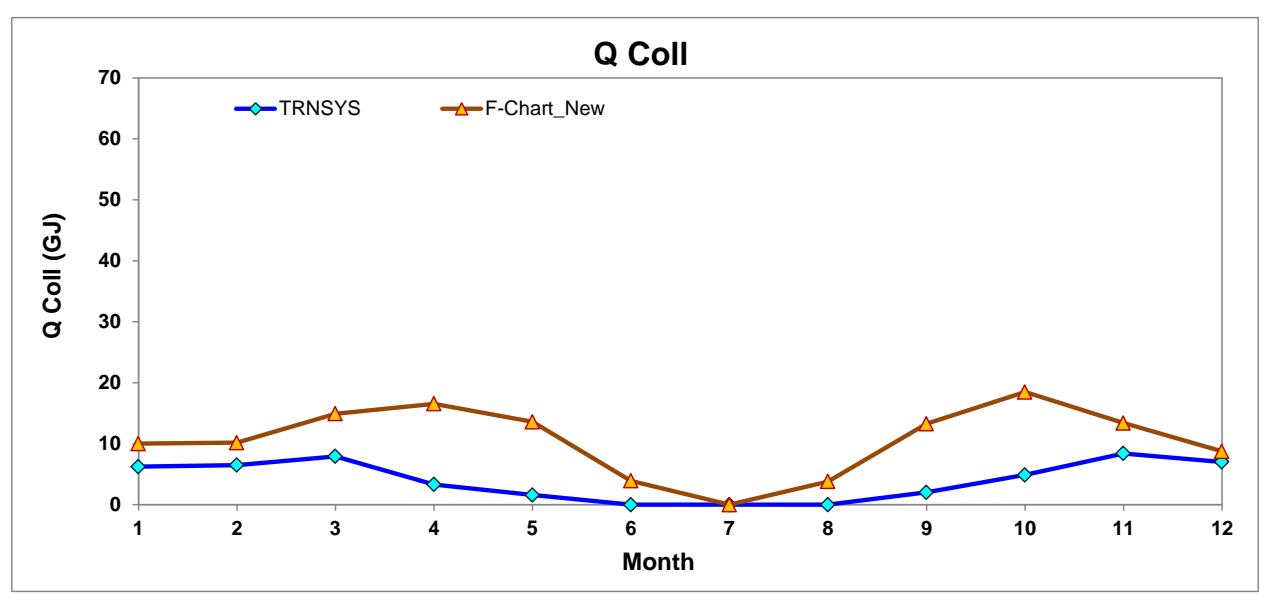

Figure 4-26 Monthly Solar Energy delivered by the Solar Collectors to the Pool (Heater Cap.=1000kw)

<span id="page-46-0"></span>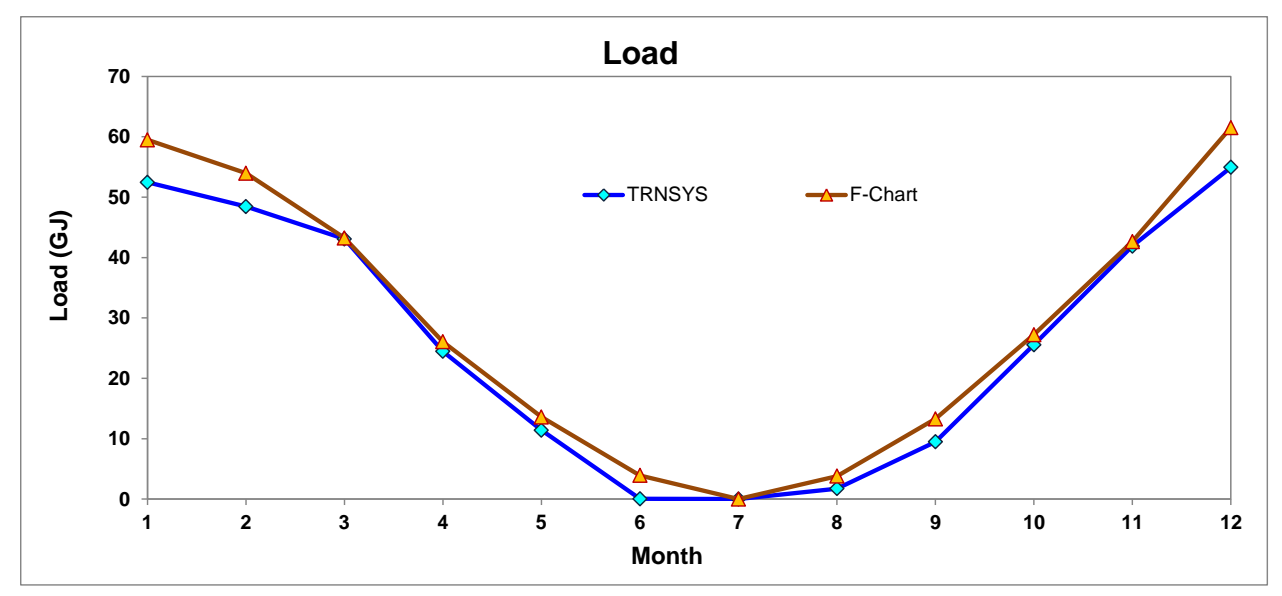

Figure 4-27 Monthly Load Demand (Heater Cap.=1000 kw)

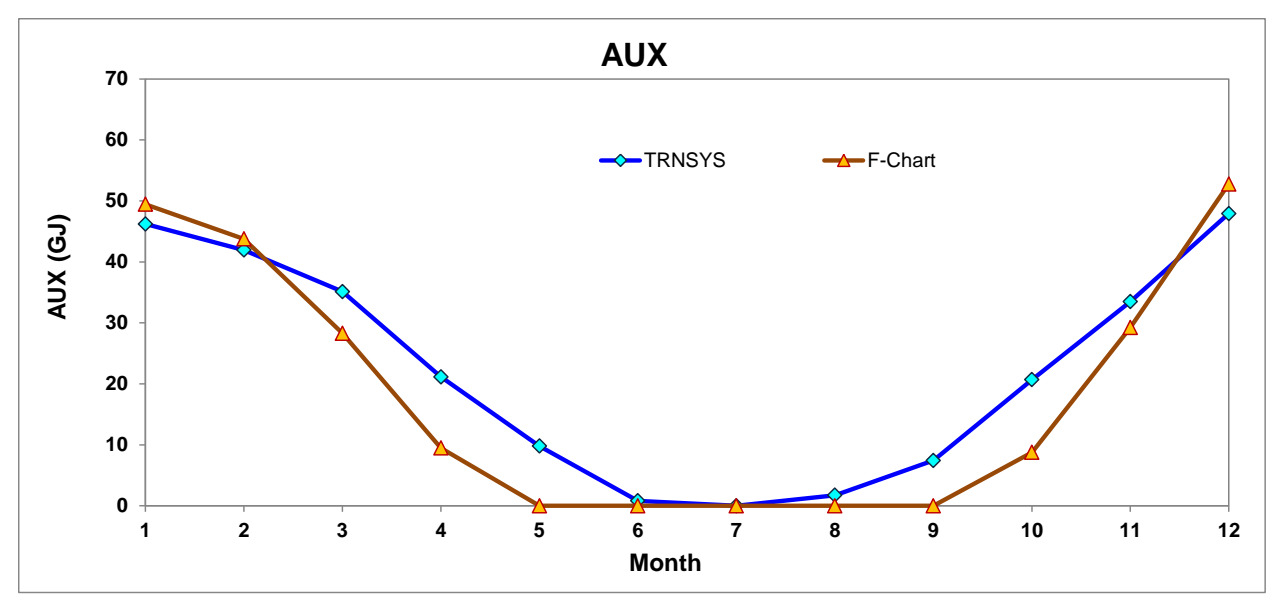

Figure 4-28Monthly Energy Supplied by the Backup Pool Heater (Heater Cap.=1000 kw)

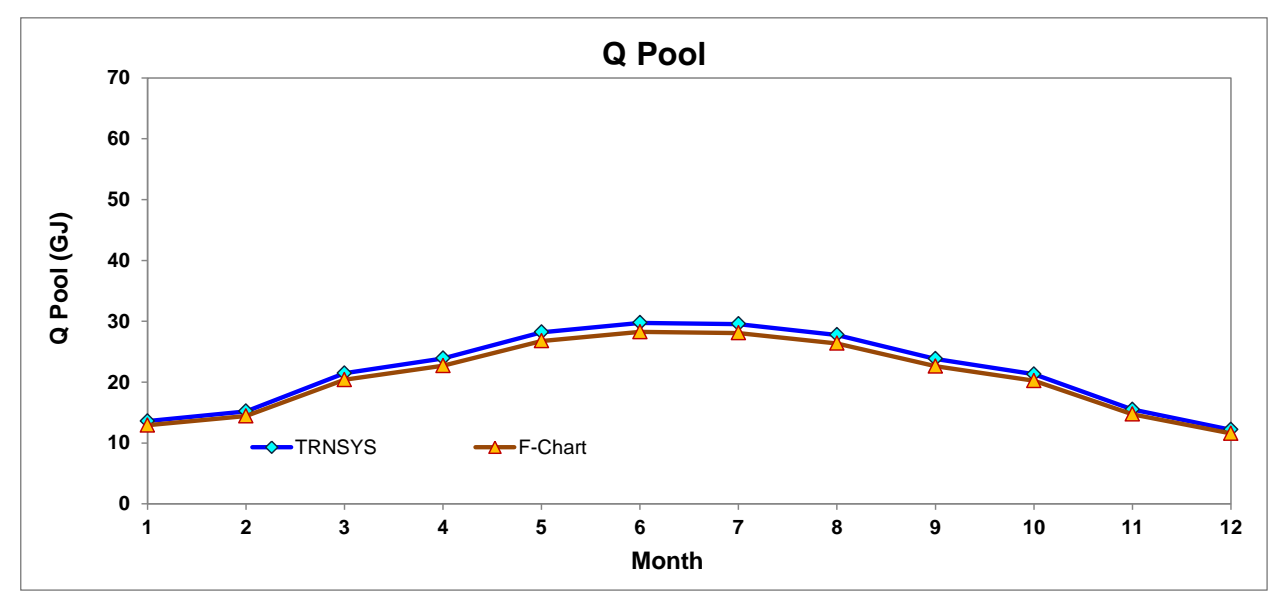

Figure 4-29 Monthly Solar Energy Directly Absorbed by the Pool (Heater Cap.=1000 kw)

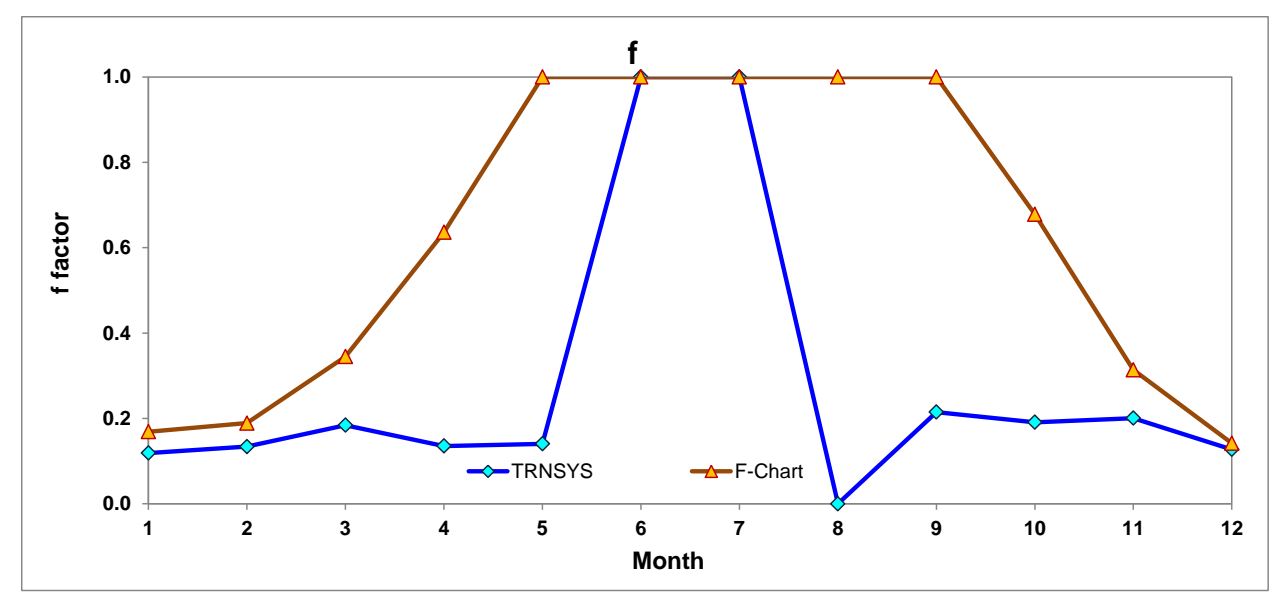

<span id="page-48-0"></span>Figure 4-30 f Factor (Heater Cap.=1000 kw)

<span id="page-49-0"></span>

|      |               |                | <b>TRNSYS</b> |                    |       |               |                | <b>F-Chart (New weaher)</b> |                    | Diff  |                                 |                          |               |                |                   |         |
|------|---------------|----------------|---------------|--------------------|-------|---------------|----------------|-----------------------------|--------------------|-------|---------------------------------|--------------------------|---------------|----------------|-------------------|---------|
|      | Qcoll<br>(GJ) | Q Pool<br>(GJ) | Load<br>(GJ)  | <b>AUX</b><br>(GJ) |       | Qcoll<br>(GJ) | Q Pool<br>(GJ) | Load<br>(GJ)                | <b>AUX</b><br>(GJ) |       | <b>Cal. from</b><br><b>Egns</b> | Qcoll<br>(%)             | Q Pool<br>(%) | Load<br>(%)    | <b>AUX</b><br>(%) |         |
| Jan  | 6.245         | 13.599         | 52.456        | 46.211             | 0.119 | 10.020        | 12.910         | 59,480                      | 49.460             | 0.169 | 0.168                           | 60.46%                   | $-5.06%$      | 13.39%         | 7.03%             | 29.56%  |
| Feb  | 6.496         | 15.200         | 48.435        | 41.939             | 0.134 | 10.180        | 14.420         | 53.960                      | 43.780             | 0.189 | 0.189                           | 56.70%                   | $-5.13%$      | 11.41%         | 4.39%             | 29.03%  |
| Mar  | 7.938         | 21.454         | 43.074        | 35.136             | 0.184 | 14.920        | 20.380         | 43.230                      | 28.300             | 0.345 | 0.345                           | 87.97%                   | $-5.00%$      | 0.36%          | $-19.46%$         | 46.59%  |
| Apr  | 3.313         | 23.895         | 24.460        | 21.147             | 0.135 | 16.560        | 22.690         | 26.040                      | 9.480              | 0.636 | 0.636                           | 399.84%                  | $-5.04%$      | 6.46%          | $-55.17%$         | 78.70%  |
| May  | 1.602         | 28.192         | 11.406        | 9.805              | 0.140 | 13.600        | 26,760         | 13.600                      | 0.000              | 1.000 | 1.000                           | 749.10%                  | $-5.08%$      | 19.23%         | $-100.00\%$       | 85.96%  |
| Jun  | 0.000         | 29.748         | 0.047         | 0.820              | 1.000 | 3.910         | 28.260         | 3.910                       | 0.000              | 1.000 | 1.000                           | $\blacksquare$           | $-5.00%$      | 8308.35%       | $-100.00\%$       | 0.00%   |
| Jul  | 0.000         | 29.552         | 0.000         | 0.000              | 1.000 | 0.000         | 28,070         | 0.000                       | 0.000              | 1.000 | 1.000                           | $\overline{\phantom{a}}$ |               | $\blacksquare$ |                   |         |
| Aug  | 0.000         | 27.759         | 1.728         | 1.731              | 0.000 | 3.790         | 26,370         | 3.790                       | 0.000              | 1.000 | 1.000                           | $\blacksquare$           | $-5.01%$      | 119.36%        | $-100.00\%$       | 100.00% |
| Sep  | 2.036         | 23.817         | 9.475         | 7.439              | 0.215 | 13.270        | 22.620         | 13.270                      | 0.000              | 1.000 | 1.000                           | 551.77%                  | $-5.03%$      | 40.05%         | $-100.00\%$       | 78.51%  |
| Oct  | 4.880         | 21.293         | 25.557        | 20.676             | 0.191 | 18.470        | 20.230         | 27.230                      | 8.760              | 0.678 | 0.678                           | 278.45%                  | $-4.99%$      | 6.55%          | $-57.63%$         | 71.83%  |
| Nov  | 8.403         | 15.494         | 41.889        | 33.486             | 0.201 | 13.400        | 14.720         | 42.630                      | 29.220             | 0.314 | 0.314                           | 59.47%                   | $-5.00%$      | 1.77%          | $-12.74%$         | 36.11%  |
| Dec  | 7.011         | 12.175         | 54.945        | 47.934             | 0.128 | 8.740         | 11.560         | 61.520                      | 52.780             | 0.142 | 0.142                           | 24.65%                   | $-5.05%$      | 11.97%         | 10.11%            | 10.13%  |
| Year | 47.924        | 262.176        | 313.471       | 266.324            | 0.153 | 126.860       | 248.980        | 348.630                     | 221.780            | 0.364 | 0.364                           | 62.22%                   | $-5.30%$      | 10.08%         | $-20.08%$         | 58.00%  |

Table 4-6 Comparisons Data between TRNSYS and F-Chart **(**Heater Cap.=1000 kw)

#### 4.4 Case4: Change ratio of flow rate over collector area

4.4.1 Setting ratio equals to 0.03

Shown in [Figure 4-31](#page-50-0) - [Figure 4-35](#page-52-0)[Figure 4-34](#page-52-0), the pool energy and load are similar for TRNSYS and F-Chart comparison while the rest of the results are quite different. Their difference percentages are shown in [Table 4-7.](#page-53-0)

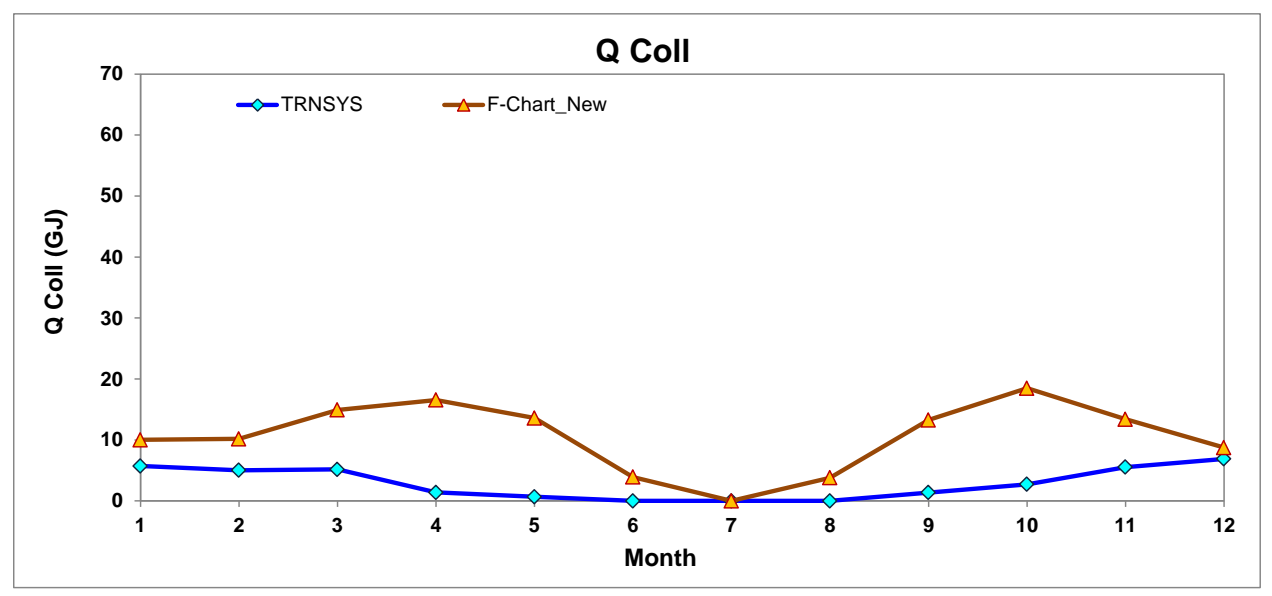

Figure 4-31 Monthly Solar Energy delivered by the Solar Collectors to the Pool (Ratio =0.03)

<span id="page-50-0"></span>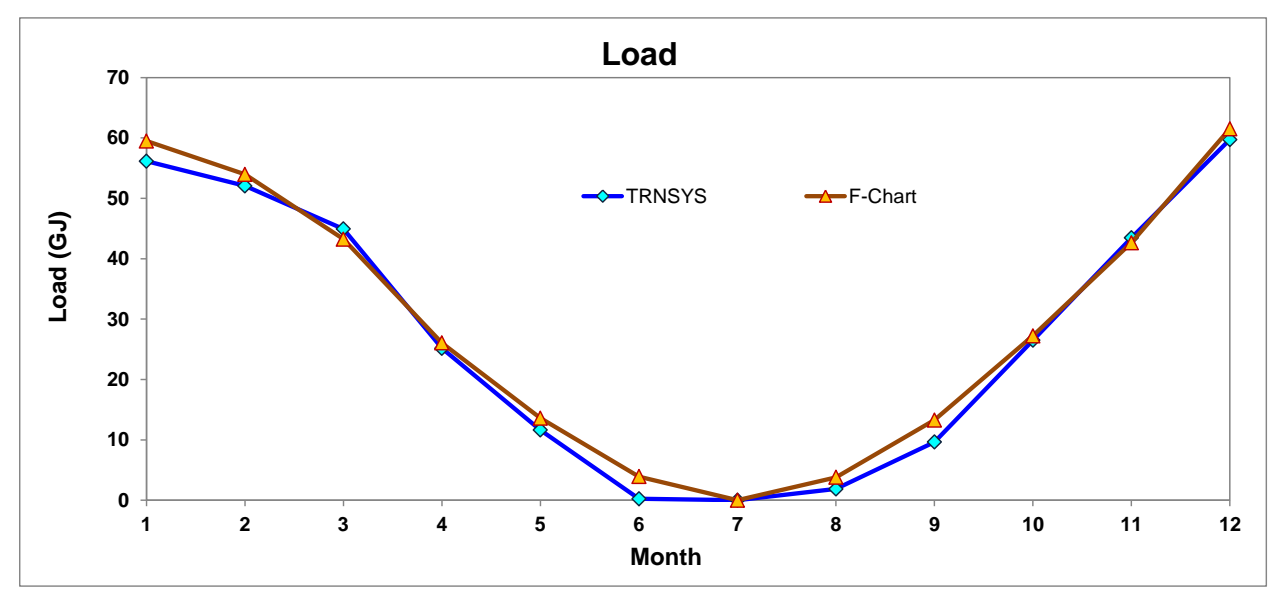

Figure 4-32 Monthly Load Demand (Ratio =0.03)

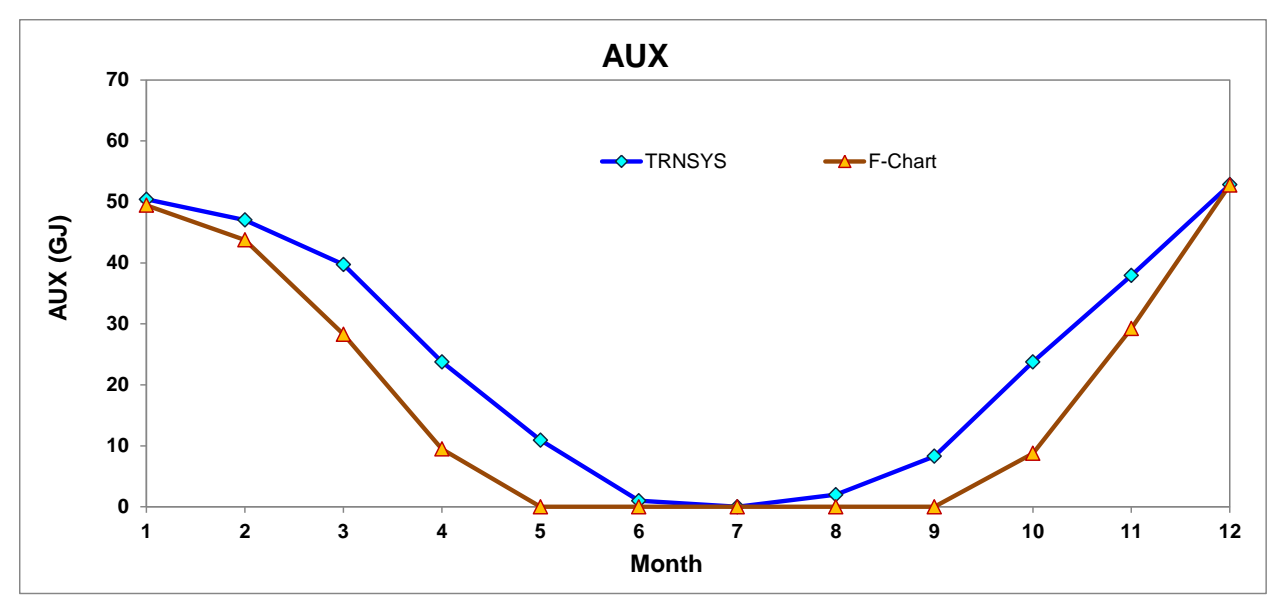

Figure 4-33Monthly Energy Supplied by the Backup Pool Heater (Ratio =0.03)

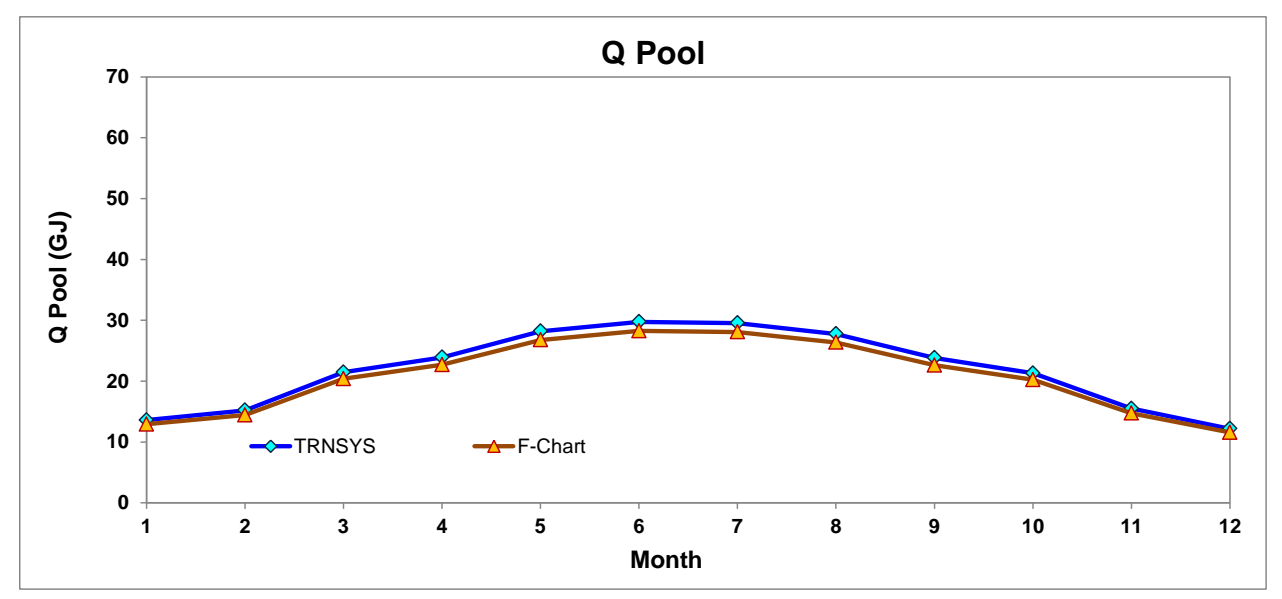

Figure 4-34 Monthly Solar Energy Directly Absorbed by the Pool (Ratio =0.03)

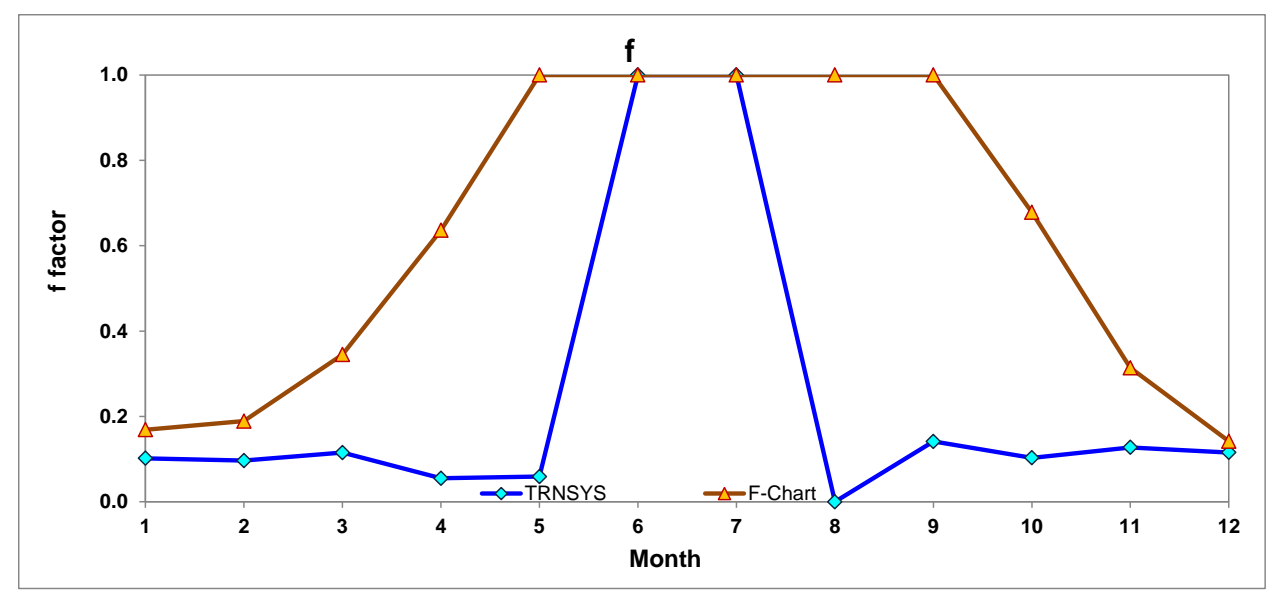

<span id="page-52-0"></span>Figure 4-35 f Factor (Ratio =0.03)

<span id="page-53-0"></span>

|            |               |                | <b>TRNSYS</b> |                    |       |               |                | <b>F-Chart (New weaher)</b> |                    | Diff  |                                 |                |               |             |                          |         |
|------------|---------------|----------------|---------------|--------------------|-------|---------------|----------------|-----------------------------|--------------------|-------|---------------------------------|----------------|---------------|-------------|--------------------------|---------|
|            | Qcoll<br>(GJ) | Q Pool<br>(GJ) | Load<br>(GJ)  | <b>AUX</b><br>(GJ) |       | Qcoll<br>(GJ) | Q Pool<br>(GJ) | Load<br>(GJ)                | <b>AUX</b><br>(GJ) |       | <b>Cal. from</b><br><b>Egns</b> | Qcoll<br>(%)   | Q Pool<br>(%) | Load<br>(%) | <b>AUX</b><br>(%)        |         |
| Jan        | 5.718         | 13.599         | 56.143        | 50.425             | 0.102 | 10.020        | 12.910         | 59.480                      | 49.460             | 0.169 | 0.168                           | 75.25%         | $-5.06%$      | 5.94%       | $-1.91%$                 | 39.74%  |
| Feb        | 5.021         | 15.200         | 52.051        | 47.030             | 0.096 | 10.180        | 14.420         | 53.960                      | 43.780             | 0.189 | 0.189                           | 102.74%        | $-5.13%$      | 3.67%       | $-6.91%$                 | 48.96%  |
| Mar        | 5.177         | 21.454         | 44.921        | 39.744             | 0.115 | 14.920        | 20.380         | 43.230                      | 28.300             | 0.345 | 0.345                           | 188.20%        | $-5.00%$      | $-3.76%$    | $-28.79%$                | 66.60%  |
| Apr        | 1.387         | 23.895         | 25.150        | 23.764             | 0.055 | 16.560        | 22.690         | 26.040                      | 9.480              | 0.636 | 0.636                           | 1094.24%       | $-5.04%$      | 3.54%       | $-60.11%$                | 91.33%  |
| May        | 0.686         | 28.192         | 11.616        | 10.930             | 0.059 | 13.600        | 26,760         | 13.600                      | 0.000              | 1.000 | 1.000                           | 1882.40%       | $-5.08%$      | 17.08%      | $-100.00\%$              | 94.09%  |
| Jun        | 0.000         | 29.748         | 0.246         | 0.994              | 1.000 | 3.910         | 28.260         | 3.910                       | 0.000              | 1.000 | 1.000                           | $\blacksquare$ | $-5.00%$      | 1488.38%    | $-100.00\%$              | 0.00%   |
| Jul        | 0.000         | 29.552         | 0.000         | 0.000              | 1.000 | 0.000         | 28.070         | 0.000                       | 0.000              | 1.000 | 1.000                           | $\blacksquare$ | $\sim$        | $\sim$      | $\overline{\phantom{a}}$ |         |
| Aug        | 0.000         | 27.759         | 1.869         | 1.987              | 0.000 | 3.790         | 26.370         | 3.790                       | 0.000              | 1.000 | 1.000                           | $\blacksquare$ | $-5.01%$      | 102.83%     | $-100.00\%$              | 100.00% |
| Sep        | 1.365         | 23.817         | 9.645         | 8.280              | 0.142 | 13.270        | 22.620         | 13.270                      | 0.000              | 1.000 | 1.000                           | 872.30%        | $-5.03%$      | 37.59%      | $-100.00\%$              | 85.85%  |
| Oct        | 2.731         | 21.293         | 26.494        | 23.764             | 0.103 | 18,470        | 20.230         | 27.230                      | 8.760              | 0.678 | 0.678                           | 576.37%        | $-4.99%$      | 2.78%       | $-63.14%$                | 84.80%  |
| Nov        | 5.540         | 15.494         | 43.463        | 37.922             | 0.127 | 13.400        | 14.720         | 42.630                      | 29.220             | 0.314 | 0.314                           | 141.87%        | $-5.00%$      | $-1.92%$    | $-22.95%$                | 59.40%  |
| <b>Dec</b> | 6.906         | 12.175         | 59.732        | 52.826             | 0.116 | 8.740         | 11.560         | 61.520                      | 52.780             | 0.142 | 0.142                           | 26.56%         | $-5.05%$      | 2.99%       | $-0.09%$                 | 18.58%  |
| Year       | 34.530        | 262.176        | 331.330       | 297.666            | 0.104 | 126.860       | 248.980        | 348.630                     | 221.780            | 0.364 | 0.364                           | 72.78%         | $-5.30%$      | 4.96%       | $-34.22%$                | 71.37%  |

Table 4-7 Comparisons Data between TRNSYS and F-Chart **(**Ratio =0.03)

#### 4.4.2 Setting ratio equals to 0.05

Shown in [Figure 4-36](#page-54-0) - [Figure 4-40,](#page-56-0) the pool energy and load are similar for TRNSYS and F-Chart comparison while the rest of the results are quite different. Their difference percentages are shown in [Table 4-8.](#page-57-0)

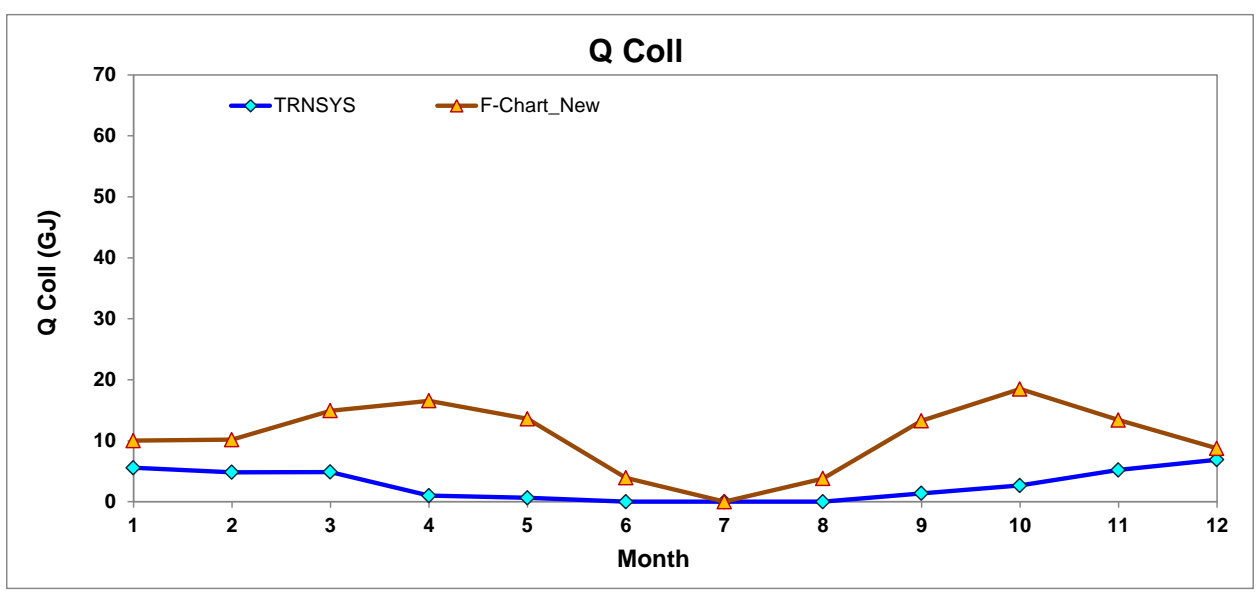

Figure 4-36 Monthly Solar Energy delivered by the Solar Collectors to the Pool (Ratio =0.05)

<span id="page-54-0"></span>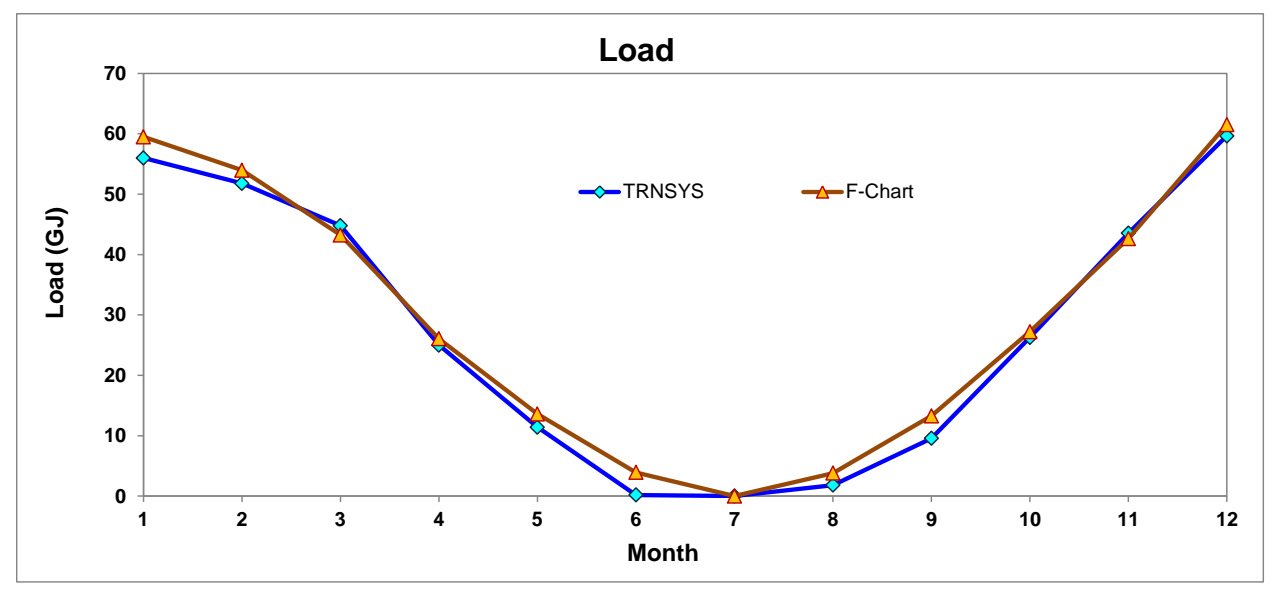

Figure 4-37 Monthly Load Demand (Ratio =0.05)

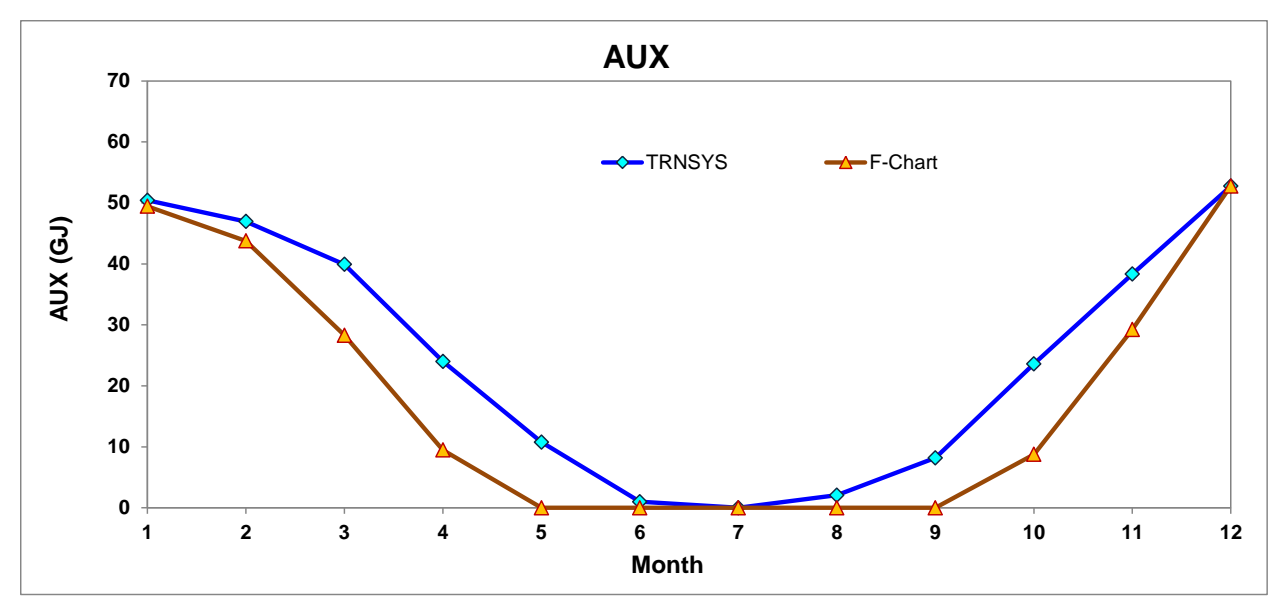

Figure 4-38Monthly Energy Supplied by the Backup Pool Heater (Ratio =0.05)

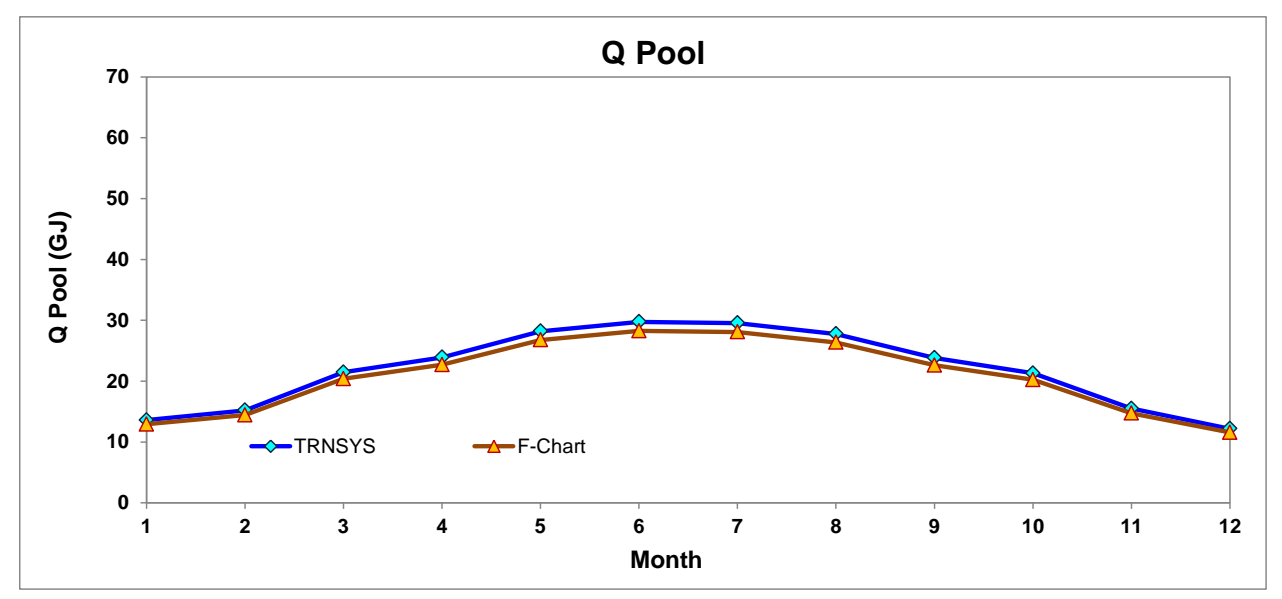

Figure 4-39 Monthly Solar Energy Directly Absorbed by the Pool (Ratio =0.05)

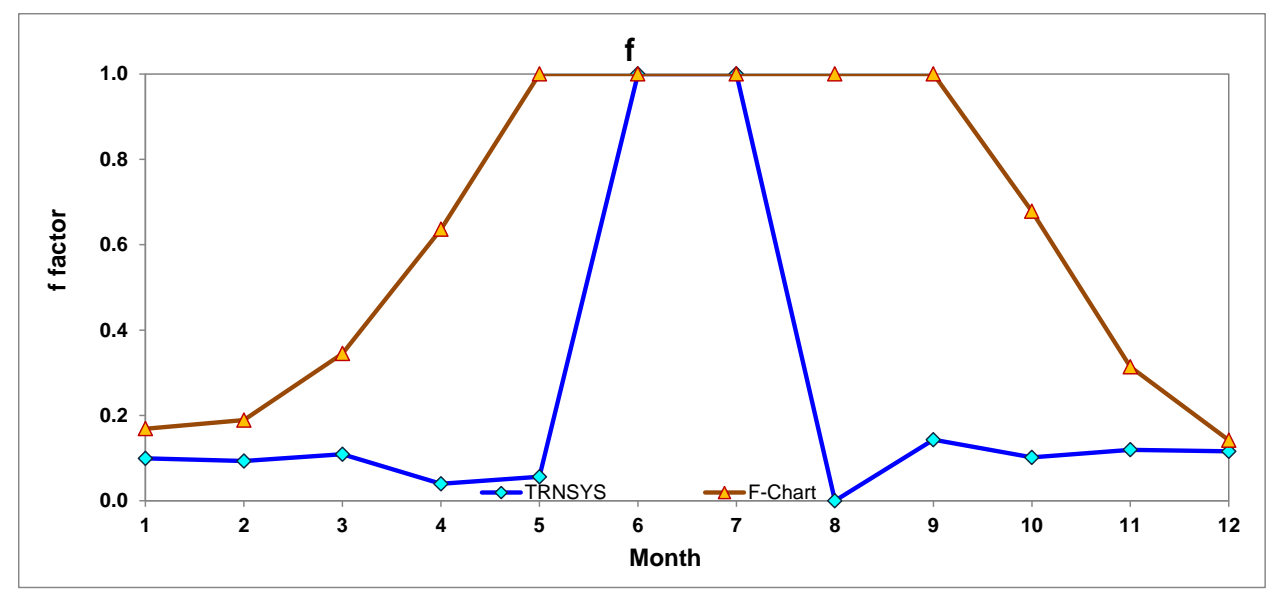

<span id="page-56-0"></span>Figure 4-40 f Factor (Ratio =0.05)

<span id="page-57-0"></span>

|            |               |                | <b>TRNSYS</b> |                    |       |               |                | <b>F-Chart (New weaher)</b> |                    | Diff  |                                 |                |               |             |                          |         |
|------------|---------------|----------------|---------------|--------------------|-------|---------------|----------------|-----------------------------|--------------------|-------|---------------------------------|----------------|---------------|-------------|--------------------------|---------|
|            | Qcoll<br>(GJ) | Q Pool<br>(GJ) | Load<br>(GJ)  | <b>AUX</b><br>(GJ) |       | Qcoll<br>(GJ) | Q Pool<br>(GJ) | Load<br>(GJ)                | <b>AUX</b><br>(GJ) |       | <b>Cal. from</b><br><b>Egns</b> | Qcoll<br>(%)   | Q Pool<br>(%) | Load<br>(%) | <b>AUX</b><br>(%)        |         |
| Jan        | 5.570         | 13.599         | 55.995        | 50.425             | 0.099 | 10.020        | 12.910         | 59.480                      | 49.460             | 0.169 | 0.168                           | 79.89%         | $-5.06%$      | 6.22%       | $-1.91%$                 | 41.14%  |
| Feb        | 4.823         | 15.200         | 51.770        | 46.948             | 0.093 | 10.180        | 14.420         | 53.960                      | 43.780             | 0.189 | 0.189                           | 111.09%        | $-5.13%$      | 4.23%       | $-6.75%$                 | 50.71%  |
| Mar        | 4.878         | 21.454         | 44.787        | 39.910             | 0.109 | 14.920        | 20.380         | 43.230                      | 28.300             | 0.345 | 0.345                           | 205.87%        | $-5.00%$      | $-3.48%$    | $-29.09%$                | 68.43%  |
| Apr        | 0.994         | 23.895         | 25.006        | 24.012             | 0.040 | 16.560        | 22.690         | 26.040                      | 9.480              | 0.636 | 0.636                           | 1566.37%       | $-5.04%$      | 4.14%       | $-60.52%$                | 93.75%  |
| May        | 0.642         | 28.192         | 11.406        | 10.764             | 0.056 | 13.600        | 26,760         | 13.600                      | 0.000              | 1.000 | 1.000                           | 2018.56%       | $-5.08%$      | 19.24%      | $-100.00\%$              | 94.37%  |
| Jun        | 0.000         | 29.748         | 0.190         | 0.994              | 1.000 | 3.910         | 28.260         | 3.910                       | 0.000              | 1.000 | 1.000                           | $\blacksquare$ | $-5.00%$      | 1958.16%    | $-100.00\%$              | 0.00%   |
| Jul        | 0.000         | 29.552         | 0.000         | 0.000              | 1.000 | 0.000         | 28.070         | 0.000                       | 0.000              | 1.000 | 1.000                           | $\blacksquare$ | $\sim$        | $\sim$      | $\overline{\phantom{a}}$ |         |
| Aug        | 0.000         | 27.759         | 1.814         | 2.070              | 0.000 | 3.790         | 26.370         | 3.790                       | 0.000              | 1.000 | 1.000                           | $\blacksquare$ | $-5.01%$      | 108.95%     | $-100.00\%$              | 100.00% |
| Sep        | 1.370         | 23.817         | 9.567         | 8.197              | 0.143 | 13.270        | 22.620         | 13.270                      | 0.000              | 1.000 | 1.000                           | 868.96%        | $-5.03%$      | 38.71%      | $-100.00\%$              | 85.68%  |
| Oct        | 2.666         | 21.293         | 26.264        | 23.598             | 0.102 | 18,470        | 20.230         | 27.230                      | 8.760              | 0.678 | 0.678                           | 592.71%        | $-4.99%$      | 3.68%       | $-62.88%$                | 85.03%  |
| Nov        | 5.204         | 15.494         | 43.540        | 38.336             | 0.120 | 13.400        | 14.720         | 42.630                      | 29.220             | 0.314 | 0.314                           | 157.50%        | $-5.00%$      | $-2.09%$    | $-23.78%$                | 61.94%  |
| <b>Dec</b> | 6.903         | 12.175         | 59.647        | 52.744             | 0.116 | 8.740         | 11.560         | 61.520                      | 52.780             | 0.142 | 0.142                           | 26.60%         | $-5.05%$      | 3.14%       | 0.07%                    | 18.49%  |
| Year       | 33.049        | 262.176        | 329.987       | 297.997            | 0.100 | 126.860       | 248.980        | 348.630                     | 221.780            | 0.364 | 0.364                           | 73.95%         | $-5.30%$      | 5.35%       | $-34.37%$                | 72.49%  |

Table 4-8 Comparisons Data between TRNSYS and F-Chart **(**Ratio =0.05)

## **5 CONCLUSION**

For comparisons of F-Chart and TRNSYS Simulations on Pool Heating System, the results from two softwares do not match well on monthly results. The differences of annual total solar energy, annual solar radiation absorbed by the pool, annual load demand, annual auxiliary heating energy and f factor are 62.16%, -4.95%, 10.33%, -19.5%, 57.85%, respectively. The mains temperature varies based on the input profile. The different cases studies are covered, which still indicates that TRNSYS and F-Chart simulations do not match well by showing large annual differences among the comparisons.

The calculation algorithms of TRNSYS and F-Chart for Pool Heating System are doubted to be quite different, which results in the large result variations.

Therefore, for IC3 development, Pool Heating System model by TESS modeling group is recommended, which is shown in APPENDIX B.

### **6 REFERENCE**

S.A., Klein and W.A., Beckman, 2001, F-Chart User's Manual.

Solar Energy Laboratory, 2010, TRNSYS 17 Manual.

Pohl, S.E. 1999. Use of Air Conditioner Heat Rejection for Swimming Pool Heating. Master's Thesis, University of Wisconsin-Madison.

Auer, T., 1996. TRNSYS-TYPE 344: Assessment of an Indoor or Outdoor Swimming Pool,

### **7 APPENDIX A: TRNSYS OUTPUT FOR POOL HEATING SYSTEM**

The purpose of this section is to present all TRNSYS output plots for each TRNSYS primary components shown in Pool Heating System for further demonstrating working principle of TRNSYS system.

7.1 Weather

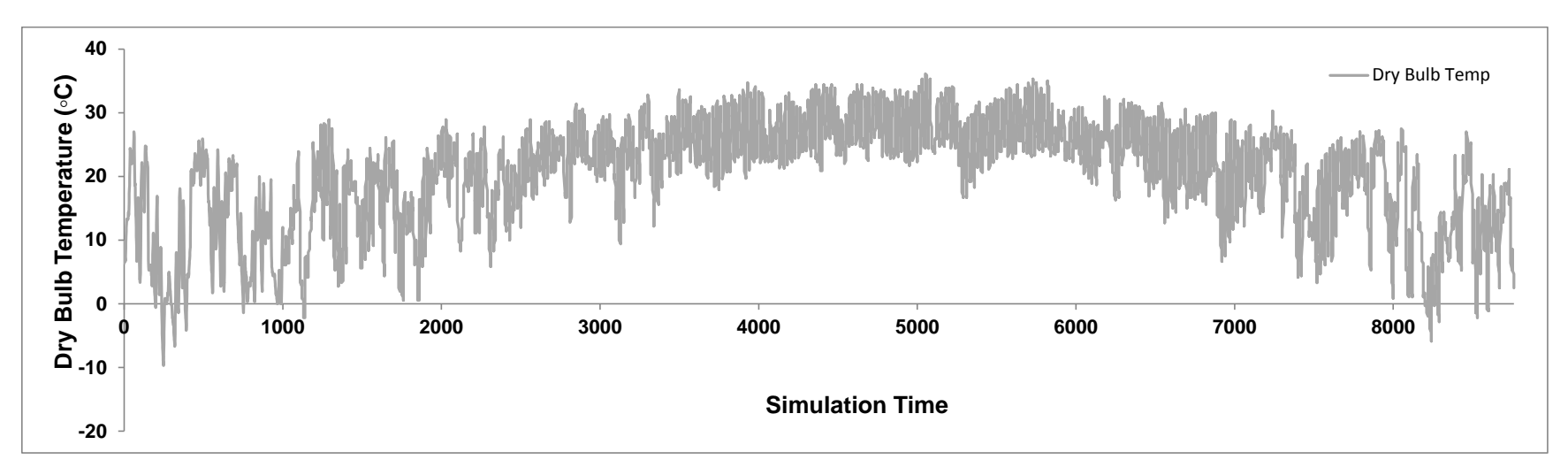

Figure 7-1 Dry Bulb Temperature

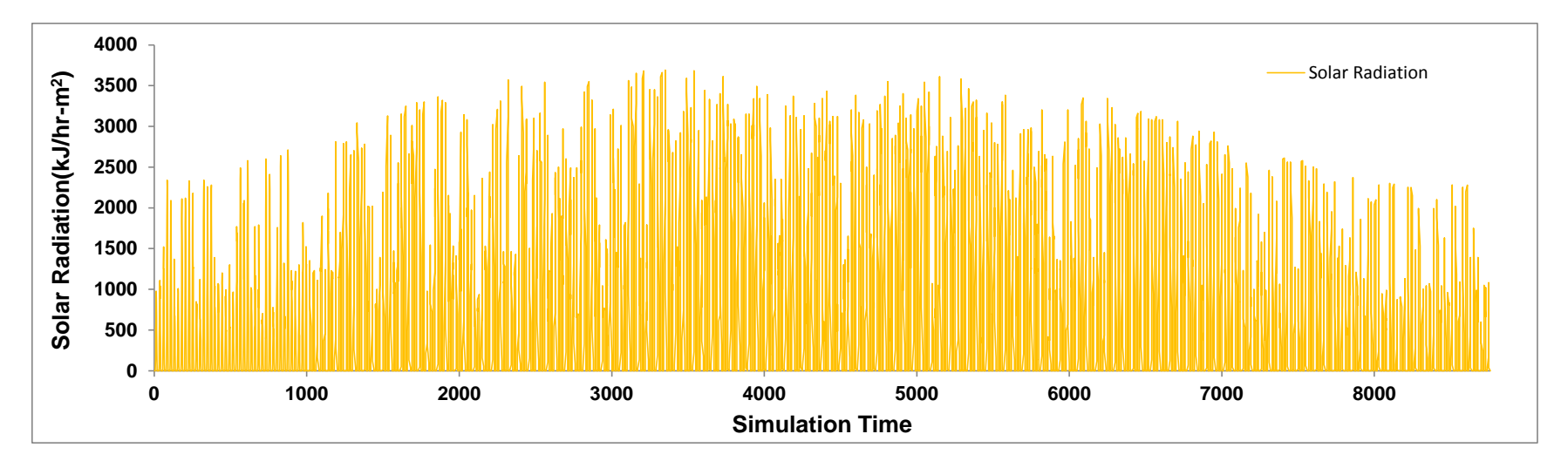

Figure 7-2 Solar Radiation

7.2 Solar Collector

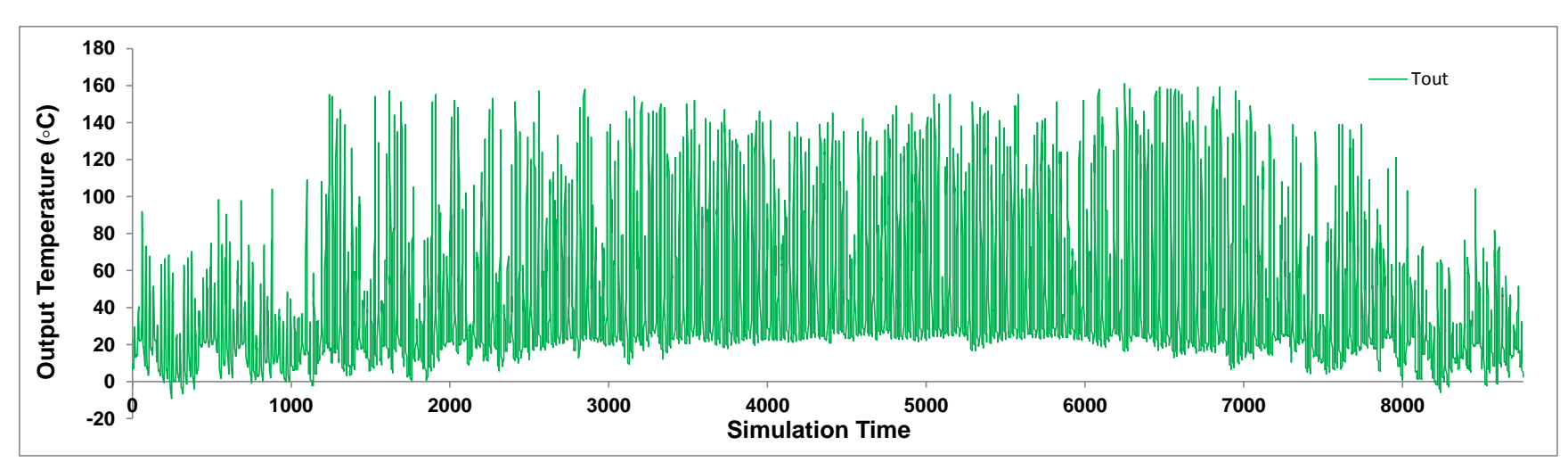

Figure 7-3 Output Temperatures of Solar Collector

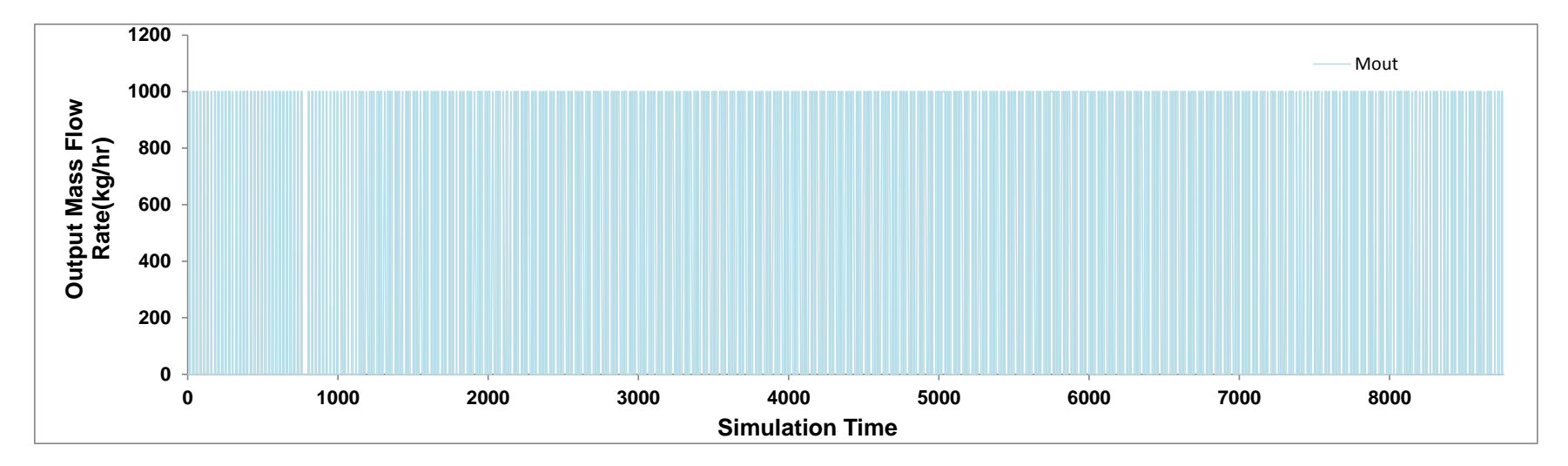

Figure 7-4 Output Mass Flow Rate of Solar Collector

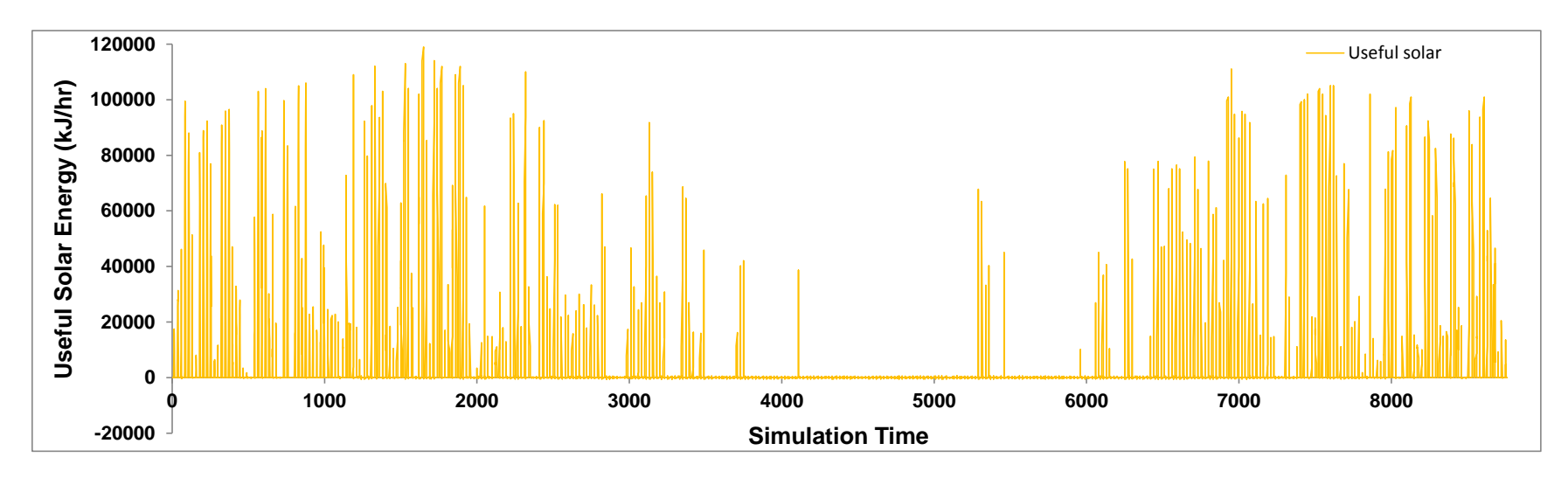

Figure 7-5 Useful Gain of Solar Collector

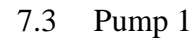

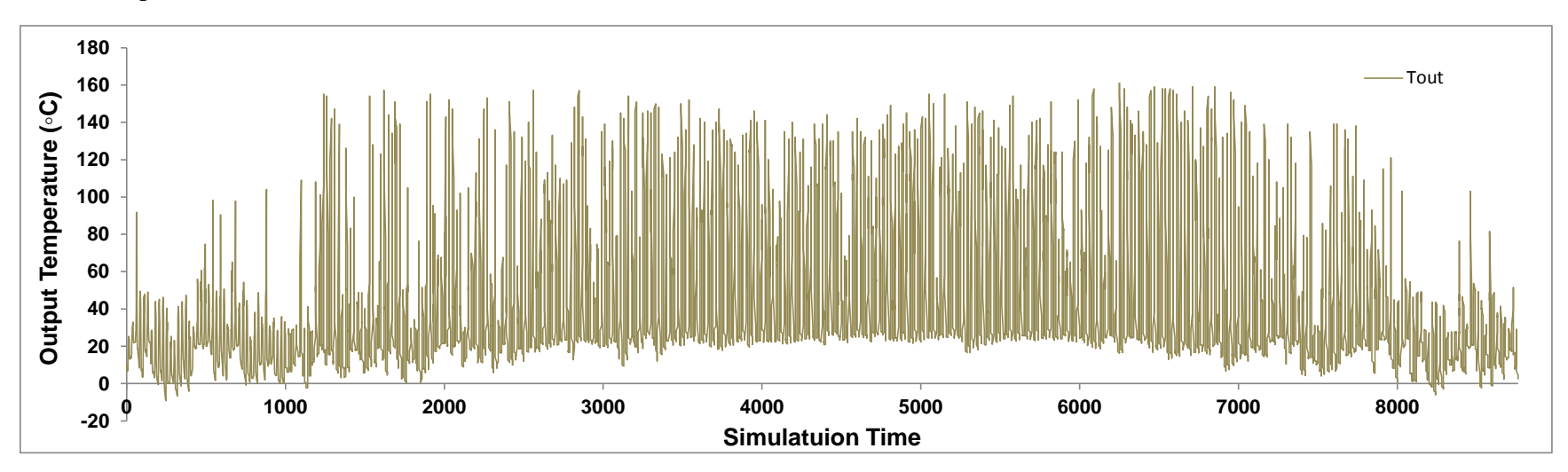

Figure 7-6 Output Temperature of Pump 1

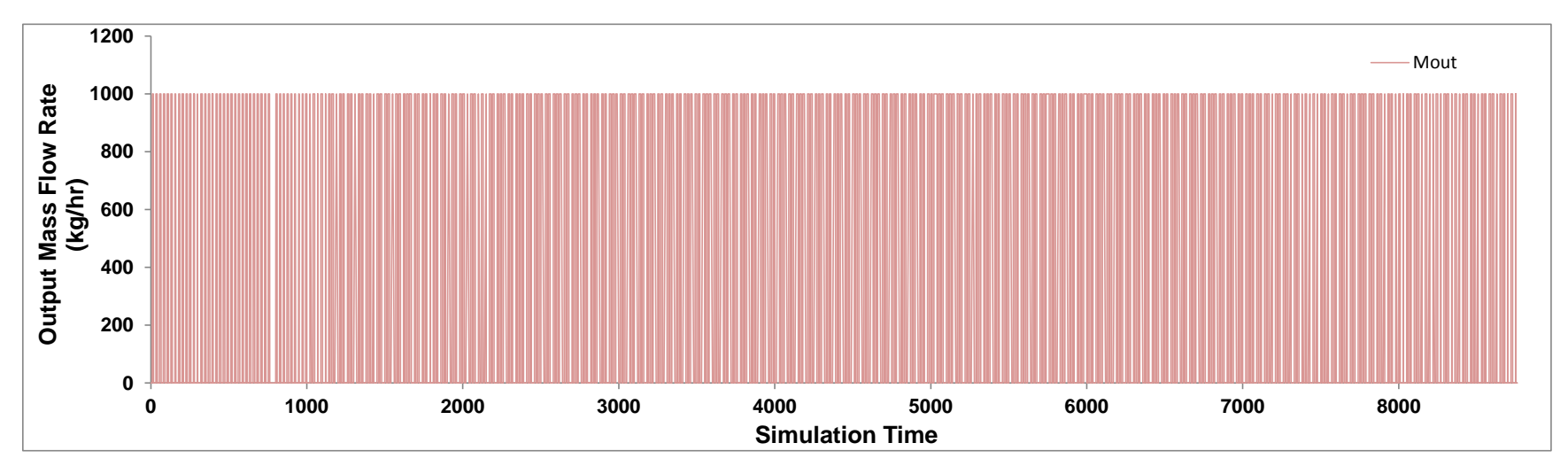

Figure 7-7 Output Mass Flow Rate of Pump 1

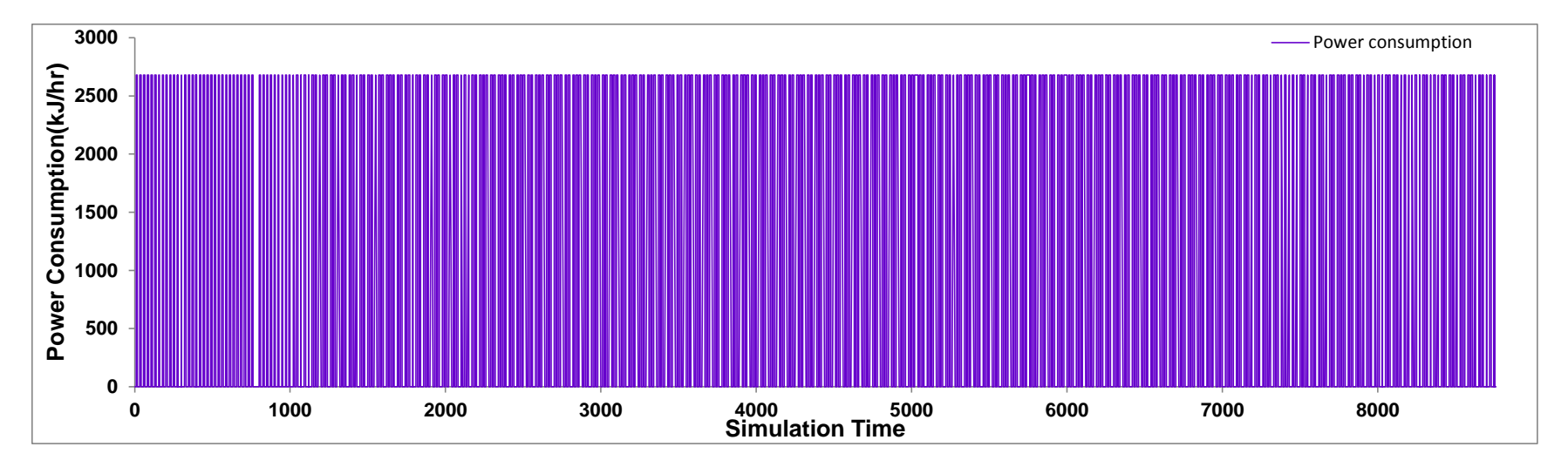

Figure 7-8 Power Consumption of Pump 1

# 7.4 Controller

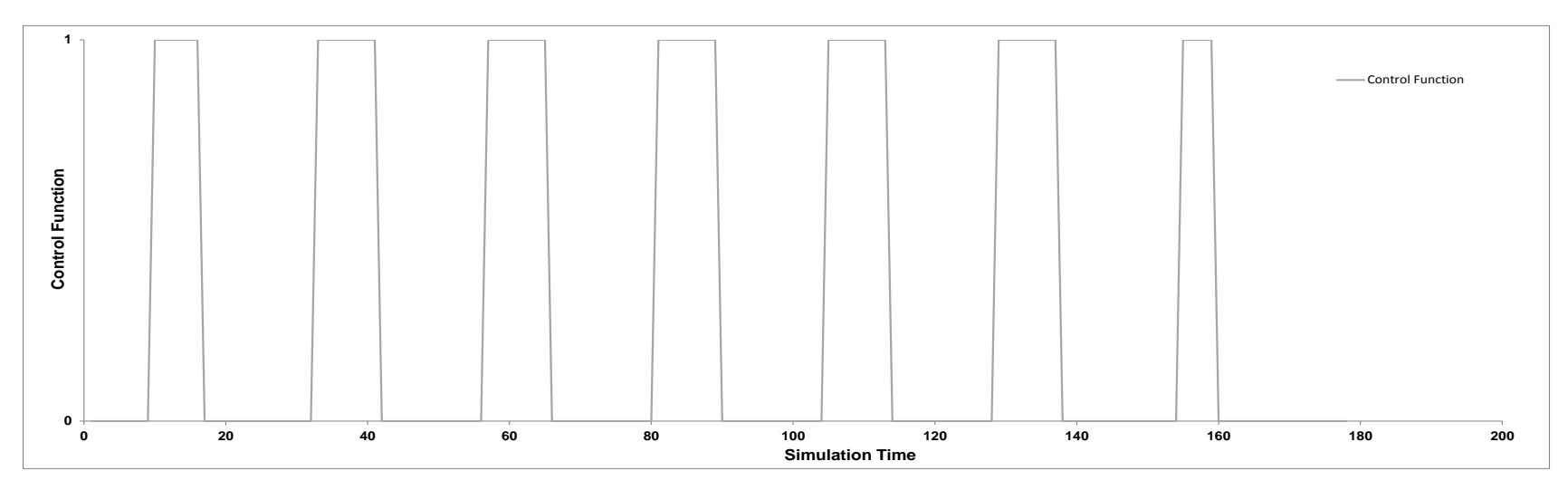

Figure 7-9 Controller in Solar Collector Loop

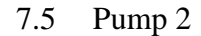

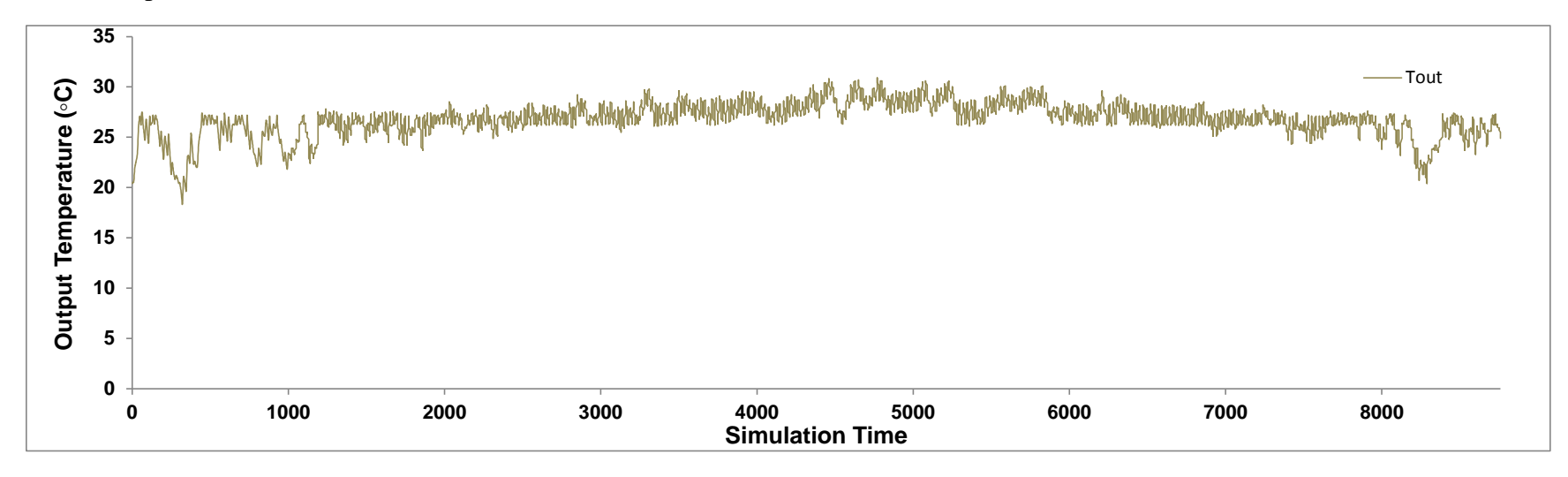

Figure 7-10 Output Temperature of Pump 2

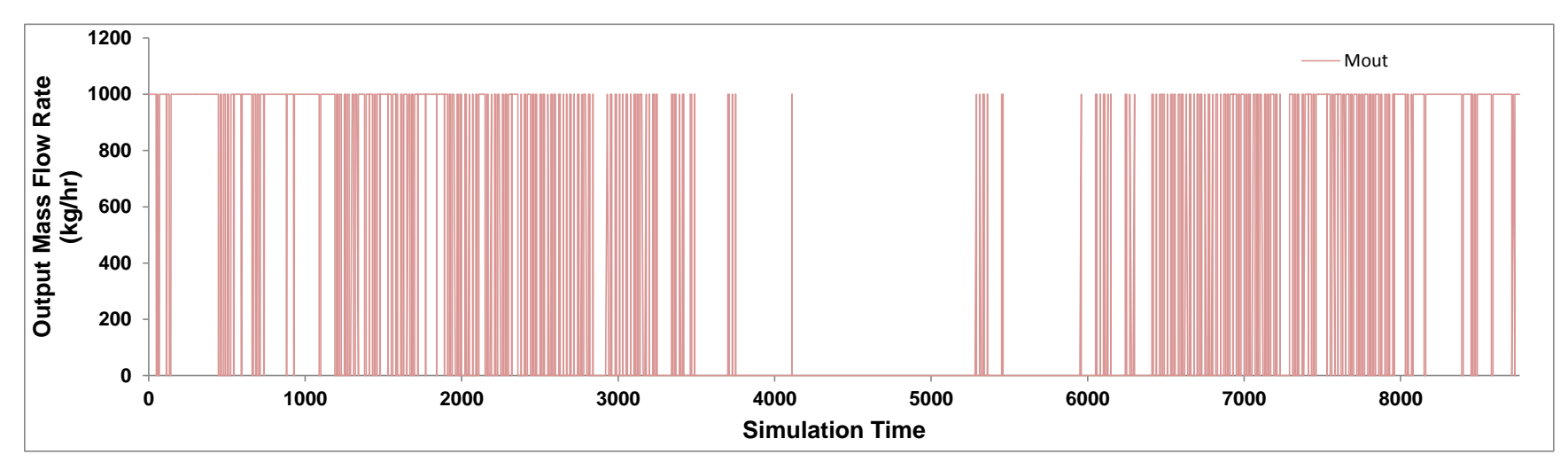

Figure 7-11 Output Mass Flow Rate of Pump 2

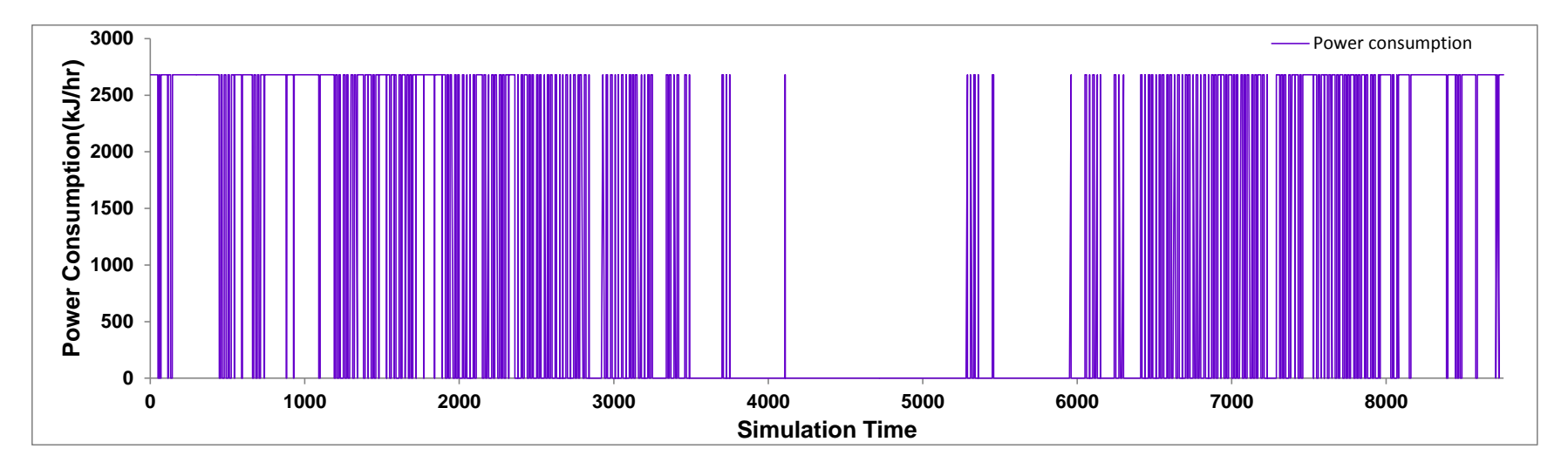

Figure 7-12 Power Consumption of Pump 2

### 7.6 Pump 3

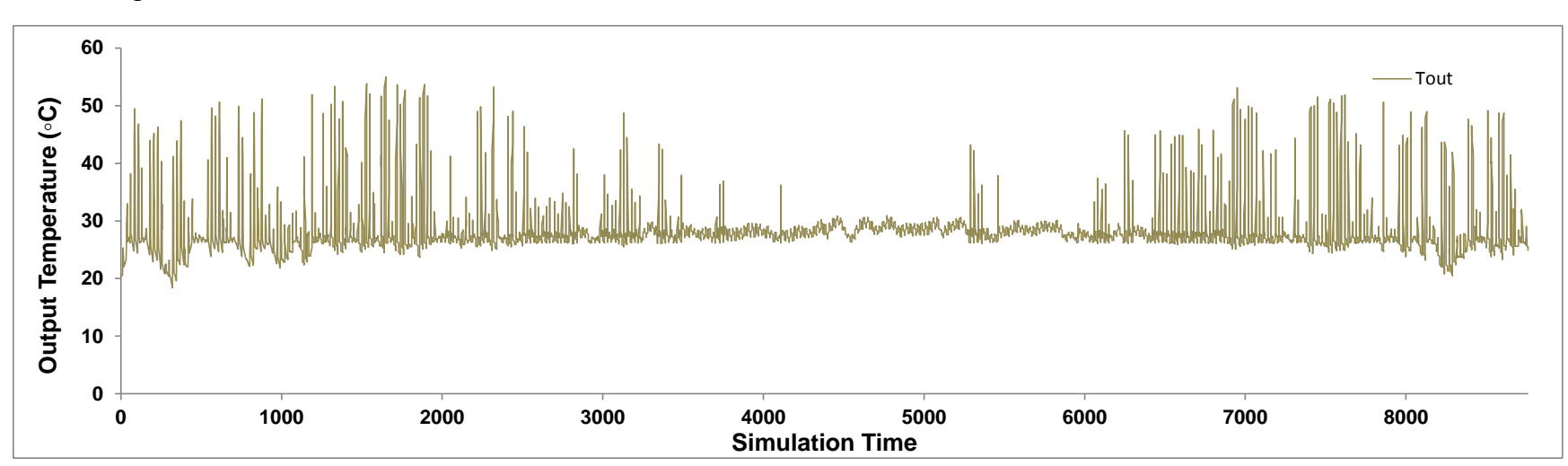

Figure 7-13 Output Temperature of Pump 3

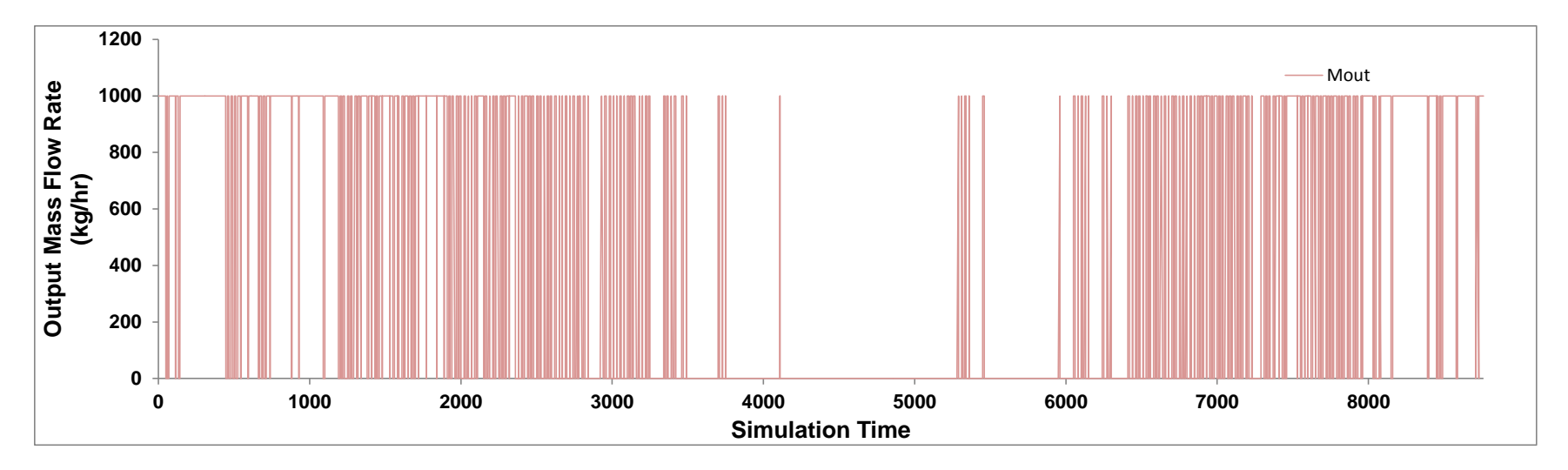

Figure 7-14 Output Mass Flow Rate of Pump 3

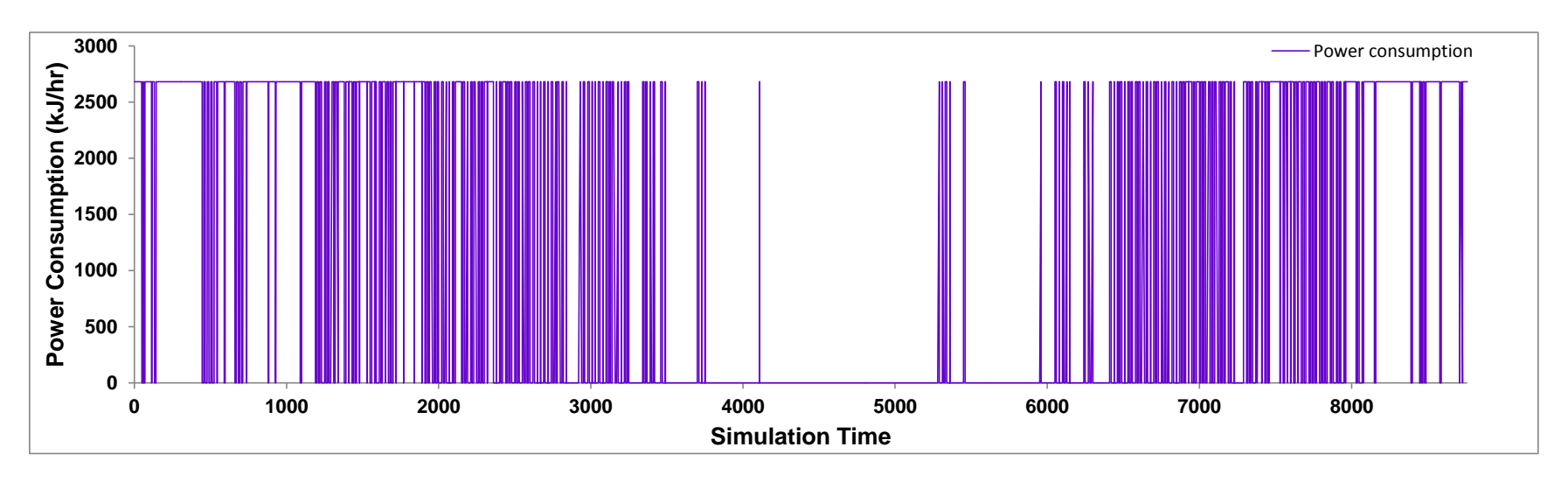

Figure 7-15 Power Consumption of Pump 3

### 7.7 Aquastat

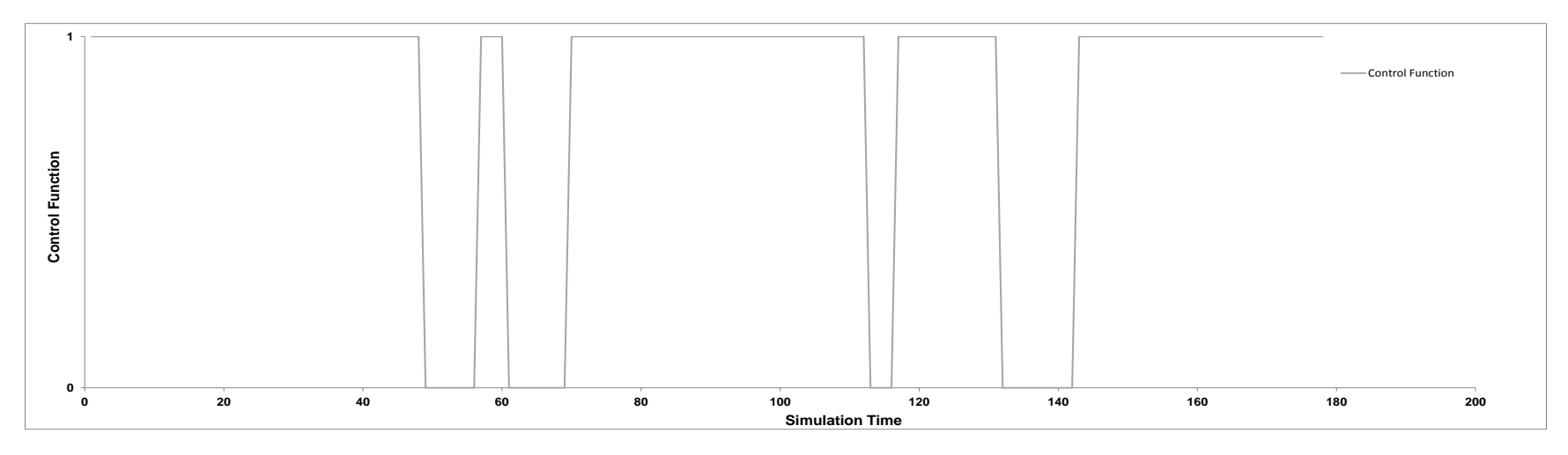

Figure 7-16 Aquastat in Swimming Pool Loop

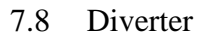

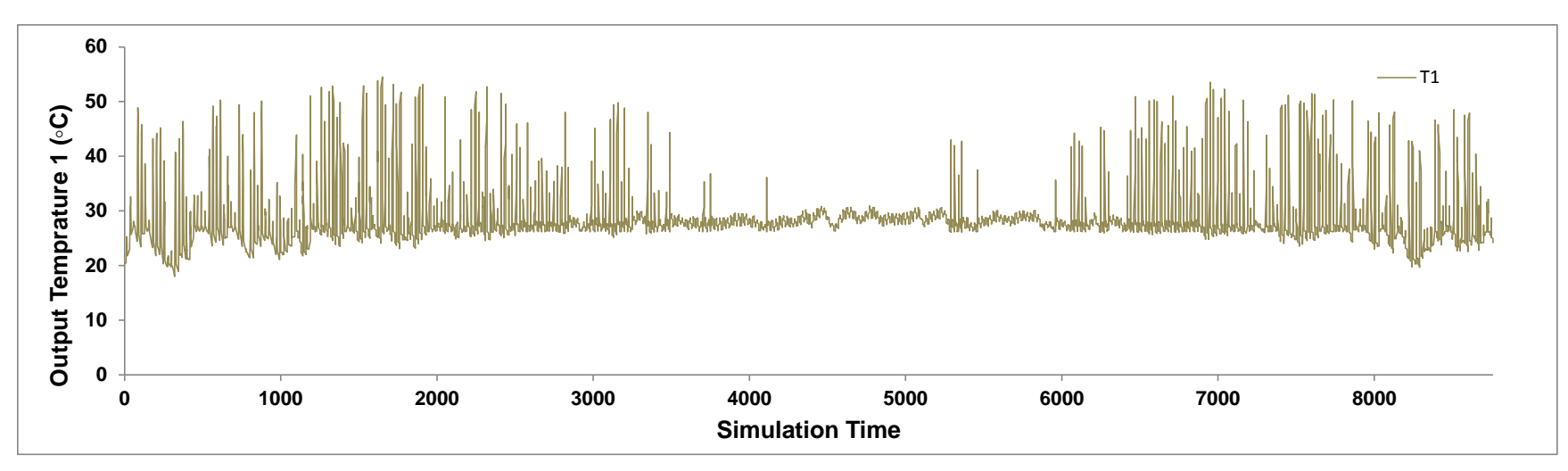

Figure 7-17 Output Temperature for Outlet 1

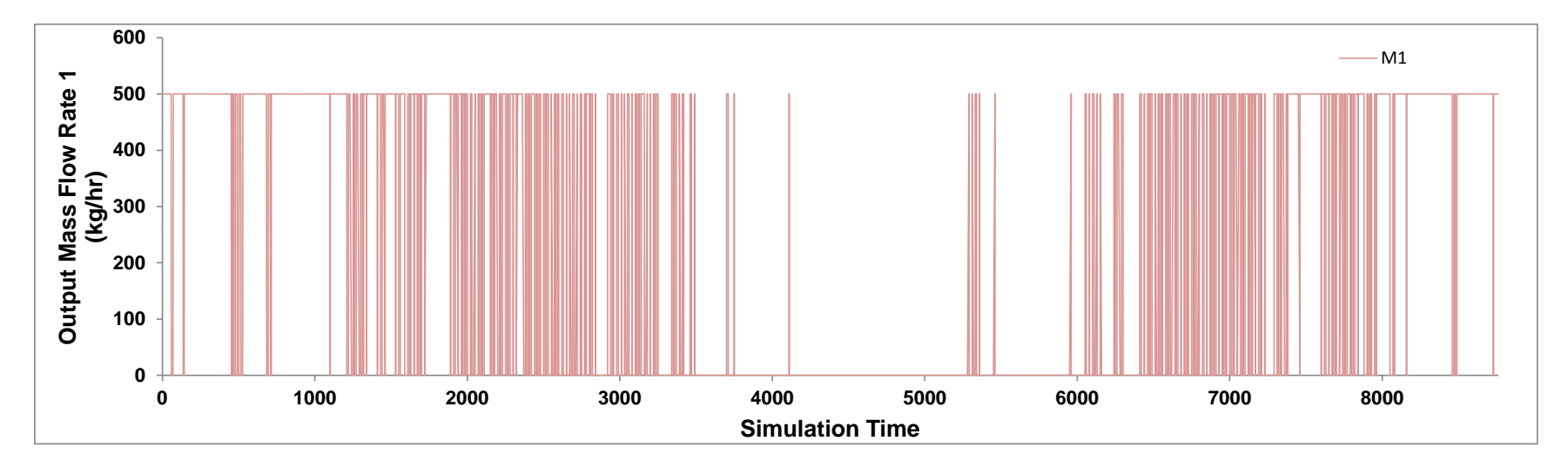

Figure 7-18 Output Mass Flow Rate for Outlet 1

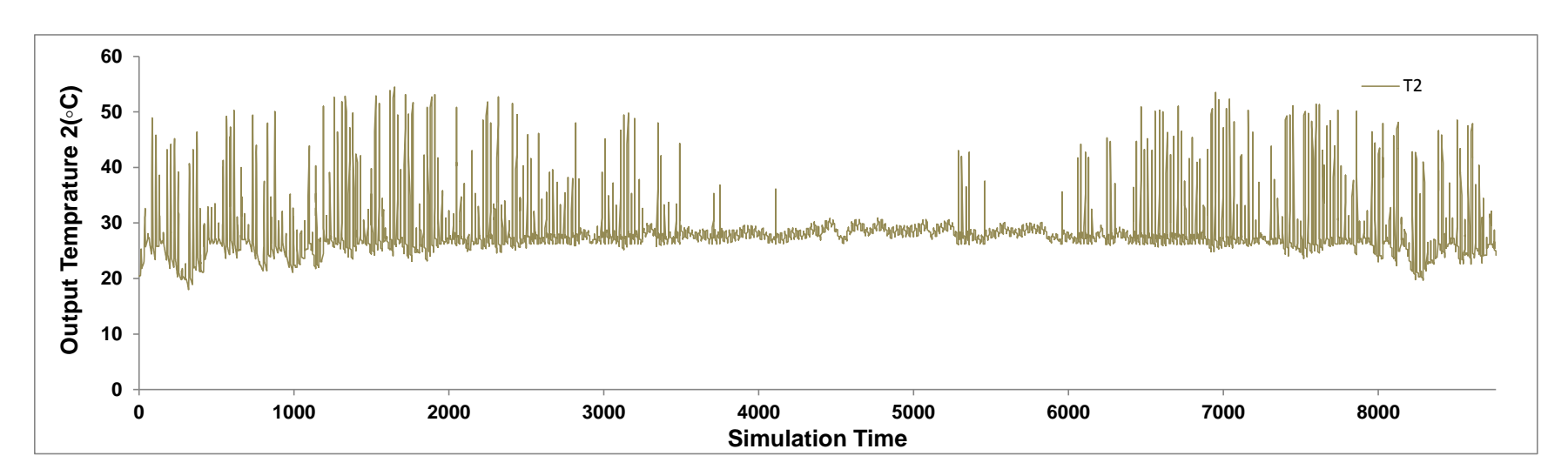

Figure 7-19 Output Temperature for Outlet 2

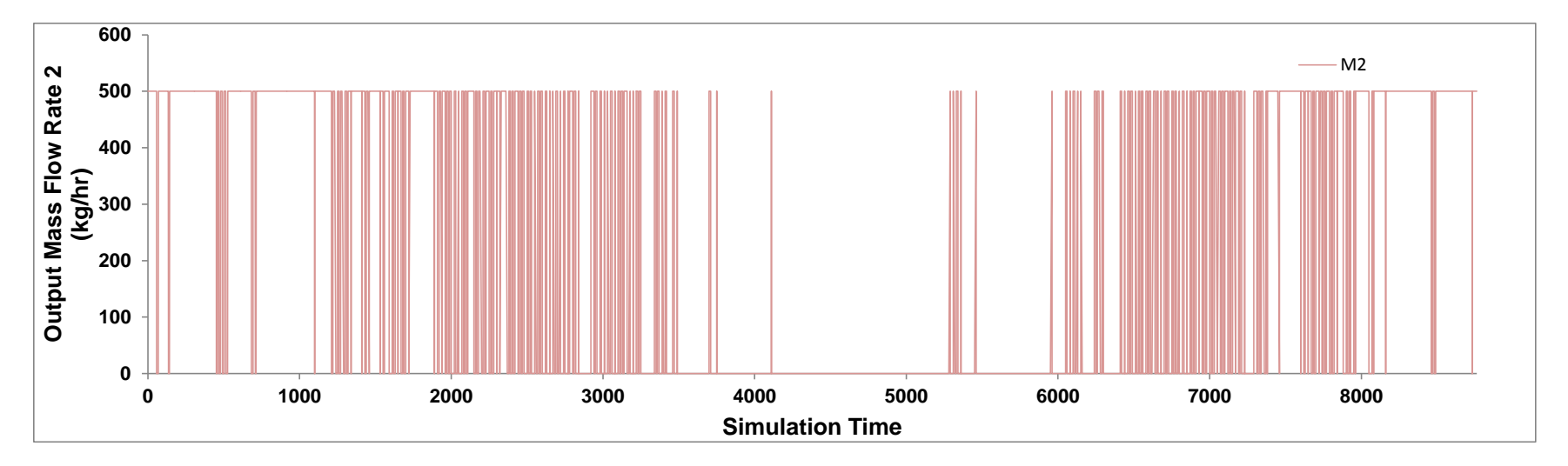

Figure 7-20 Output Mass Flow Rate for Outlet 2

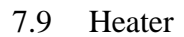

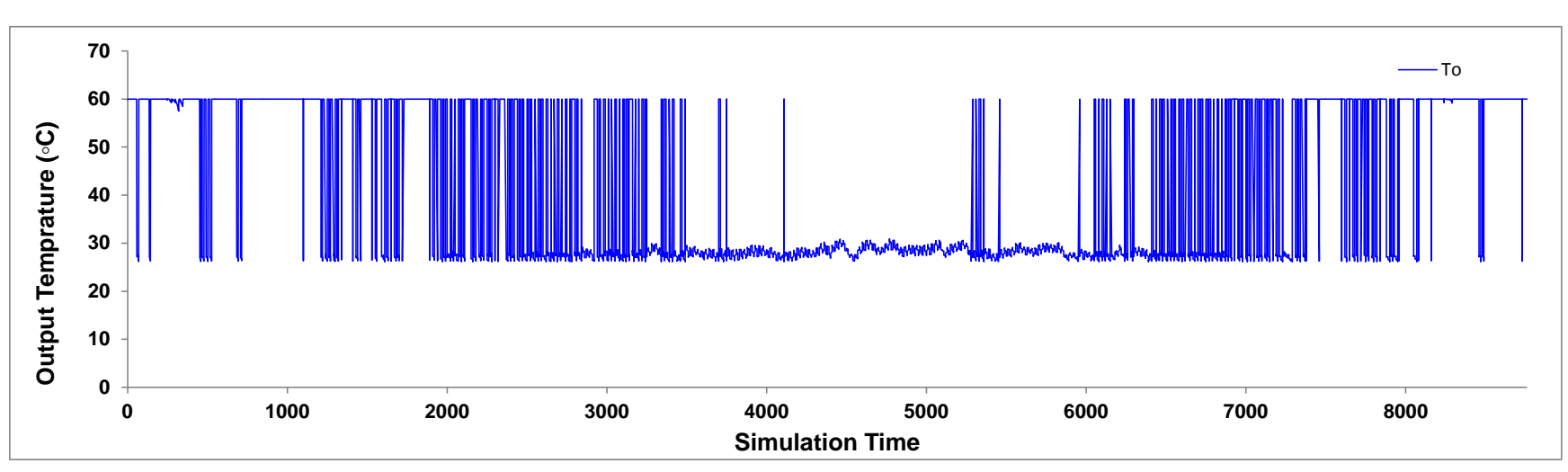

Figure 7-21 Output Temperature for Heater

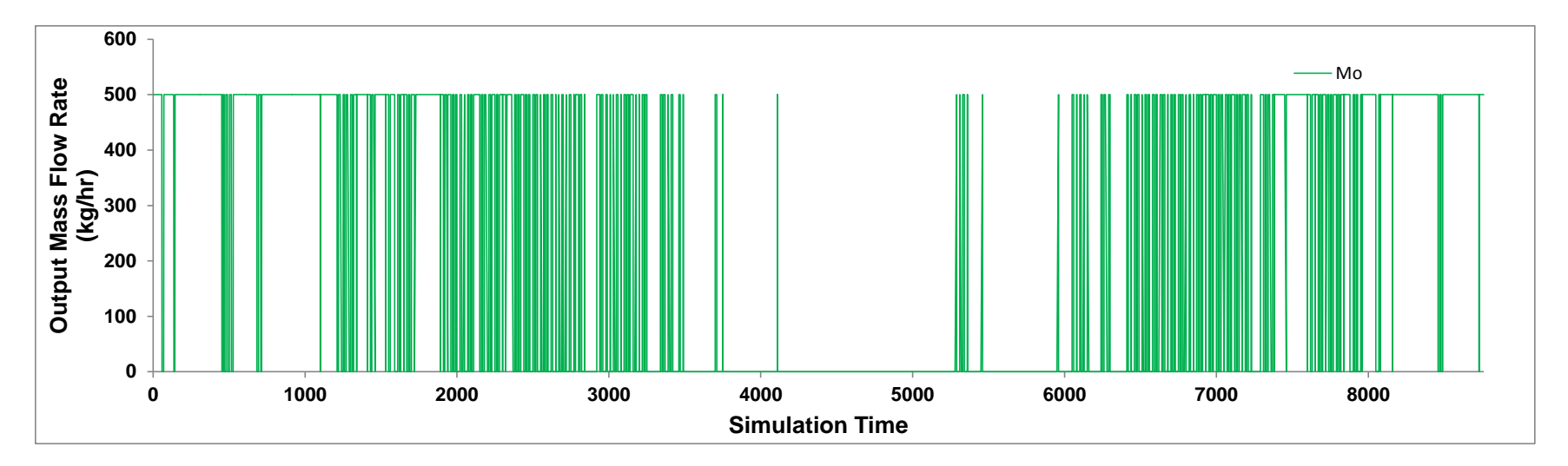

Figure 7-22 Output Mass Flow Rate for Heater

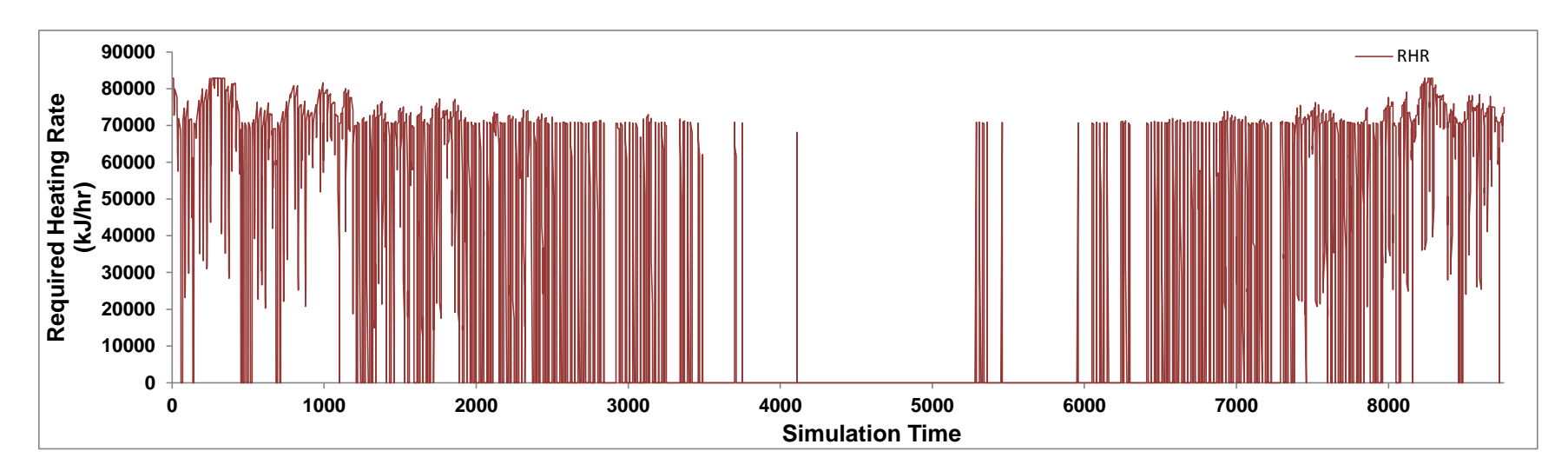

Figure 7-23 Required Heating Rate for Heater

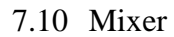

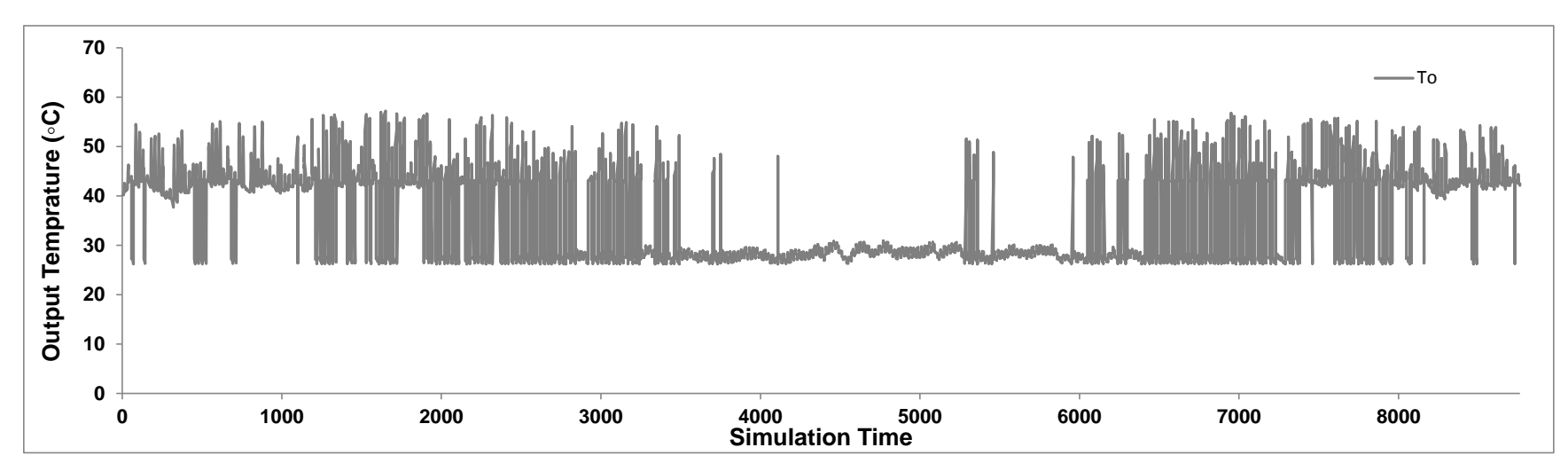

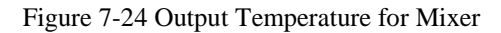

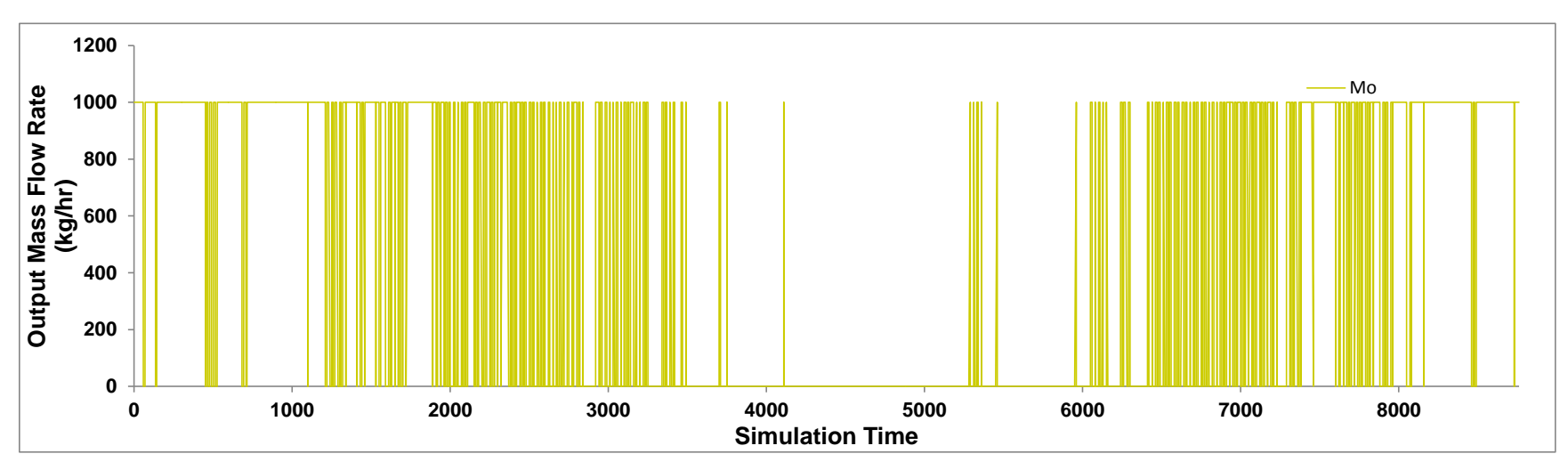

Figure 7-25 Output Mass Flow Rate for Mixer
# 7.11 Swimming Pool

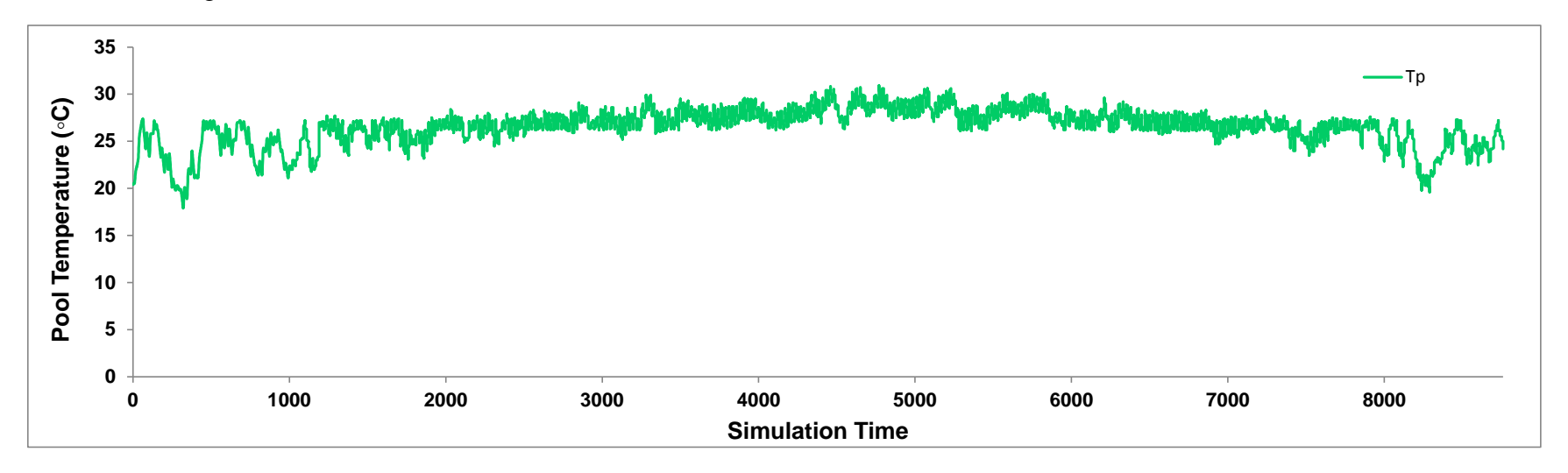

Figure 7-26 Pool Temperature

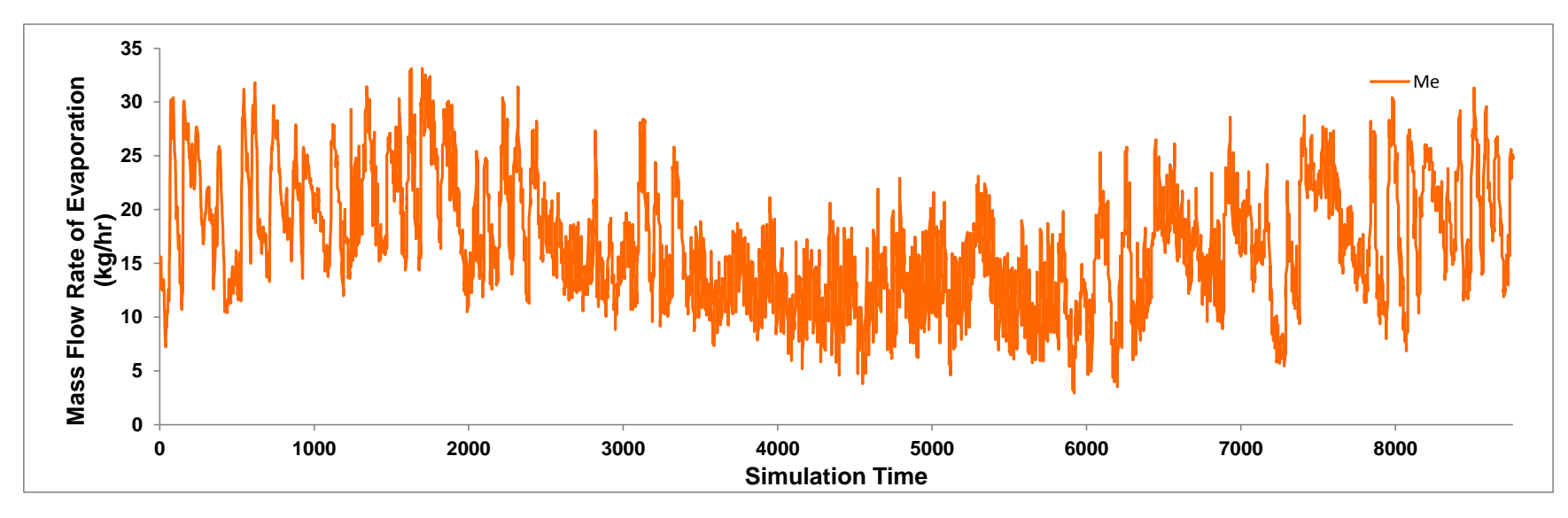

Figure 7-27 Mass Flow Rate of Pool Evaporation

# **8 APPENDIX B: TRNSYS AND F-CHART COMPARISON REPORT FROM TESS MODELING GROUP**

The TESS Modeling Group Simulated the Pool Heating System by completely separating two loops apart, shown in [Figure 8-1.](#page-73-0) There is no connection between the upper and lower loop. The reason for that was given as a not "matching results" compared with results by F-Chart if adding solar system directly to the pool system. The detailed report is shown below.

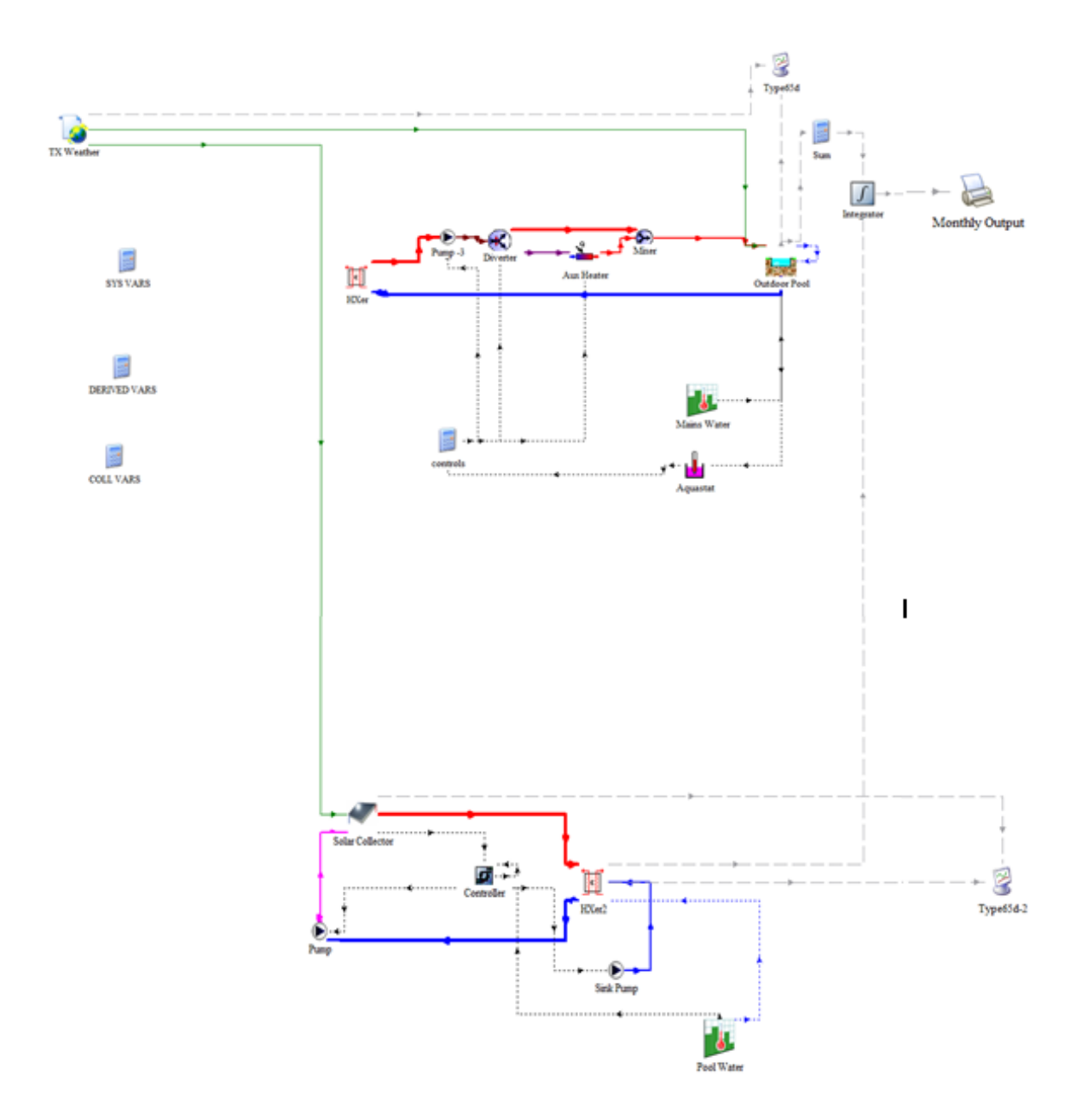

<span id="page-73-0"></span>Figure 8-1 Pool Heating System Model by TESS

### **Introduction**

In order to match the FChart results, the calculations had to be done as you saw in the Trnsys Project file (outdoor pool.tpf). If adding the solar thermal system energy directly to the pool, it causes wildly different results from FChart. For example, when the temperature increases even slightly, it causes the evaporation rate to increase dramatically and temperatures to fluctuate dramatically - as would an actual outdoor pool system. Since FChart is a quick and macro approach, the FChart method simplifies the calculations of the systems such as assuming a constant operating temperature. Thus, the TRNSYS project needed to be developed to reflect these quick simulations.

## **FChart Method**

Let us first break down the FChart Output list for the default Pool Heating System in Austin, TX.

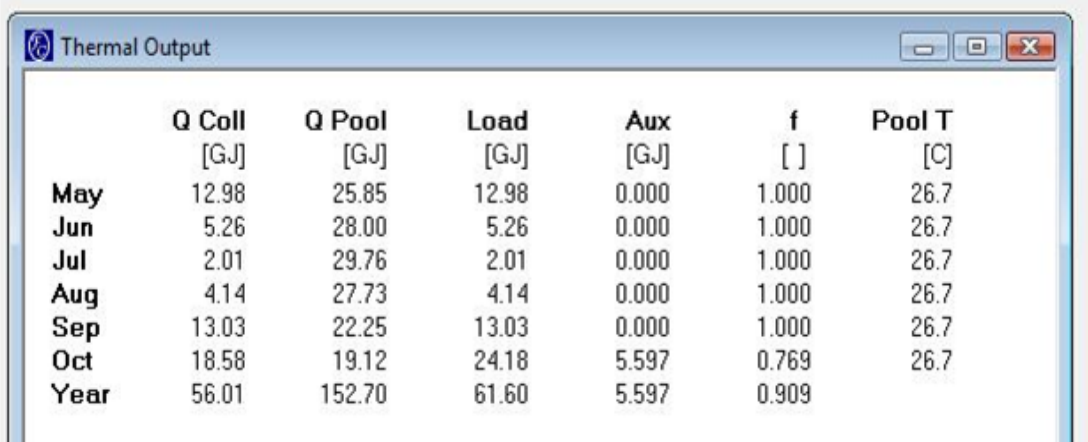

Figure-1: FChart Results for Pool Simulation Egg Austin, TX

The output variables from FChart are defined as the following.

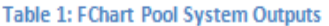

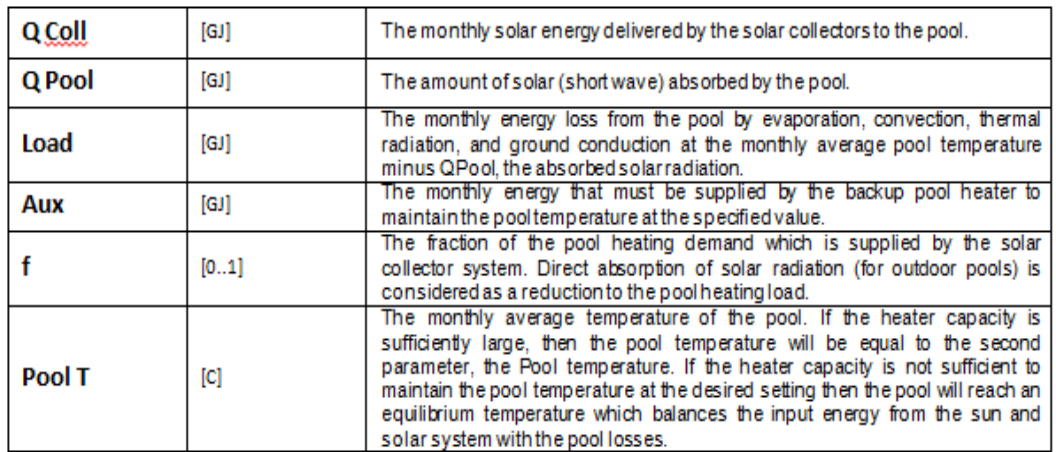

### **TRNSYS Simulations**

The TRNSYS simulation project was constrained by the parameters that the simulation matched the FChart Results and also required a fast simulation time (under 3 seconds). To meet the simulation time requirements, a large timestep of 1 hour would be required. This would also imply a broad, macro approach to the problem similar to FChart. Thus, the calculations of the pool losses/gains at a constant temperature, and the integration of the solar energy were done as separate calculations (as separate subsystems) in TRNSYS to match the ECHart results. A directly-coupled, detailed solar thermal simulation that would be coupled directly to the pool would require a timestep on the scale of 1-3 minutes, and thus making the simulation time much longer. On the other hand, leaving the simulation at one hour with the solar collector and pool systems coupled together caused the pool temperature and losses to vary wildly.

The outputs of the TRNSYS Solar Thermal Pool System from the Type25 "Printer" component are outlined in the following table.

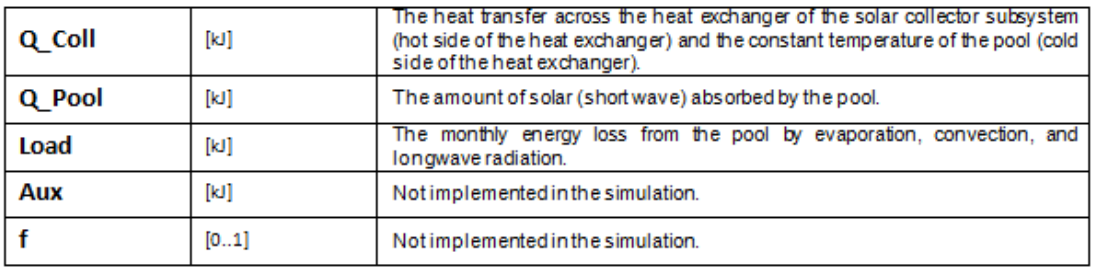

### **Table 2: TRNSYS Simulation Printer Outputs**

The results will also have to be post-processed with logical functions as done with the FChart results. The following table explains the post-processed results with the logical functions.

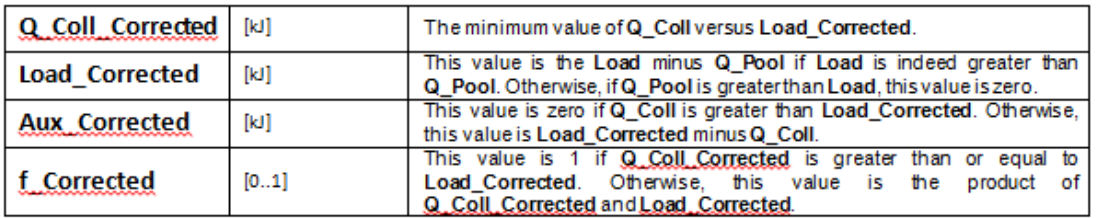

### Table 3: Post-Processing Logical Corrections Values and Outputs for TRNSYS Results

Applying the logical corrections the following table contains the final TRNSYS simulations results after post-processing.

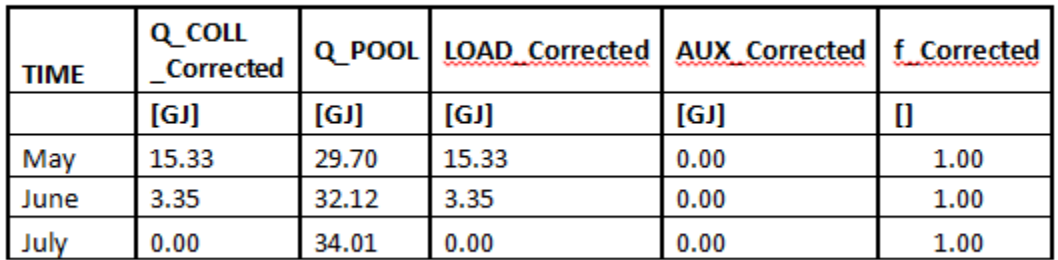

### **Table 4: Final TRNSYS Results after Post-Processing**

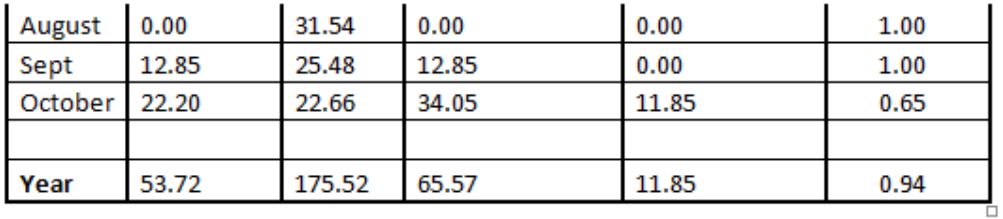

### **FChart and TRNSYS Comparisons**

The final TRNSYS post-processed results are very close and exhibit very similar trends to the FChart results. However, the shortwave radiation gains by the pool are consistently higher than that in FChart. This is likely due to the hardcoded assumptions that both of the pool models make internally about the absorbance of solar energy by the pool water. The differences of the pool models are outlined in Use of Air Conditioning Heat Rejection for Swimming Pool Heating by S. Pohl. Assumptions surrounding the times in which the pool is covered by the FChart method also may be a factor as well.

### **Conclusion**

Meeting the project stipulations of simulation times and matching the FChart Simulation results are achieved by the TRNSYS simulation, outdoor pool.tpf, executable TRNSYS Project File.

For future consideration if simulation speed was not a requirement, a more realistic approach to the problem would be to implement an actual coupled system. This would require a much smaller timestep as the controllers in TRNSYS make either an on or off decision for the simulation timestep. This would also prevent the large temperature and loss variations.

TRNSYS-TYPE 344

Assessment of an indoor or outdoor swimming pool

# **TRANSSOLAR**

Energietechnik GmbH Strategies for energy efficient design and thermal comfort in buildings

**Thomas Auer** 

November 21, 1996

### **CONTENTS**

# **Contents**

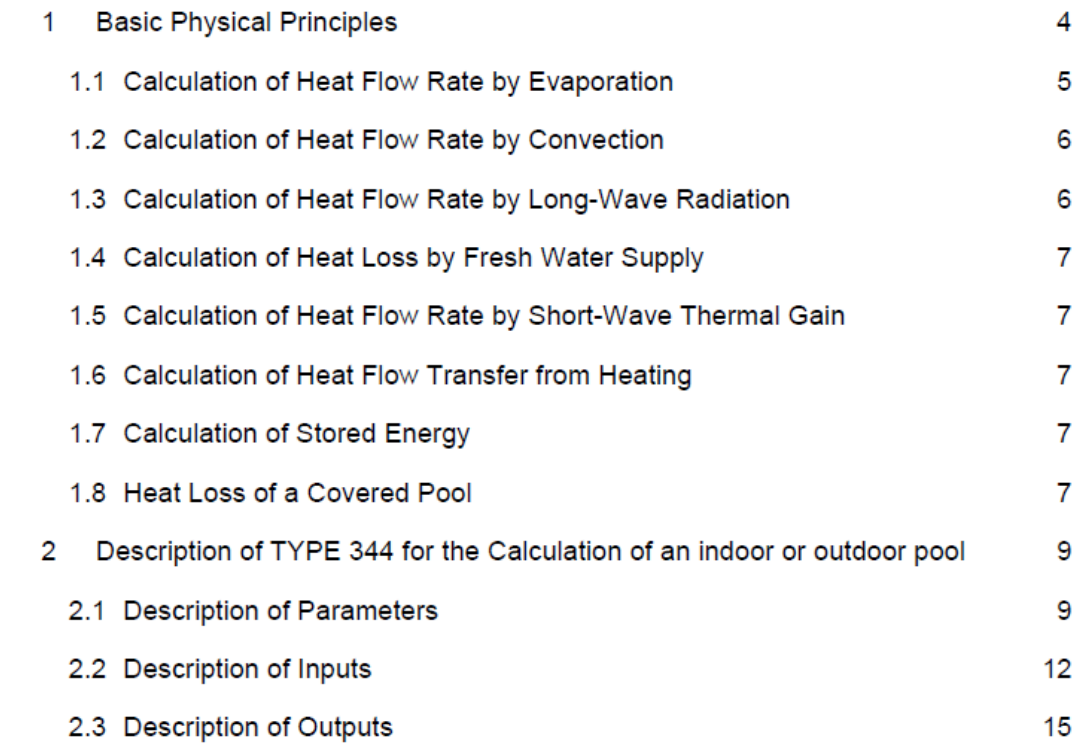

### **CONTENTS**

# **Symbols**

# Latin Symbols

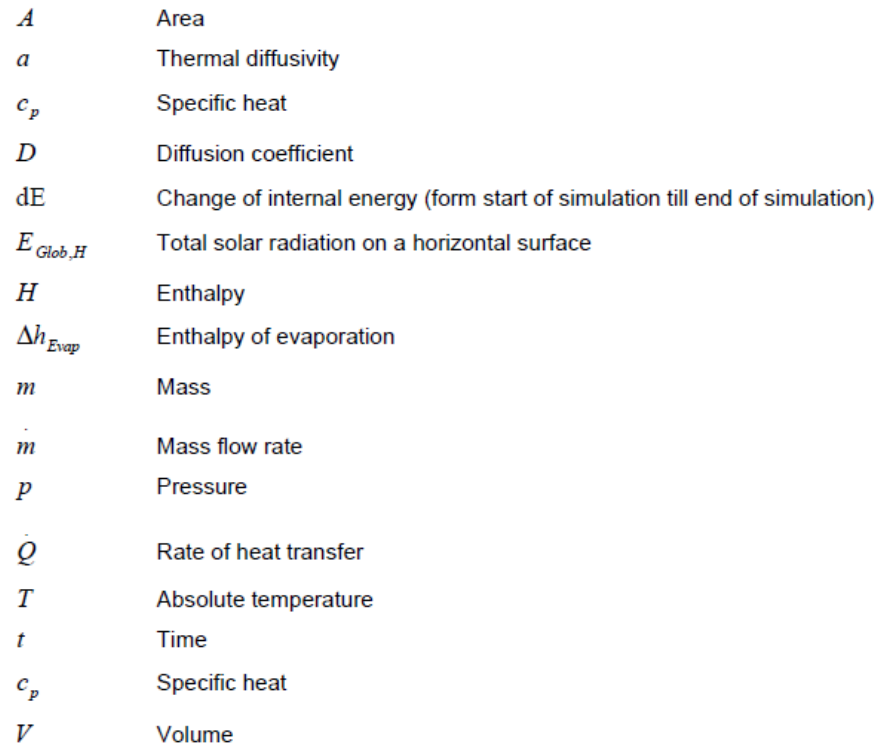

# Greek Symbols

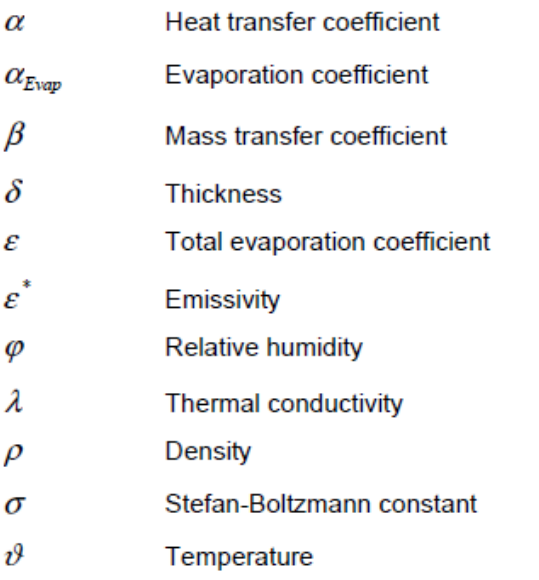

# **CONTENTS**

# Subscripts

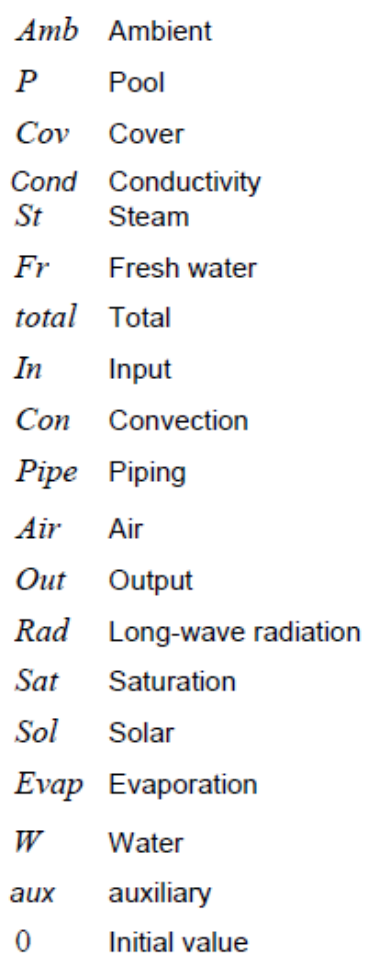

### **BASIC PHYSICAL PRINCIPLES**

#### 1 **Basic Physical Principles**

It is assumed that the water in the swimming pool is ideally mixed so that the first law of thermodynamics can be expressed as follows:

$$
\frac{dH}{dt} = \sum \left( Q_{In} - Q_{Out} \right) \tag{1}
$$

It can also be assumed that a liquid is incompressible and that density and thermal conductivity are constants. Equation (1) can then be expressed as follows:

$$
\rho_{\rm w} \cdot c_{\rm p,w} \cdot V_{\rm p} \cdot \frac{dT}{dt} = \sum \left( Q_{\rm In} - Q_{\rm Out} \right) \tag{2}
$$

When drawing up the model, it was further assumed that there is a constant amount of water in the pool.

The following figure shows a schematic view of all heat flow rates:

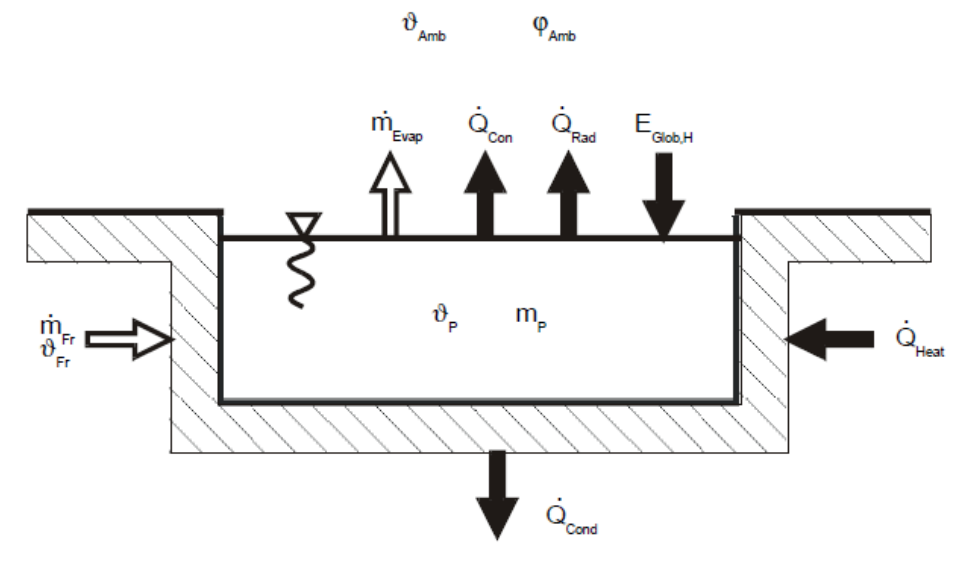

Figure 1: Heat and Mass Flow Rates of a Pool in Exchange with the Ambient

The heat exchange with the surroundings includes the following:

- Heat flow rate by evaporation  $\bullet$
- Heat flow rate by convection  $\bullet$
- Heat flow rate by short-wave radiation  $\bullet$
- Heat flow rate by long-wave radiation  $\bullet$
- Heat loss by fresh water supply ٠
- Heat flow rate from heating  $\bullet$
- Thermal conduction to the ground  $\bullet$

The heat flow rate to the ground is negligible for this assessment. Indoor pools are normally surrounded by engineering rooms in the basement with ambient temperatures generally higher than 30°C so that the heat flow rate is virtually zero. For outdoor pools this aspect may be ignored, because, on the one hand it has only a minor influence on the overall energy assessment (<1 %) and

on the other, because it cannot be calculated accurately ( $Q_{Cond} = f$  (thermal insulation, composition of the ground).

In the following section each heat flow rate is calculated in detail.

#### $1.1$ **Calculation of Heat Flow Rate by Evaporation**

The heat loss by evaporation can be calculated on the basis of the evaporated mass flow rate with the following expression:

$$
\dot{Q}_{\text{Evap}} = m_{\text{Evap}} \cdot \Delta h_{\text{Evap}} \tag{3}
$$

The evaporated mass flow rate can be determined with a formula for the calculation of a motive force. The driving force is the difference in pressure of the water steam between the water surface and the surroundings, and it is assumed that a layer directly above the water surface, at the pool water temperature, has a relative humidity of 100 %. For an indoor pool the evaporated mass flow rate can be calculated with the following equation:

$$
m_{Evap} = \varepsilon \cdot A_{total} \cdot (p_{Sat}(\vartheta_P) - p_{St}(\vartheta_{Amb}))
$$
\n(4)

The steam pressure in ambient conditions can be calculated using the relative humidity determined by the following formula:

**Service** 

$$
p_{St} = \varphi_{Amb} \cdot p_{Sat} \left( \vartheta_{Amb} \right) \tag{5}
$$

The total evaporation coefficient  $\varepsilon$  for a choppy water surface is taken from the VDI<sup>1)</sup> Guideline 2089 [2]. Calculations for a pool without swimmers are based on measurements of an indoor pool at Schalmtal carried out by Biasin. From these measurements, Biasin concluded and documented the theoretical principles for the calculation of the total evaporation coefficient [1].

The evaporation relation for an outdoor pool is based on an empirical formula whereby the total evaporation coefficient and the evaporation enthalpy are combined so that the heat flow rate by evaporation can be calculated with the following equation:

$$
Q_{Evap} = A_{total} \cdot \alpha_{Evap} \cdot (p_{Sat}(\vartheta_P) - p_{St}(\vartheta_{amb}))
$$
\n(6)

According to D. Richter [4] the modified evaporation coefficient can be calculated as follows:

$$
\alpha_{\text{Evap}} = 50.58 + 66.9 \cdot w_{\text{Amb}}^{0.5} \tag{7}
$$

This equation gare goot results for reproducing the change of temperature for the outdoor pool at Leonberg (based on calculations carried out by the Institut für Thermodynamik und Wärmetechnik der Universität Stuttgart (Institute for Thermodynamics and Heat Technology at Stuttgart University/Germany) [5].

**BASIC PHYSICAL PRINCIPLES** 

#### $1.2$ **Calculation of Heat Flow Rate by Convection**

The heat flow rate by convection can be calculated on the basis of Newton's formula:

$$
Q_{Con} = \alpha \cdot A_{total} \cdot \left(\vartheta_p - \vartheta_{Amb}\right) \tag{8}
$$

According to Biasin's measurements, Lewis's formula for mass and heat transfer can be used for indoor pools so that the relation between the heat and mass transfer coefficients can be determined with the following equation:

$$
\frac{\alpha}{\beta} = c_{pl} \cdot p_l \cdot \left(\frac{a}{St}\right) \tag{9}
$$

The heat transfer coefficient for an outdoor pool can be calculated on the basis of the following formula, found by J. T. Czarnecki [6]:

$$
\alpha = 3.1 + 4.1 \cdot w_{\text{amb}} \tag{10}
$$

#### $1.3$ **Calculation of Heat Flow Rate by Long-Wave Radiation**

The heat transfer rate by long-wave radiation exchange with the walls (indoor pools) or the sky (outdoor pools) can be calculated on the basis of the Stefan-Boltzmann law. For the indoor pool it can be assumed that the pool is completely enclosed, and for the outdoor pool we assume that the surface area of the "sky" is large compared to that of the pool. Thus, in both cases, the heat flow rate by longwave radiation is reduced to the heat flow rate to a full radiator. Therefore the relation can be expressed by the following formula:

$$
\dot{Q}_{\text{Rad}} = A_{\text{total}} \cdot \varepsilon_{w}^{*} \cdot \sigma \cdot (T_{P}^{4} - T_{X}^{4})
$$
\n(11)

Where X can stand for Wall as well as for Sky.

The constants have the following values:

$$
\varepsilon_W^* = 0.9
$$

$$
\sigma = 5.67 \cdot 10^{-8} \frac{W}{m^2 \cdot K^4}
$$

**BASIC PHYSICAL PRINCIPLES** 

#### $1.4$ Calculation of Heat Loss by Fresh Water Supply

The heat loss by fresh water supply can be calculated using the first law of thermodynamics under the assumption of an incompressible liquid as follows:

$$
\dot{Q}_{Fr} = m_{Fr} \cdot c_{p, W} \cdot (\vartheta_p - \vartheta_{Fr}) \tag{12}
$$

#### $1.5$ Calculation of Heat Flow Rate by Short-Wave Thermal Gain

The short-wave thermal gain from total solar radiation on a horizontal surface for an outdoor pool can be calculated as follows:

$$
Q_{Sol} = \varepsilon_w^* \cdot A_{total} \cdot E_{Glob,H} \tag{13}
$$

The short-wave thermal gain for an indoor pool have to be determined differently. When this TYPE is combined with TYPE 56, the solar gain striking at the pool surface can be determined and used.

#### $1.6$ Calculation of Heat Flow Transfer of the Auxiliary Heating

Analogous to the heat loss by fresh water supply the heat flow rate of the auxiliary heating can be calculated with the following formula:

$$
Q_{In} = m_{In} \cdot c_{p,W} \cdot (\vartheta_P - \vartheta_{In})
$$
\n(14)

#### $1.7$ **Calculation of Stored Energy**

For a complete energy balance, the temperature difference between initial and final conditions must be considered. The stored energy can be calculated as follows:

$$
dE = m_P \cdot c_{P,w} \cdot (\vartheta_{P,0} - \vartheta_P)
$$
 (15)

#### $1.8$ **Heat Loss of a Covered Pool**

If the water surface of a pool is covered, the heat loss is reduced, mainly because evaporation is prevented by the cover. Figure 2 shows a schematic view of all heat flow rates.

The heat flow rate for a covered water surface is reduced to a convective share, a short-wave and a long-wave heat flow rate resulting in a given temperature on top of the cover. We can assume that a stationary temperature profile is formed at any time, because of the small mass of the cover. Therefore the thermal slow rate balance of the cover can be reduced to the following formula:

$$
0 = Q_{Con} + Q_{Rad} + Q_{cond} - Q_{Sol}
$$
 (16)

**BASIC PHYSICAL PRINCIPLES** 

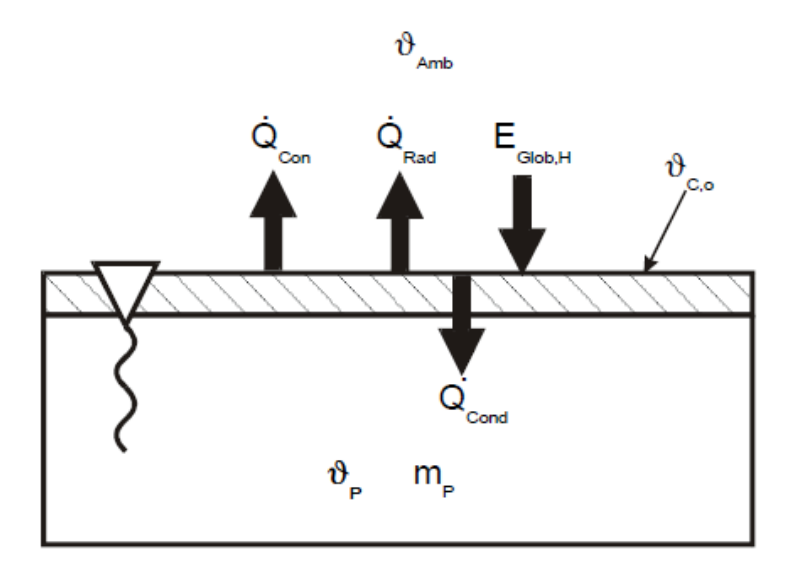

Figure 2: Heat Flow Rates of a Pool Cover

With regard to the temperature on top of the cover each heat flow rate can be expressed as follows:

$$
Q_{Con} = \alpha \cdot A_{Cov} \cdot \left(\vartheta_{C,0} - \vartheta_{Amb}\right)
$$
 (17)

$$
\dot{Q}_{Rad} = A_{cov} \cdot \varepsilon_{Cov}^* \cdot \sigma \cdot \left( T_{C,0}^A - T_X^A \right) \tag{18}
$$

$$
\mathbf{Q}_{\text{Cond}} = \frac{\lambda_{\text{Cov}}}{\delta_{\text{Cov}}} \cdot \mathbf{A}_{\text{Cov}} \cdot \left(\vartheta_{\text{C},0} - \vartheta_{\text{P}}\right)
$$
(19)

$$
Q_{Sol} = A_{Cov} \cdot \varepsilon_{Cov}^* \cdot E_{glob, H}
$$
 (20)

The heat transfer coefficient required for the calculation of the heat flow rate by convection can be calculated with equation (10). For the heat flow rates by short-wave and long-wave radiation it was assumed that the Kirchhoff law is valid, which states that absorption values equal emission values.

DESCRIPTION OF TYPE 144

#### $\overline{\mathbf{2}}$ Description of TYPE 344 for the Calculation of an indoor or outdoor pool

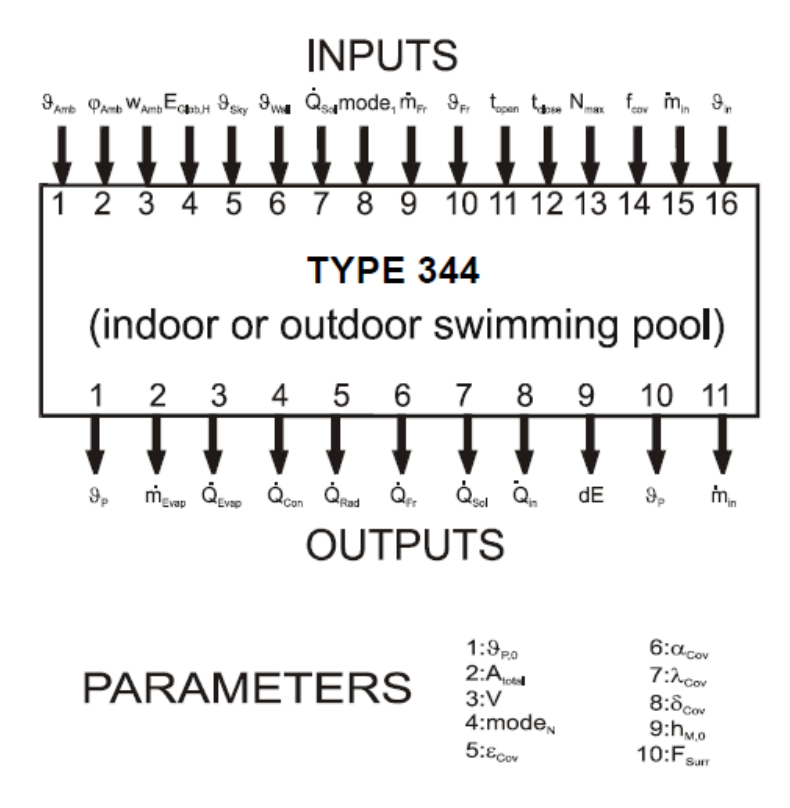

Figure 3: Parameter, Input and Output Data of Type 344

#### $2.1$ **Description of Parameters**

The following parameters can be used for the calculation of indoor or outdoor pools:

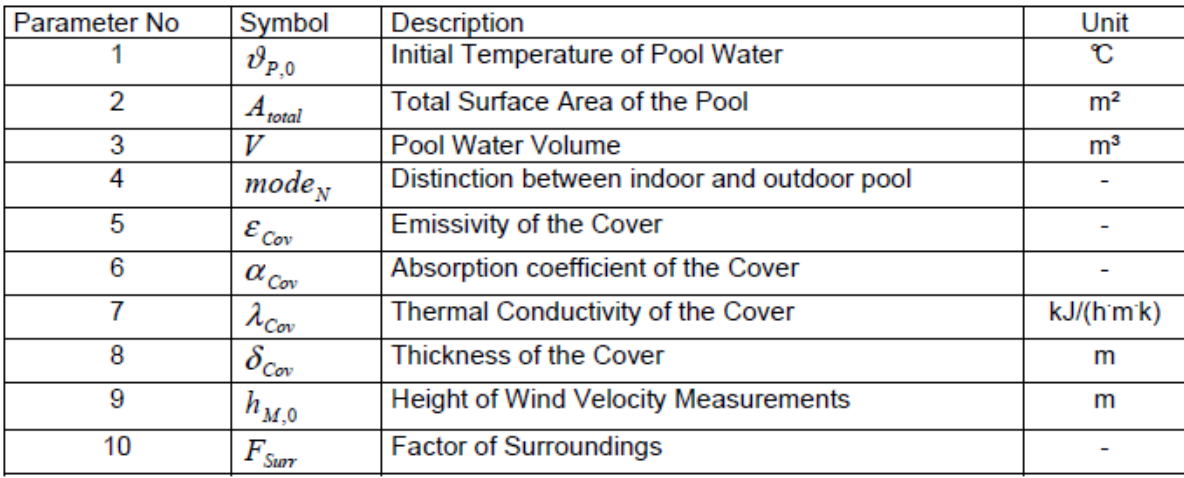

Table 1: List of Parameters

DESCRIPTION OF TYPE 144

1. Initial Temperature of Pool Water ( $\vartheta_{p_0}$ )

Pool water temperature at the beginning of the simulation.

2. Total Surface Area of the Pool  $(A_{total})$ Surface area of the pool including the overflow-pipe system.

3. Pool water volume  $(V)$ Water content of the pool.

4. Distinction between indoor and outdoor pools ( $mode<sub>N</sub>$ )

The parameter mode<sub>N</sub> shows the distinction between the calculation for an indoor and an outdoor pool:

 $mode<sub>N</sub>= 0$   $\Rightarrow$  indoor pool

 $mode_N > 1$   $\Rightarrow$  outdoor pool

- 5. Emissivity of the Cover ( $\varepsilon_{\text{Cov}}$ )
- 6. Absorption coefficient of cover ( $\alpha_{\text{cm}}$ )
- 7. Thermal Conductivity of the Cover ( $\lambda_{\text{Cov}}$ )
- 8. Thickness of the Cover ( $\delta_{\text{Cov}}$ )
- 9. Height of Wind Velocity Measurements ( $h_{M,0}$ )

(see Parameter 10)

# 10. Factor of Surroundings ( $F_{\text{Surr}}$ )

The heat loss of an outdoor pool (by evaporation and convection) depends largely on the wind velocity (see "Basic Physical Principles"). The relations used in the calculation are based on wind velocity measured at a height of 3 m. As this is not the height at which wind velocity is normally measured for weather data, a correction factor needs to be introduced. The correction factor depends on the surroundings. Figure 5 shows the graphs for different wind velocities under the influence of the correction factor and depending on the factor of surroundings ( $F_{\text{Surr}}$ ).

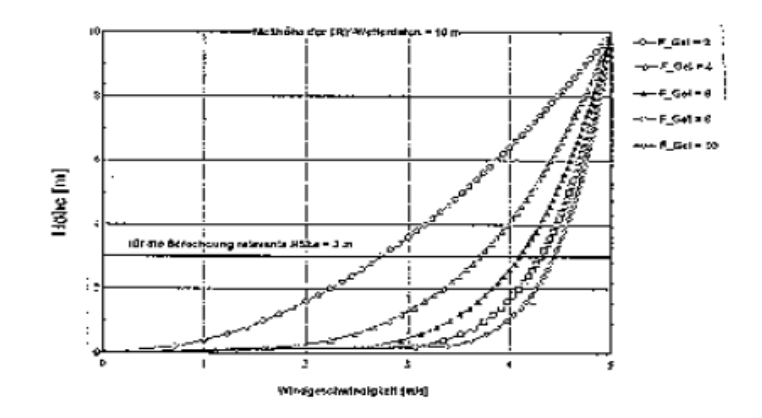

Figure 4: Wind Velocity Depending on the Height and on the Factor of Surroundings ( $F_{\text{Surr}}$ ) on the Basis of a Wind Velocity of 5 m/s Measured at a Height of 10 m.

The calculation is based on the following equation:

DESCRIPTION OF TYPE 144

$$
\frac{w}{w_0} = \left(\frac{z}{z_0}\right)^{\frac{1}{F_{\text{Surr}}}}
$$
\n(21)

The following guideline values can be assumed for the factor of surroundings:

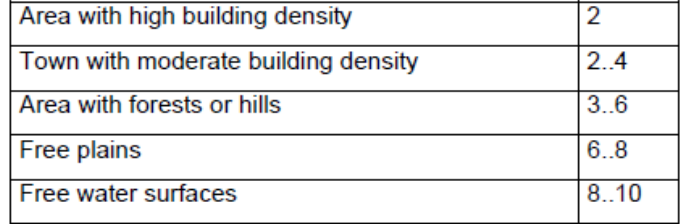

Table 2: Guideline Values for Factor of Surroundings

#### $2.2$ **Description of Inputs**

The following input values can be used for calculating the thermal assessment of an indoor or outdoor pool:

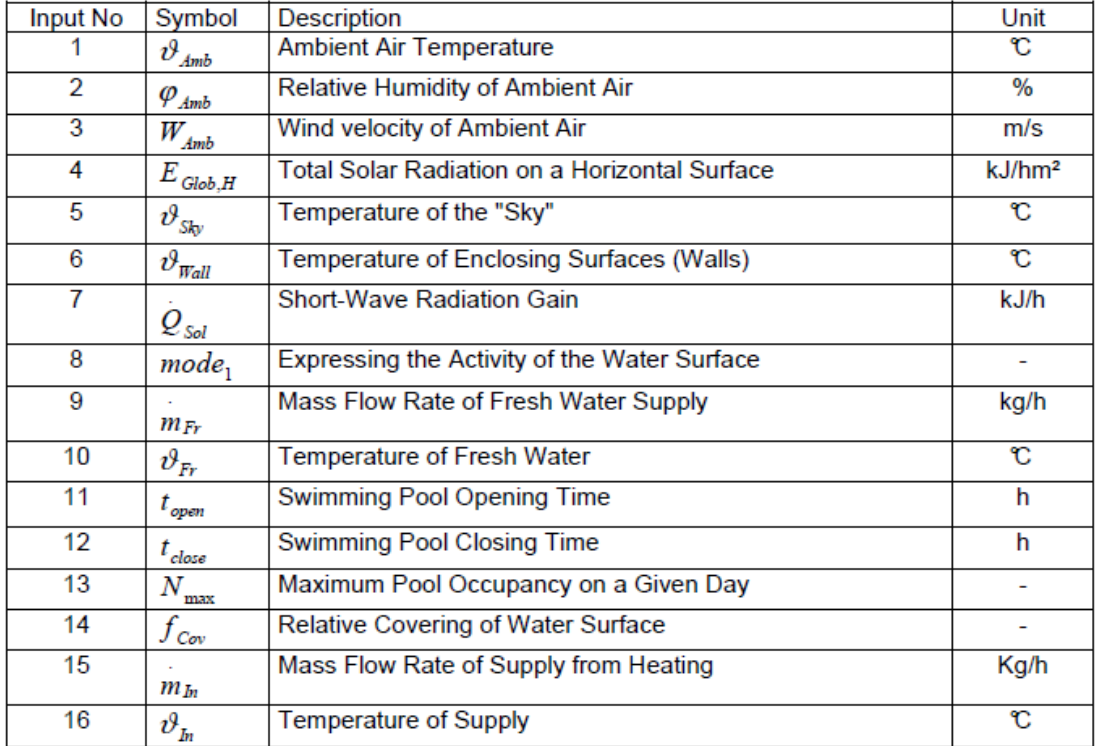

### Table 3: List of Inputs

1. Ambient Air Temperature ( $\vartheta_{\text{amb}}$ )

When calculating an outdoor pool, use the ambient air temperature outdoors, and for an indoor pool use the ambient air temperature indoors.

2. Relative Humidity of Ambient Air ( $\varphi_{\text{Amb}}$ )

Use the relative humidity of the outdoor air (outdoor pools) and of the indoor air (indoor pools).

3. Wind velocity of Ambient Air ( $w_{Amb}$ )

This parameter is only relevant for the calculation of outdoor pools. Since the wind velocity is a function of the height above ground and also depends closely on the microclimate, two additional parameters were introduced for a more accurate calculation (see table 1: List of parameters).

4. Total Solar Radiation on a Horizontal Surface ( $E_{Global}$ )

The total solar radiation on a horizontal surface is required to calculate the short-wave radiation gain of an outdoor pool (not used for an indoor pool).

5. Temperature of the "Sky" ( $\vartheta_{Skv}$ )

To calculate the heat flow rate by long-wave radiation, use a fictitious sky temperature, which can be calculated with TYPE 69 (for handling see User's Manual).

6. Temperature of enclosing surfaces ( $\vartheta_{\text{Wall}}$ )

The average temperature of the enclosing surfaces is required to calculate the heat flow rate by longwave radiation of an indoor pool. When this TYPE is combined with TYPE 56, the average internal surface temperatures has to be used (See NTYPE 24 of TYPE 56).

7. Short-wave radiation gain ( $Q_{s,d}$ )

Input 7 is only used for the assessment of indoor pools. The short-wave radiation gain is that solar gain which is directed through the window glazing to the water surface (when this TYPE is combined with TYPE 56, this short-wave radiation gain in relation to the surface area equals NTYPE 21 of **TYPE 56).** 

### 8. Expressing the calmness of the water surface (mode<sub>1</sub>)

Since the activity of the water surface greatly affects the rate of evaporation and convection, it is taken into account in the form of a factor, which is very similar to the VDI<sup>1</sup>) values. The factors stand for the following conditions:

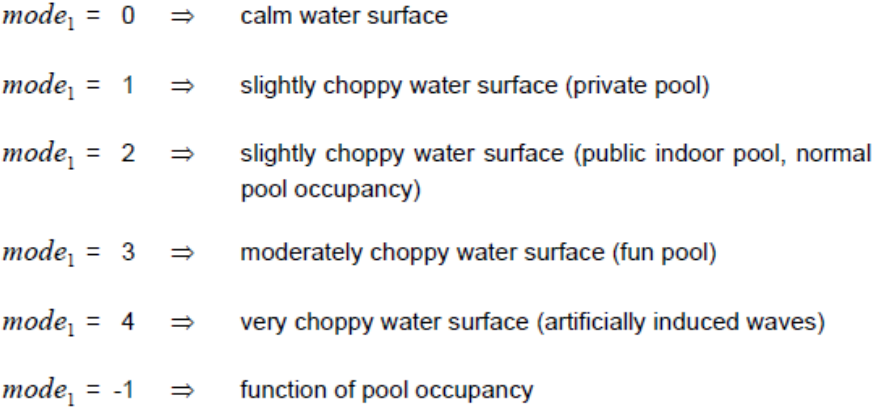

The function of pool occupancy (*mode*<sub>1</sub> = -1) produces a parabolic graph with the maximum value in the middle, for which inputs 11, 12 and 14 are required. Figure 5 shows the graph of the function of pool occupancy for different maximum values of pool occupancy.

### 9. Mass Flow Rate of Fresh Water Supply (mFr)

Input 9 only expresses the water exchange required for reasons of hygieny (or the water exchange resulting from filtered water coming back from the filter). Water loss due to evaporation is automatically compensated internally.

10. Temperature of Fresh Water ( $\vartheta_{E}$ )

Temperature of the water supply mass flow rate of lnput 9. The supply of water, as compensation for water loss due to evaporation, is included in the calculation at the same temperature.

11. Swimming Pool Opening Time ( $t_{open}$ )

The swimming pool opening time is required for the function of pool occupancy (see Input 8).

12. Swimming Pool Closing Time (t<sub>close</sub>)

(see Input 11 and 8)

13. Maximum Pool Occupancy on a Given Day ( $N_{\text{max}}$ )

Input 13 is also required for the calculation of the function of pool occupancy (lnput 8). The maximum pool occupancy in the pool on a given day has to be entered. If, for example, a pool with a surface of 100  $m<sup>2</sup>$  is assigned a maximum number of swimmers of 100, the function of pool occupancy reaches a factor of 4 as its maximum value (see Figure 5).

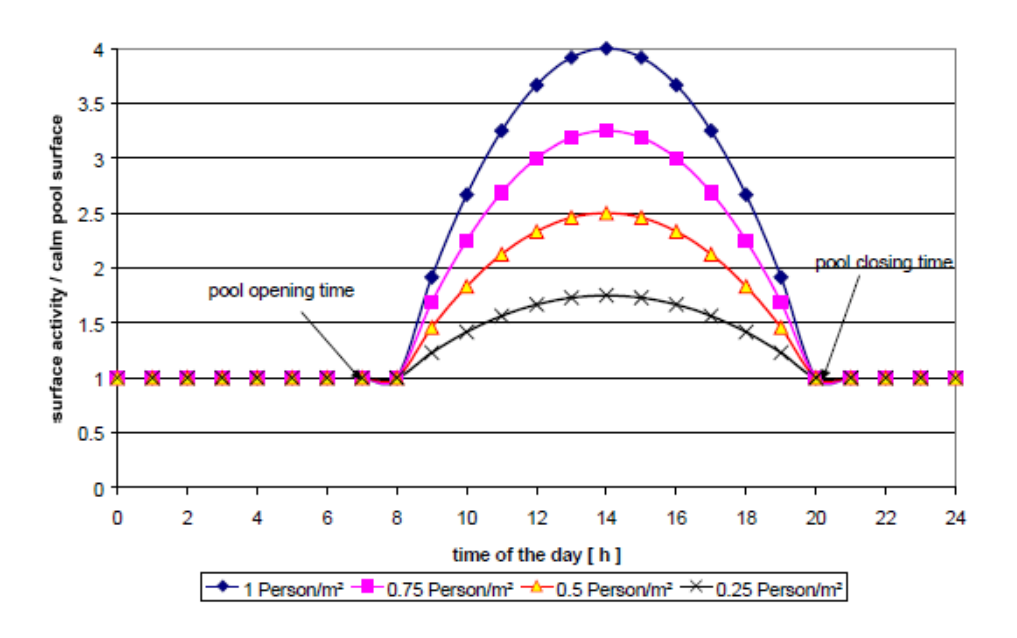

Figure 5: Change of the Function of Pool Occupancy over the Course of the Day for Different Maximum Values of Pool Occupancy. Opening time 8 a.m., closing time 8 p.m.

14. Relative Covering of Water Surface ( $f_{\text{Cov}}$ ) Percentage of water surface covered ( $f_{Cov} = 0...1$ ).

15. Mass Flow Rate of Supply from Heating  $(m<sub>h</sub>)$ Mass flow rate of the supply coming from the heating circuit.

16. Temperature of Supply ( $\vartheta_{h}$ ) Temperature of the supply coming from the heating circuit.

#### **Description of Outputs**  $2.3$

For the calculation of an indoor or outdoor pool the following output values can be used:

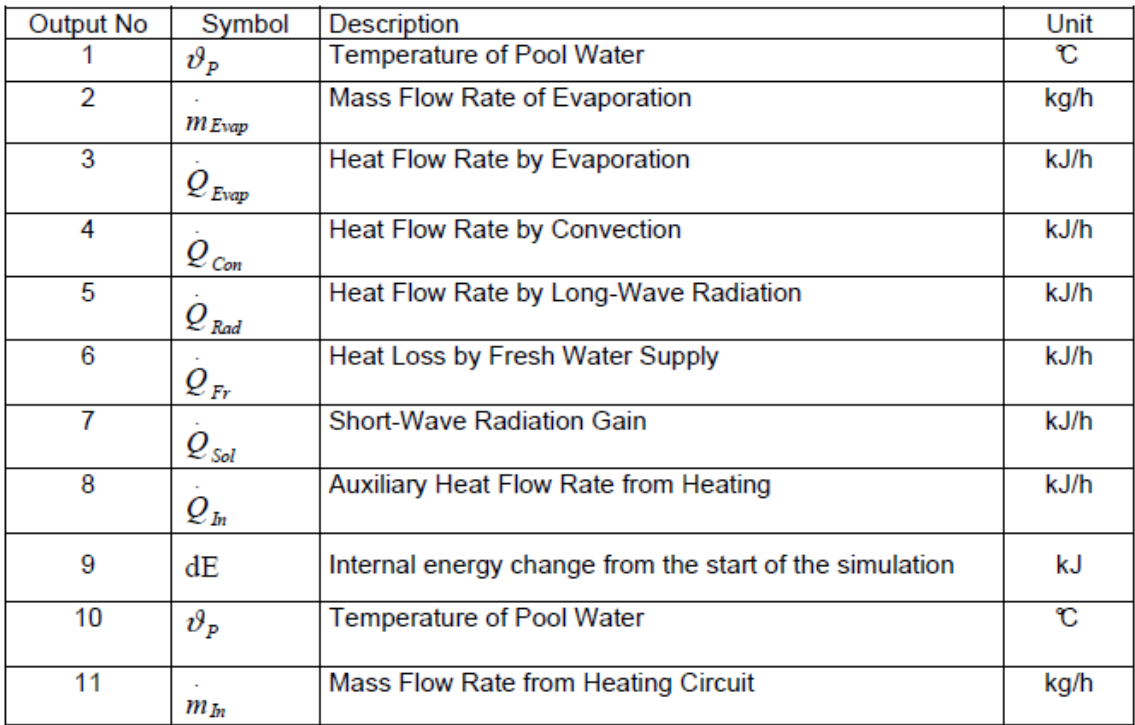

Table 4: List of Outputs

### References

- K. Biasin,  $[1]$ Die Wasserverdunstung nichtbenutzter Becken im Hallenbad Fortschritt-Bericht, VDI-Reihe 19, Nr. 17 Düsseldorf: VDI-Verlag 1987
- $[2]$ **VDI 2089** Wärme-, Raumlufttechnik, Wasserver- und -entsorgung in Hallen- und Freibäder Hallenbäder **Juli 1994**
- $[3]$ D. Richter Temperatur- und Wärmehaushalt des thermisch belasteten Stechlin- und Nehmitzsees Akademie-Verlag, Berlin
- $[4]$ D. Richter Ein Beitrag zur Bestimmung der Verdunstung von freien Wasserflächen dargestellt am Beispiel des Stechlinsees Abhandlung des Meteorologischen Dienstes der DDR Nr. 88, Band XI
- $[5]$ F. Guidati, Überprüfung von Wärme- und Stoffübergangsbeziehungen an der Oberfläche von Freischwimmbecken mittels Meßdaten Studienarbeit Nr. 9133 Universität Stuttgart Institut für Thermodynamik und Wärmetechnik 1992
	- J. T. Czarnecki,  $[6]$ Swimming Pool Heating by Solar Energy **CSIRO Division of Mechanical Engineering** Technical Report TR 19, 1978

<sup>&</sup>lt;sup>1)</sup> Verein Deutscher Ingenieure (Association of German Engineers)